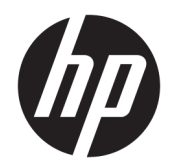

## Regulatory, Safety, and Environmental Notices

User Guide

© Copyright 2018–2020 HP Development Company, L.P.

Bluetooth is a trademark owned by its proprietor and used by HP Inc. under license. ENERGY STAR and the ENERGY STAR mark are registered U.S. marks. Java is a registered trademark of Oracle and/or its affiliates.

The information contained herein is subject to change without notice. The only warranties for HP products and services are set forth in the express warranty statements accompanying such products and services. Nothing herein should be construed as constituting an additional warranty. HP shall not be liable for technical or editorial errors or omissions contained herein.

Sixth Edition: March 2020

First Edition: March 2018

Document Part Number: L25269-006

#### **About This Guide**

This guide provides regulatory, safety, and environmental information that is compliant with U.S., Canadian, and international regulations for notebook computers, tablets, desktops, thin clients, personal workstations, all-in-ones, and point-of-sale terminals.

To access the latest user guides, go to <http://www.hp.com/support>, and follow the instructions to find your product. Then select **User Guides**.

**A WARNING!** Indicates a hazardous situation that, if not avoided, could result in serious injury or death.

- **CAUTION:** Indicates a hazardous situation that, if not avoided, **could** result in minor or moderate injury.
- **IMPORTANT:** Indicates information considered important but not hazard-related (for example, messages related to property damage). Warns the user that failure to follow a procedure exactly as described could result in loss of data or in damage to hardware or software. Also contains essential information to explain a concept or to complete a task.
- **NOTE:** Contains additional information to emphasize or supplement important points of the main text.
- **TIP:** Provides helpful hints for completing a task.

# **Table of contents**

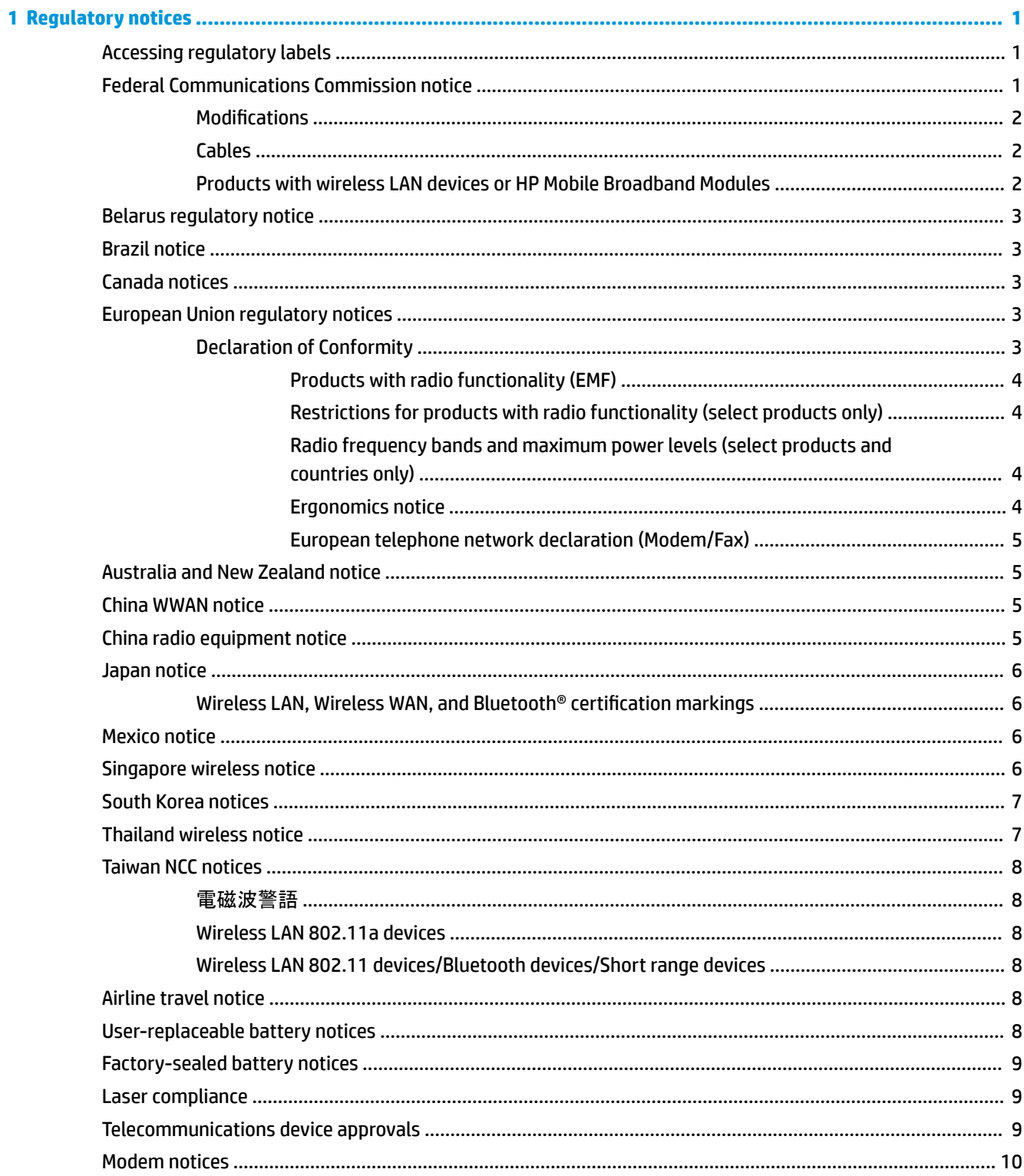

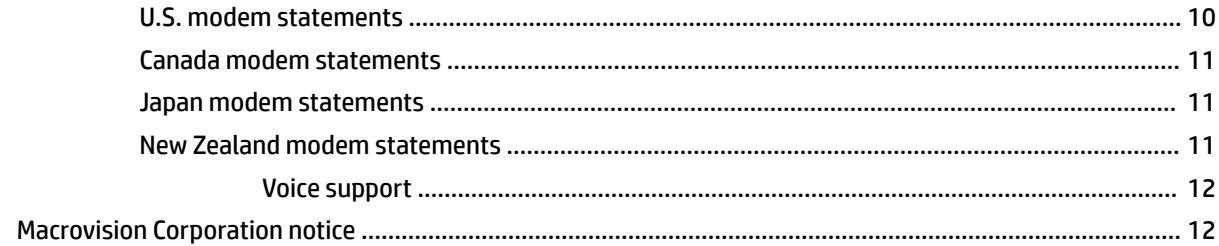

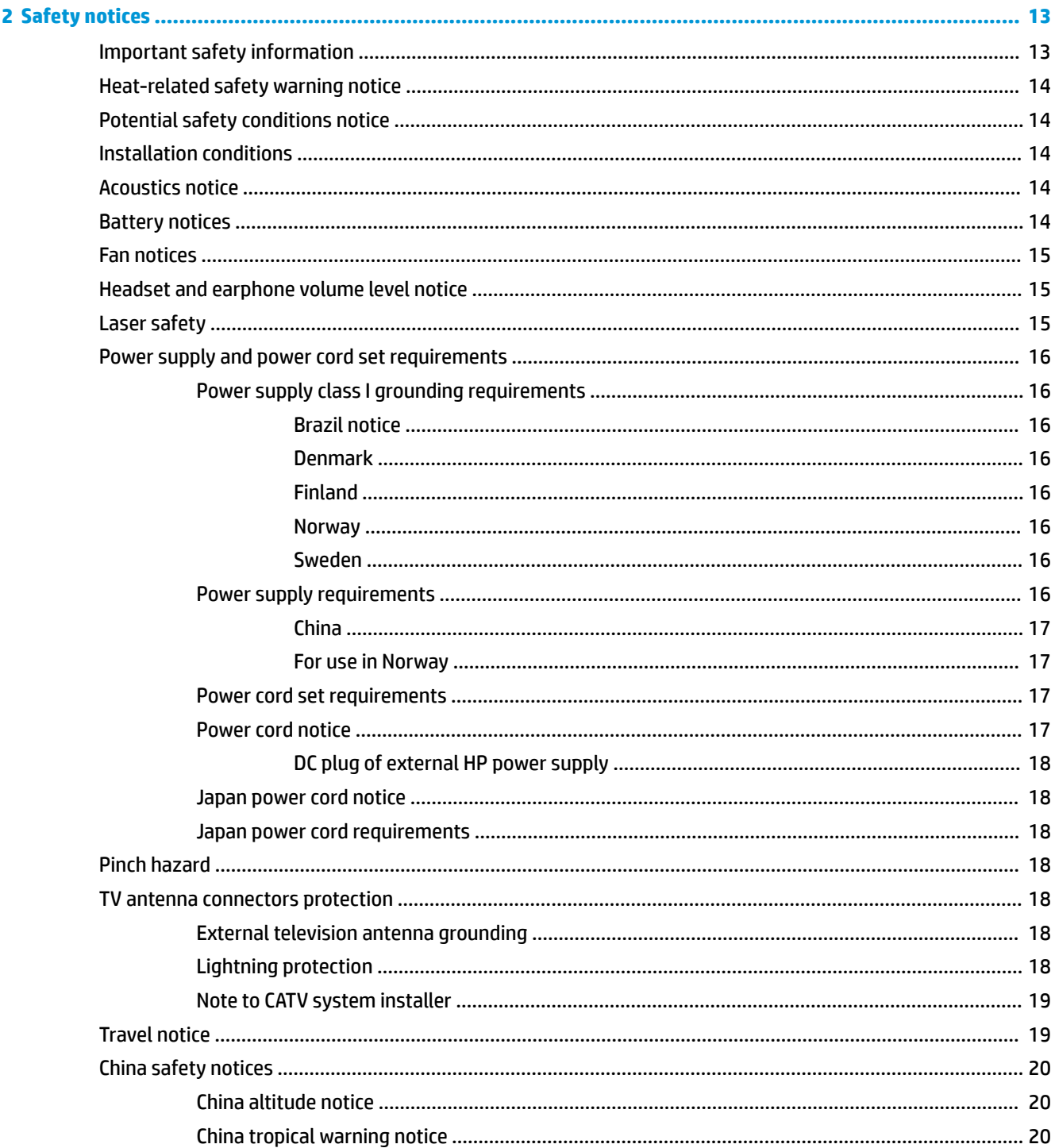

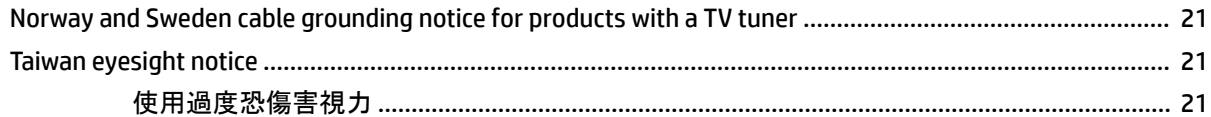

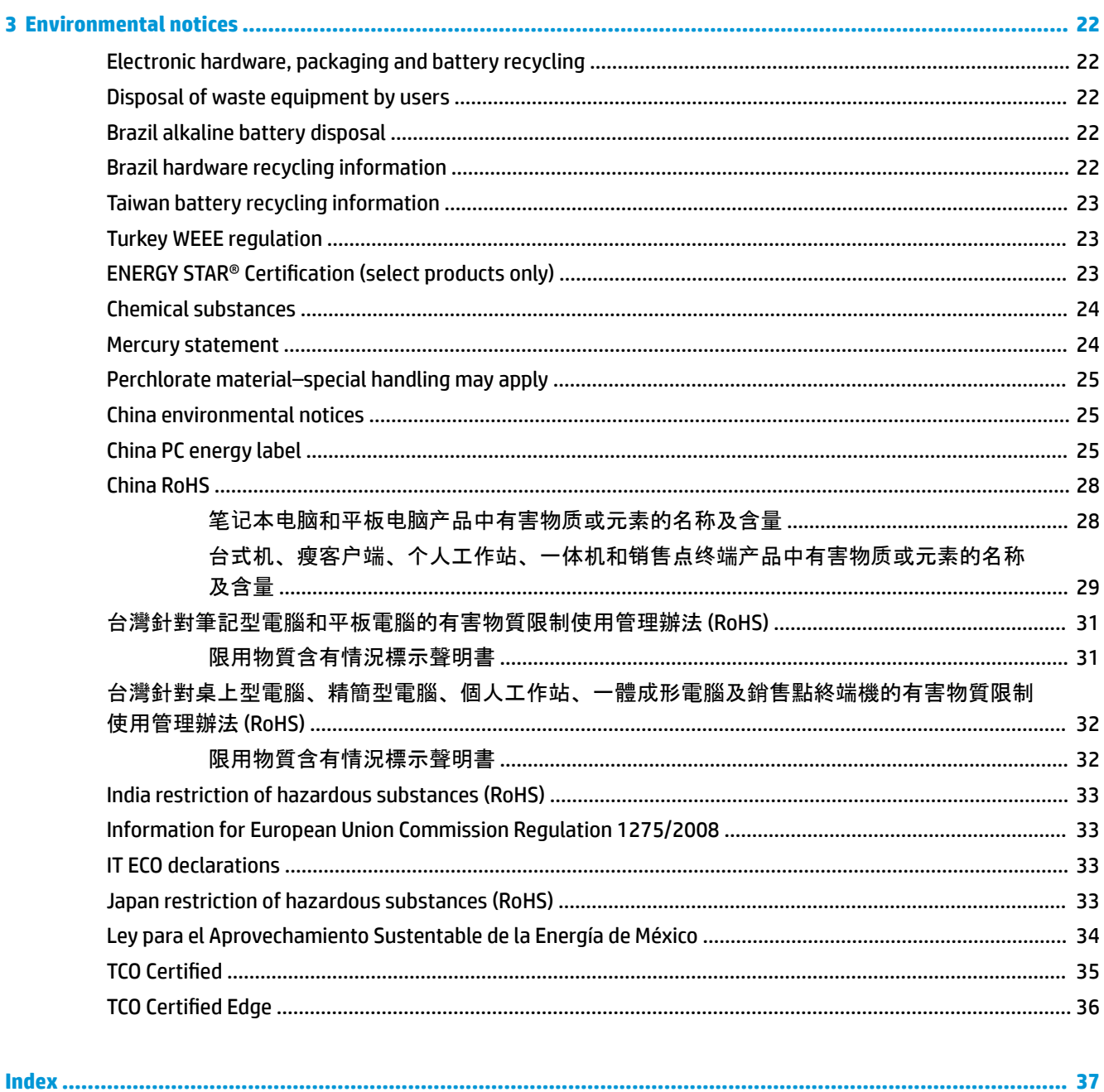

# <span id="page-8-0"></span>**1 Regulatory notices**

This chapter provides country- and region-specific non-wireless and wireless regulatory notices and compliance information for the computer product. Some of these notices may not apply to your product.

One or more integrated wireless devices may be installed. In some environments, the use of wireless devices may be restricted. Such restrictions may apply aboard airplanes, in hospitals, near explosives, in hazardous locations, and so on. If you are uncertain of the policy that applies to the use of this product, ask for authorization to use it before you turn it on.

### **Accessing regulatory labels**

Regulatory labels, which provide country or regional regulatory information (for example, FCC ID), may be physically located on the bottom of the computer, inside the battery bay (select products only), under the removable service door (select products only), on the back of the display, or on the wireless or modem module.

Some products may also provide electronic regulatory labels (e-labels) that can be accessed through the system BIOS.

**NOTE:** Electronic labels are not available on all products.

**WOTE:** Devices not for sale or use in the United States may not contain a FCC ID.

To view electronic regulatory labels:

- **1.** Turn on or restart the computer.
- **2.** Press esc or f10 to enter Computer Setup.
- **3.** Use a pointing device or the arrow keys to select **Advanced**, select **Electronic Labels**, and then press enter.
- **4.** To view an electronic label, use a pointing device or the arrow keys to select one of the listed items, and then press **OK**.
- **X NOTE:** The list of available electronic label items varies depending on the computer model and installed devices.
- **5.** To exit Computer Setup menus without making any changes:

Select the **Exit** icon in the lower-right corner of the screen, and then follow the on-screen instructions.

 $-$  or  $-$ 

Use the arrow keys to select **Main**, select **Ignore Changes and Exit**, and then press enter.

### **Federal Communications Commission notice**

This equipment has been tested and found to comply with the limits for a Class B digital device, pursuant to Part 15 of the FCC Rules. These limits are designed to provide reasonable protection against harmful interference in a residential installation. This equipment generates, uses, and can radiate radio frequency energy and, if not installed and used in accordance with the instructions, may cause harmful interference to radio communications. However, there is no guarantee that interference will not occur in a particular installation.

<span id="page-9-0"></span>If this equipment does cause harmful interference to radio or television reception, which can be determined by turning the equipment off and on, the user is encouraged to try to correct the interference by one or more of the following measures:

- **Reorient or relocate the receiving antenna.**
- Increase the separation between the equipment and receiver.
- Connect the equipment to an outlet on a circuit different from that to which the receiver is connected.
- Consult the dealer or an experienced radio or television technician for help.

This device complies with Part 15 of the FCC Rules. Operation is subject to the following two conditions:

- **1.** This device may not cause harmful interference, and
- **2.** This device must accept any interference received, including interference that may cause undesired operation.

For questions regarding this product:

Write to:

HP Inc.

1501 Page Mill Road

- Palo Alto, CA 94304
- Call HP at 650-857-1501

 $-$  or  $-$ 

Email techregshelp@hp.com

To identify this product, refer to the part, series, or model number found on the product.

#### **Modifications**

The FCC requires the user to be notified that any changes or modifications made to this device that are not expressly approved by HP may void the user's authority to operate the equipment.

#### **Cables**

To maintain compliance with FCC Rules and Regulations, connections to this device must be made with shielded cables having metallic RFI/EMI connector hoods.

#### **Products with wireless LAN devices or HP Mobile Broadband Modules**

This device must not be co-located or operating in conjunction with any other antenna or transmitter.

**WARNING! Exposure to Radio Frequency Radiation** The radiated output power of this device is below the FCC radio frequency exposure limits. Nevertheless, the device should be used in a manner that is in conformance with the expected typical usage.

### <span id="page-10-0"></span>**Belarus regulatory notice**

The product complies with the Belarus National Radio/Telecom Technical Regulation TR 2018/024/BY.

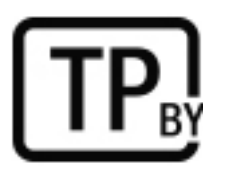

### **Brazil notice**

Este equipamento não tem direito à proteção contra interferência prejudicial e não pode causar interferência em sistemas devidamente autorizados.

**IMPORTANT:** A alimentação de energia é predefinida para 220/230V. Se você possuir tomada elétrica de 110/115V, por favor, altere a chave na parte traseira do seu computador para a tensão correta.

### **Canada notices**

This Class B digital apparatus meets all requirements of the Canadian Interference-Causing Equipment Regulations, CAN ICES-3(B)/NMB-3(B). If this device has WLAN or Bluetooth capability, the device complies with Industry Canada licence-exempt RSS standard(s). Operation is subject to the following two conditions: (1) this device may not cause interference, and (2) this device must accept any interference, including interference that may cause undesired operation of the device.

- **WARNING! Exposure to Radio Frequency Radiation:** The radiated output power of this device is below the Industry Canada radio frequency exposure limits. Nevertheless, the device should be used in a manner that is in conformance with the expected typical usage.
- **IMPORTANT:** When using IEEE 802.11a, n, or ac wireless LAN, this product is restricted to indoor use, due to its operation in the 5.15 GHz to 5.25 GHz frequency range. Industry Canada requires this product to be used indoors for the frequency range of 5.15 GHz to 5.25 GHz to reduce the potential for harmful interference to co-channel mobile satellite systems. High-power radar is allocated as the primary user of the 5.25 GHz to 5.35 GHz and 5.65 GHz to 5.85 GHz bands. These radar stations can cause interference with and/or damage to this device.

The antennas for this device are not replaceable. Any attempt at user access will damage your computer.

### **European Union regulatory notices**

#### **Declaration of Conformity**

Products bearing the CE marking have been constructed so that they can operate in at least one EU Member State and comply with one or more of the following EU Directives as may be applicable:

RED 2014/53/EU; Low Voltage Directive 2014/35/EU; EMC Directive 2014/30/EU; Ecodesign Directive 2009/125/EC; RoHS Directive 2011/65/EU.

Compliance with these directives is assessed using applicable European Harmonised Standards.

The full Declaration of Conformity can be found at the following website: http://www.hp.eu/certificates (Search with the product model name or its Regulatory Model Number (RMN), which may be found on the regulatory label.)

The point of contact for regulatory matters is HP Deutschland GmbH, HQ-TRE, 71025, Boeblingen, Germany. Email techregshelp@hp.com.

#### <span id="page-11-0"></span>**Products with radio functionality (EMF)**

This product incorporates a radio transmitting and receiving device. For notebook computers in normal use, a separation distance of 20 cm ensures that radio frequency exposure levels comply with EU requirements. Products designed to be operated at closer proximities, such as tablet computers, comply with applicable EU requirements in typical operating positions. Products can be operated without maintaining a separation distance unless otherwise indicated in instructions specific to the product.

#### **Restrictions for products with radio functionality (select products only)**

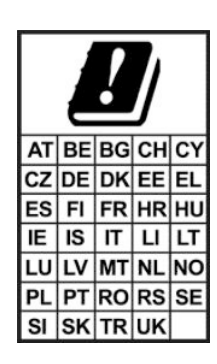

**IMPORTANT:** IEEE 802.11x wireless LAN with 5.15–5.35 GHz frequency band is restricted for indoor use only in all countries reflected in the matrix. Using this WLAN application outdoors might lead to interference issues with existing radio services.

**IMPORTANT:** Fixed outdoor installations for WiGig application (57–66 GHz frequency band) are excluded in all countries reflected in the matrix.

#### **Radio frequency bands and maximum power levels (select products and countries only)**

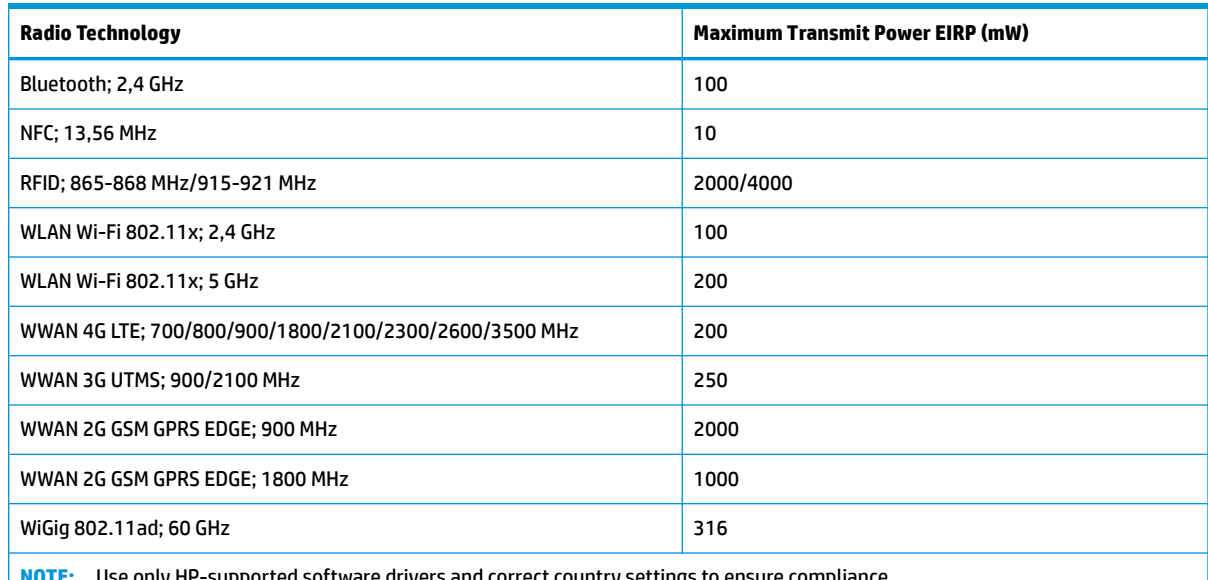

**NOTE:** Use only HP-supported software drivers and correct country settings to ensure compliance.

#### **Ergonomics notice**

When a mobile computer is used at the office workstation for display work tasks where the Visual Display Unit (VDU) Directive 90/270/EEC is applicable, an adequate external keyboard is required. Depending on the application and task, an adequate external monitor may also be necessary to attain working conditions comparable to a workstation setup.

<span id="page-12-0"></span>Ref: EK1-ITB 2000 (voluntary GS certification)

Mobile computers bearing the "GS" approval mark meet the applicable ergonomic requirements. Without external keyboards, they are suitable only for short-time use for VDU tasks.

During mobile use with disadvantageous illumination conditions (e.g. direct sunlight) reflections may occur, which result in reduced readability.

A computer system comprising HP brand products meets the applicable ergonomic requirements if all affected constituent products bear the "GS" approval mark, for example Business Desktop PC, keyboard, PCmouse and monitor.

#### **European telephone network declaration (Modem/Fax)**

The product herewith complies with the requirements of the applicable Directive and carries the CE marking accordingly. However, due to differences between the individual PSTNs provided in different countries/ regions, the approval does not, of itself, give an unconditional assurance of successful operation on every PSTN network termination point. In the event of problems, you should contact your equipment supplier in the first instance.

### **Australia and New Zealand notice**

This equipment incorporates a radio transmitting and receiving device. In normal use, a separation distance of 20 cm ensures that radio frequency exposure levels comply with the Australian and New Zealand Standards.

The computer must be connected to the Telecommunication Network through a line cord that meets the requirements of AS/CA S008.

**A WARNING!** Modems without integral RJ11 connector that are shipped with this computer should not be installed in any other device.

### **China WWAN notice**

重要信息:本公司建议用户通过官方渠道进行系统更新,非官方渠道的更新可能会带来安全风险。

### **China radio equipment notice**

型号核准代码显示在产品本体的铭牌上

### <span id="page-13-0"></span>**Japan notice**

V-2 規定適合の場合

この装置は、クラス B 情報技術装置です。この装置は、家庭環境で使用することを目的としていますが、この装置がラジオ やテレビジ ョン受信機に近接して使用されると、受信障害を引き起こすことがあります。

取り扱い説明書に従 って正しい取り扱いをして下さい。

VCCI-B

#### **VCCI32-1** 規定適合の場合

この装置は、クラス B 機器です。この装置は、住宅環境で使用することを目的としていますが、この装置がラジオやテレビ ジ ョン受信機に近接して使用されると、受信障害を引き起こすことがあります。

取り扱い説明書に従 って正しい取り扱いをして下さい。

VCCI-B

5GHz 帯を使用する特定無線設備は屋内使用に限られています。この機器を屋外で使用することは電波法で禁じられていま す。

#### **Wireless LAN, Wireless WAN, and Bluetooth® certification markings**

この機器は、技術基準適合証明または工事設計認証を受けた無線設備を搭載しています。

This product contains certified radio equipment.

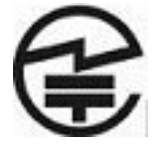

Some products may use electronic regulatory labels (e-labels). To view the certification mark and numbers on an e-label, please refer to the previous "Accessing regulatory labels" section.

ー部の製品では、電子規定ラベル(e ラベル)が使用されています。e ラベルの技適マークと認証番 号を確認するには、「規定ラベルの確認」の項目をご覧ください

#### **Mexico notice**

Declaración para México

La operación de este equipo está sujeta a las siguientes dos condiciones: (1) es posible que este equipo o dispositivo no cause interferencia perjudicial y (2) este equipo o dispositivo debe aceptar cualquier interferencia, incluyendo la que pueda causar su operación no deseada.

### **Singapore wireless notice**

Turn off any WWAN devices while you are aboard aircraft. The use of these devices aboard aircraft is illegal, may be dangerous to the operation of the aircraft, and may disrupt the cellular network. Failure to observe this instruction may lead to suspension or denial of cellular services to the offender, or legal action, or both.

Users are reminded to restrict the use of radio equipment in fuel depots, chemical plants, and where blasting operations are in progress.

As with other mobile radio transmitting equipment, users are advised that for satisfactory operation of the equipment and for the safety of personnel, no part of the human body should be allowed to come too close to the antennas during operation of the equipment.

<span id="page-14-0"></span>This device has been designed to comply with applicable requirements for exposure to radio waves, based on scientific guidelines that include margins intended to assure the safety of all people, regardless of health and age. These radio wave exposure guidelines employ a unit of measurement known as the specific absorption rate (SAR). Tests for SAR are conducted using standardized methods, with the phone transmitting at its highest certified power level in all used frequency bands. The SAR data information is based on CENELEC's standards EN50360 and EN50361, which use the limit of 2 watts per kilogram, averaged over 10 grams of tissue.

### **South Korea notices**

무선적용제품

해당 무선설비가 전파혼신 가능성이 있으므로 인명안전과 관련된 서비스는 할 수 없음 (무선모듈 제품이 설치되어 있는 경우).

몸 가까이에서 장치를 작동할 경우, 비금속 저장 액세서리를 사용하여 장치와 몸 사이에 2.5cm 이상의 거 리를 유지하십시오.

### **Thailand wireless notice**

เครื่องโทรคมนาคมและอปกรณ์นี้ มีความสอดคล้องตามมาตรฐานหรือข้อกำหนดของ กสทช.

(This telecommunication equipment conforms to the requirements of NBTC.)

่ เครื่องวิทยุคมนาคมนี้มีระดับการแผ่คลื่นแม่เหล็กไฟฟ้าสอดคล้องตามมาตรฐานความปลอดภัยต่อสุขภาพของมนุษย์จากการ ้ใช้เครื่องวิทยุคมนาคมที่คณะกรรมการกิจการโทรคมนาคมแห่งชาติประกาศกำหนด

This radio communication equipment has the electromagnetic field strength in compliance with the Safety Standard for the Use of Radio communication Equipment on Human Health announced by the National Telecommunications Commission.

### <span id="page-15-0"></span>**Taiwan NCC notices**

#### 電磁波警語

滅少電磁波影響,請妥適使用

#### **Wireless LAN 802.11a devices**

在 5.25G~5.35G 頻帶內操作之無線 資訊傳輸設備僅適於室內使用

應避免影響附近雷達系統之操作。

#### **Wireless LAN 802.11 devices/Bluetooth devices/Short range devices**

低功率雷波輻射性雷機管理辦法

- 第十二條 經型式認證合格之低功率射頻電機,非經許可,公司、 商號或使用者均不得擅自變更頻率、加大功率或變更原 設計之特性及功能。
- 第十四條 低功率射頻雷機之使用不得影響飛航安全及干擾合法通 信;經發現有干擾現象時,應立即停用,並改善至無干
	- 擾時方得繼續使用。

前項合法通信,指依電信法規定作業之無線電通信。低 功率射頻電機須忍受合法通信或工業、科學及醫療用電 波輻射性雷機設備之干擾。

### **Airline travel notice**

Use of electronic equipment aboard commercial aircraft is at the discretion of the airline.

### **User-replaceable battery notices**

When a battery has reached the end of its useful life, do not dispose of the battery in general household waste. Follow the local laws and regulations in your area for computer battery disposal.

HP encourages customers to recycle used electronic hardware, HP original print cartridges, and rechargeable batteries. For more information about recycling programs, refer to the HP website at [http://www.hp.com/](http://www.hp.com/recycle) [recycle.](http://www.hp.com/recycle)

For information about removing a user-replaceable battery, refer to the user guide included with the product.

### <span id="page-16-0"></span>**Factory-sealed battery notices**

The battery[ies] in this product cannot be easily replaced by users themselves. Removing or replacing the battery could affect your warranty coverage. If a battery is no longer holding a charge, contact support.

When a battery has reached the end of its useful life, do not dispose of the battery in general household waste. Follow the local laws and regulations in your area for battery disposal.

### **Laser compliance**

**A WARNING!** Use of controls or adjustments, or performance of procedures other than those specified in the laser product installation guide, may result in hazardous radiation exposure. To reduce the risk of exposure to hazardous radiation:

- Do not try to open the module enclosure. There are no user-serviceable components inside.
- Do not operate controls, make adjustments, or perform procedures to the laser device other than those specified in the laser product installation guide.
- Allow only authorized service providers to repair the unit.

This product may be provided with an optical storage device (for example, a CD or DVD drive) and/or a fiber optic transceiver. Each of these devices that contain a laser is classified as a Class 1 Laser Product in accordance with IEC/EN 60825-1 and meets the requirements for safety of that standard.

Each laser product complies with US FDA regulations of 21 CFR 1040.10 and 1040.11 or complies with those regulations except for deviations pursuant to Laser Notice No. 50 dated June 24, 2007 or Laser Notice No. 56, dated May 8, 2019.

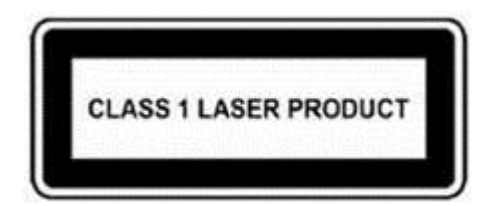

### **Telecommunications device approvals**

The telecommunications device in the computer is approved for connection to the telephone network in the countries and regions whose approval markings are indicated on the product label located on the bottom of the computer or on the modem.

Refer to the user guide included with the product to ensure that the product is configured for the country or region in which the product is located. Selecting a country or region other than the one in which it is located may cause the modem to be configured in a way that violates the telecommunication regulations/laws of that country or region. In addition, the modem may not function properly if the correct country or region selection is not made. If, when you select a country or region, a message appears that states that the country or region is not supported, this means that the modem has not been approved for use in this country or region and thus should not be used.

### <span id="page-17-0"></span>**Modem notices**

#### **U.S. modem statements**

This equipment complies with Part 68 of the FCC Rules and the requirements adopted by the ACTA. On the bottom of the computer or on the modem is a label that contains, among other information, a product identifier in the format US:AAAEQ##TXXXX. Provide this information to the telephone company if you are requested to do so.

**Applicable certification jack USOC = RJ11C.** A plug and jack used to connect this equipment to the premises wiring and telephone network must comply with the applicable FCC Part 68 rules and requirements adopted by the ACTA. A compliant telephone cord and modular plug is provided with this product. It is designed to be connected to a compatible modular jack that is also compliant. See installation instructions for details.

The REN is used to determine the number of devices that may be connected to a telephone line. Excessive RENs on a telephone line may result in the devices not ringing in response to an incoming call. In most but not all locations, the sum of RENs should not exceed five (5.0). To be certain of the number of devices that may be connected to a line, as determined by the total RENs, contact the local telephone company. For products approved after July 23, 2001, the REN for this product is part of the product identifier that has the format US:AAAEQ##TXXXX. The digits represented by ## are the REN without a decimal point (e.g., 03 is a REN of 0.3). For earlier products, the REN is separately shown on the label.

If this HP equipment causes harm to the telephone network, the telephone company will notify you in advance that temporary discontinuance of service may be required. But, if advance notice isn't practical, the telephone company will notify you as soon as possible. Also, you will be advised of your right to file a complaint with the FCC if you believe it is necessary.

The telephone company may make changes to its facilities, equipment, operations, or procedures that could affect the operation of the equipment. If this happens, the telephone company will provide advance notice in order for you to make necessary modifications to maintain uninterrupted telephone service.

If trouble is experienced with this equipment, call technical support. If the equipment is causing harm to the telephone network, the telephone company may request that you disconnect the equipment until the problem is resolved. You should perform repairs only to the equipment specifically discussed in the "Troubleshooting" section of the user guide, if one is provided.

Connection to party line service is subject to state tariffs. Contact the state public utility commission, public service commission, or corporation commission for information.

If your home has specially wired alarm equipment connected to the telephone line, ensure that the installation of this HP equipment does not disable your alarm equipment. If you have questions about what will disable alarm equipment, consult your telephone company or a qualified installer.

The Telephone Consumer Protection Act of 1991 makes it unlawful for any person to use a computer or other electronic device, including a fax machine, to send any message unless such message clearly contains in a margin at the top or bottom of each transmitted page, or on the first page of the transmission, the date and time it is sent and an identification of the business, other entity, or other individual sending the message, and the telephone number of the sending machine or such business, other entity, or individual. (The telephone number provided may not be a 900 number or any other number for which charges exceed local or longdistance transmission charges).

In order to program this information into your fax machine, you should complete the steps outlined in the faxing software instructions.

#### <span id="page-18-0"></span>**Canada modem statements**

This equipment meets the applicable Industry Canada technical specifications.

The Ringer Equivalence Number, REN, is an indication of the maximum number of devices allowed to be connected to a telephone interface. The termination on an interface may consist of any combination of devices, subject only to the requirement that the sum of the RENs of all devices does not exceed 5. The REN for this terminal equipment is 1.0.

#### **Japan modem statements**

If the computer does not have the Japanese certification mark on the bottom of the computer, refer to the appropriate certification marking below.

The Japanese certification mark for the V.92 56K Data/Fax Modem is below:

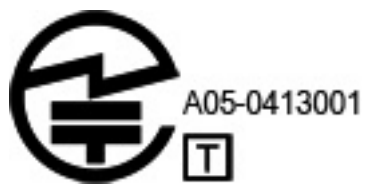

If the computer does not have the Japanese certification mark on the bottom of the computer, refer to the appropriate certification marking below.

The Japanese certification mark for the LSI Corporation PCI-SV92EX Soft modem is below:

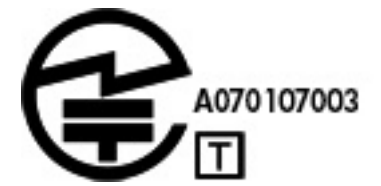

#### **New Zealand modem statements**

The grant of a Telepermit for any item of terminal equipment indicates only that Telecom has accepted that the item complies with minimum conditions for connection to its network. It indicates no endorsement of the product by Telecom, nor does it provide any sort of warranty. Above all, it provides no assurance that any item will work correctly in all respects with another item of Telepermitted equipment of a different make or model, nor does it imply that any product is compatible with all of Telecom's network services.

This equipment is not capable, under all operating conditions, of correct operation at the higher speeds for which it is designed. Telecom will accept no responsibility should difficulties arise in such circumstances.

If this device is equipped with pulse dialing, note that there is no guarantee that Telecom lines will always continue to support pulse dialing.

Use of pulse dialing, when this equipment is connected to the same line as other equipment, may give rise to bell tinkle or noise and may also cause a false answer condition. Should such problems occur, the user should *not* contact the Telecom Faults Service.

Some parameters required for compliance with Telecom's Telepermit requirements are dependent on the equipment (PC) associated with this device. The associated equipment shall be set to operate within the following limits for compliance with Telecom's Specifications:

- <span id="page-19-0"></span>**a.** There shall be no more than 10 call attempts to the same number within any 30-minute period for any single manual call initiation.
- **b.** The equipment shall go on-hook for a period of not less than 30 seconds between the end of one attempt and the beginning of the next attempt.
- **c.** Where automatic calls are made to different numbers, the equipment shall be set to go on-hook for a period of not less than 5 seconds between the end of one attempt and the beginning of the next attempt.
- **d.** The equipment shall be set to ensure that calls are answered between 3 and 30 seconds of receipt of ringing (So set between 2 and 10).

#### **Voice support**

All persons using this device for recording telephone conversations shall comply with New Zealand law. This requires that at least one party to the conversation is aware that it is being recorded. In addition, the Principles enumerated in the Privacy Act 1993 shall be complied with in respect to the nature of the personal information collected, the purpose for its collection, how it is to be used, and what is disclosed to any other party.

This equipment shall not be set to make automatic calls to the Telecom '111' Emergency Service.

### **Macrovision Corporation notice**

This product incorporates copyright protection technology that is protected by method claims of certain U.S. patents and other intellectual property rights owned by Macrovision Corporation and other rights owners. Use of this copyright protection technology must be authorized by Macrovision Corporation and is intended for home and other limited viewing uses only, unless otherwise authorized by Macrovision Corporation. Reverse engineering or disassembly is prohibited.

# <span id="page-20-0"></span>**2 Safety notices**

### **Important safety information**

**WARNING!** To reduce the risk of serious injury, read the *Safety & Comfort Guide*. It describes proper workstation setup, posture, and health and work habits for computer users, and provides important electrical and mechanical safety information. This guide is located on the Web at<http://www.hp.com/ergo>and on the Documentation CD that is included with the product.

The computer may be heavy; be sure to use ergonomically correct lifting procedures when moving it.

Install the computer near an AC outlet. The AC power cord is your computer's main AC disconnecting device and must be easily accessible at all times. If the power cord provided with your computer has a grounded plug, always use the power cord with a properly grounded AC outlet to avoid the risk of electric shock.

To reduce the possibility of an electric shock from the telephone network, plug your computer into the AC outlet before connecting it to the telephone line. Also, disconnect the telephone line before unplugging your computer from the AC power outlet.

Always disconnect the modem cord from the telephone system before installing or removing your computer cover.

Do not operate the computer with the cover removed.

For your safety, always unplug the computer from its power source and from any telecommunications systems (such as telephone lines), networks, or modems before performing any service procedures. Failure to do so may result in personal injury or equipment damage. Hazardous voltage levels are inside the power supply and modem of this product.

As a safety precaution, if the system power load exceeds the specific configuration's capacities, the system may temporarily disable some USB ports.

**A WARNING!** To reduce the risk of fire, electric shock, and injury to persons when using this device, always follow basic safety precautions, including the following:

- Do not use this product near water—for example, near a bathtub, wash bowl, kitchen sink or laundry tub, in a wet basement, or near a swimming pool.
- Avoid using this product during an electrical storm. There is a remote risk of electric shock from lightning.
- Do not use this product to report a gas leak while in the vicinity of the leak.
- Always disconnect the modem cable before opening the equipment enclosure or touching an uninsulated modem cable, jack, or internal component.
- If this product was not provided with a telephone line cord, use only No. 26 AWG or larger telecommunication line cord.
- Do not plug a modem or telephone cable into the RJ-45 (network) jack.

SAVE THESE INSTRUCTIONS.

**IMPORTANT:** If your computer is provided with a voltage select switch for use in a 115 or 230 V power system, the voltage select switch has been pre-set to the correct voltage setting for use in the particular country/region where it was initially sold. Changing the voltage select switch to the incorrect position can damage your computer and void any implied warranty.

<span id="page-21-0"></span>This product has not been evaluated for connection to an "IT" power system (an AC distribution system with no direct connection to earth, according to applicable safety standards).

### **Heat-related safety warning notice**

**ANIVAGEE TO THE POSSIBILITY OF HEAT-REATED INTIFIER OF OVERTHEATING TO THE COMPUTER**, do not place the mobile computer directly on your lap or obstruct the computer air vents. Use the mobile computer only on a hard, Ʈat surface. Do not allow another hard surface, such as an adjoining optional printer, or a soft surface, such as pillows or rugs or clothing, to block airflow. Also, do not allow the AC adapter to contact the skin or a soft surface, such as pillows or rugs or clothing, during operation. The mobile computer and the AC adapter comply with the user-accessible surface temperature limits defined by applicable safety standards.

### **Potential safety conditions notice**

If you notice any of the following conditions (or if you have other safety concerns), do not use the computer: crackling, hissing, or popping sound, or a strong odor or smoke coming from the computer. It is normal for these conditions to appear when an internal electronic component fails in a safe and controlled manner. However, these conditions may also indicate a potential safety issue. Do not assume it is a safe failure. Turn off the computer, disconnect it from its power source, and contact technical support for assistance.

### **Installation conditions**

See installation instructions before connecting this equipment to the input supply.

**A WARNING!** Energized and moving parts may be inside the computer. Disconnect power to the equipment before removing the enclosure. Replace and secure the enclosure before re-energizing the equipment.

### **Acoustics notice**

Sound pressure level (LpA) is far below 70dB(A) (operator position, normal operation, according to ISO 7779). To display product noise emission data, go to "IT ECO Declarations" at<http://www.hp.com/go/ted>, and then select a product category from the drop-down menu.

### **Battery notices**

- **WARNING!** The product may contain an internal lithium manganese dioxide, vanadium pentoxide, or alkaline battery or battery pack. There is risk of fire and burns if the battery pack is not handled properly.
- **WARNING!** Do not attempt to recharge the battery.
- **A WARNING!** Do not expose to temperatures higher than 60° C (140°F).
- **A WARNING!** To reduce potential safety issues, only the battery provided with the computer, a replacement battery provided by HP, or a compatible battery purchased as an accessory from HP should be used with the computer. Fast charging may not be available for non-compatible or non-HP batteries.
- **A WARNING!** To reduce the risk of fire or burns, do not disassemble, crush, puncture, short external contacts, or dispose of in fire or water.
- **A WARNING!** Risk of explosion if battery is replaced by an incorrect type. Dispose of used batteries according to the instructions.
- **A WARNING!** Replace only with the HP spare designated for this product.

<span id="page-22-0"></span>**A WARNING!** Do not ingest battery, a Chemical Burn Hazard.

**A WARNING!** This product contains a coin/button cell battery. If the coin/button cell battery is swallowed, it can cause severe internal burns in just 2 hours and can lead to death.

**A WARNING!** Keep new and used batteries away from children.

**A** WARNING! If the battery compartment does not close securely, stop using the product and keep it away from children.

**A WARNING!** If you think batteries might have been swallowed or placed inside any part of the body, seek immediate medical attention.

- **A WARNING!** Leaving a battery in an extremely high temperature surrounding environment can result in an explosion or the leakage of flammable liquid or gas.
- **N WARNING!** A battery subjected to extremely low air pressure may result in an explosion or the leakage of flammable liquid or gas.

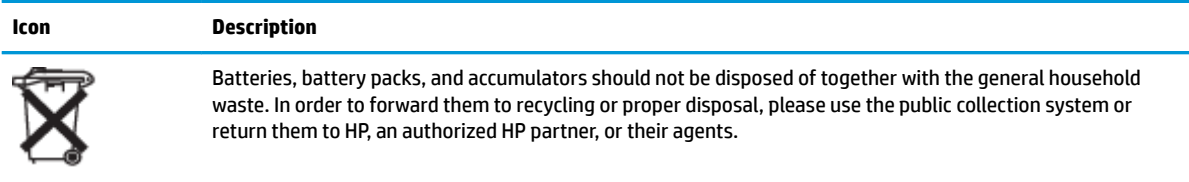

### **Fan notices**

**WARNING!** A Keep body parts away from moving parts.

**A WARNING!** Keep body parts away from fan blades.

**WARNING!** Keep body parts out of the motion path.

### **Headset and earphone volume level notice**

**WARNING!** To prevent possible hearing damage, do not listen at high volume levels for long periods.

Adjustment of the volume control as well as the equalizer to other settings than the center position may increase the ear-/headphones output voltage and therefore the sound pressure level. The use of factors influencing the ear-/headphones output other than those specified by the manufacturer (e.g. operating system, equalizer software, firmware, driver) may increase the ear-/headphones output voltage and therefore the sound pressure level.

### **Laser safety**

#### **For products equipped with optical drives or Ƭber optic transceivers.**

This product may be provided with an optical storage device (i.e., CD or DVD drive) and/or fiber optic transceiver. These contain lasers and are classified as Class 1 Laser Products in accordance with the standard IEC/EN 60825-1 and comply with its requirements.

<span id="page-23-0"></span>Each laser product complies with US FDA Regulations of 21 CFR 1040.10 and 1040.11 or complies with those regulations except for deviations pursuant to Laser Notice No. 50, dated June 24, 2007 or Laser Notice No. 56, dated May 8, 2019.

**ANIVAGEE OF CONTROLS** OF adjustments or performance of procedures other than those specified herein or in the laser product's installation guide may result in hazardous radiation exposure. To reduce the risk of exposure to hazardous radiation:

- Do not try to open the module enclosure. There are no user-serviceable components inside.
- Do not operate controls, make adjustments, or perform procedures to the laser device other than those specified herein.
- Allow only HP Authorized Service technicians to repair the unit.

### **Power supply and power cord set requirements**

#### **Power supply class I grounding requirements**

For protection from fault currents, the equipment shall be connected to a grounding terminal. Plug the system power cord into an AC outlet that provides a ground connection. Substitute cords may not provide adequate fault protection. Only use the power cord supplied with this product or an HP Inc. authorized replacement.

#### **Brazil notice**

Este equipamento deve ser conectado obrigatoriamente em tomada de rede de energia elétrica que possua aterramento (três pinos), conforme a norma nbr abnt 5410,visando a segurança dos usuários contra choques elétricos.

#### **Denmark**

Apparatets stikprop skal tilsluttes en stikkontakt med jord, som giver forbindelse til stikproppens jord.

#### **Finland**

Laite on liitettävä suojakoskettimilla varustettuun pistorasiaan.

#### **Norway**

Apparatet må tilkoples jordet stikkontakt.

#### **Sweden**

Apparaten skall anslutas till jordat uttag.

#### **Power supply requirements**

The power supplies on some products have external power switches. The voltage select switch feature on the product permits it to operate from any line voltage between 100-127 or 200-240 volts AC. Power supplies on those products that do not have external power switches are equipped with internal circuits that sense the incoming voltage and automatically switch to the proper voltage.

**AN WARNING!** To reduce potential safety issues, only the AC adapter provided with the computer, a replacement AC adapter provided by HP, or an AC adapter purchased as an accessory from HP should be used with the computer.

#### <span id="page-24-0"></span>**China**

消费者若使用电源适配器供电,则应购买配套使用获得 CCC 认证并满足标准要求的电源适配器

#### **For use in Norway**

Some products are designed for an IT power system with phase-to-phase voltage 230 V.

#### **Power cord set requirements**

**WARNING!** To reduce the risk of electric shock or damage to the equipment:

- Plug the power cord into an AC outlet that is easily accessible at all times.
- Disconnect power from the computer by unplugging the power cord from the AC outlet.
- If provided with a 3-pin attachment plug on the power cord, plug the cord into a grounded (earthed) 3pin outlet. Do not disable the power cord grounding pin, for example, by attaching a 2-pin adapter. The grounding pin is an important safety feature.

The power cord set received with the product meets the requirements for use in the country where the equipment was originally purchased. Use only the power cord provided with the unit or an authorized replacement power cord from HP Inc. or an approved HP Inc. source. Replacement part numbers may be found at [http://www.hp.com/support.](http://www.hp.com/support)

Power cord sets for use in other countries must meet the requirements of the country where you use the product. For more information on power cord set requirements, contact your authorized HP dealer, reseller, or service provider.

**WARNING!** Do not use power cords from other products.

Mismatched power cords may result in a shock and fire hazard.

The requirement listed below is applicable to all countries:

**▲** The power cord must be approved by an acceptable accredited agency responsible for evaluation in the country where the power cord set will be installed.

The power cord should be routed so that it is not likely to be walked on or pinched by items placed upon it or against it. Particular attention should be paid to the plug, electrical outlet, and the point where the cord exits from the product.

**ANIVAGER 2009 WARNING!** Do not operate this product with a damaged power cord set. If the power cord set is damaged in any manner, replace it immediately. Damaged cords may result in user exposure to hazards.

#### **Power cord notice**

If you were not provided with a power cord for the computer or for an external power accessory intended for use with the computer, you should purchase a power cord that is approved for use in your country or region.

The power cord must be rated for the product and for the voltage and current marked on the product's electrical ratings label. The voltage and current rating of the cord should be greater than the voltage and current rating marked on the product. In addition, the diameter of the wire must be a minimum of **0.75 mm²**/ 18AWG, and the length of the cord must be between **1.0 m** (3.2 ft) and **2 m** (6.56 ft). If you have questions about the type of power cord to use, contact your authorized service provider.

A power cord should be routed so that it is not likely to be walked on or pinched by items placed upon it or against it. Particular attention should be paid to the plug, electrical outlet, and the point where the cord exits from the product.

<span id="page-25-0"></span>**DC plug of external HP power supply**

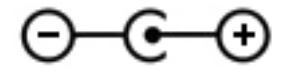

#### **Japan power cord notice**

製品には、同梱された電源コードをお使い下さい。

同梱された電源コードは、他の製品では使用出来ません。

#### **Japan power cord requirements**

For use in Japan, use only the power cord received with this product.

**A CAUTION:** Do not use the power cord received with this product on any other products.

#### **Pinch hazard**

WARNING! Observe pinch hazard areas. Keep fingers away from closing parts.

### **TV antenna connectors protection**

#### **External television antenna grounding**

If an outside antenna or cable system is connected to the product, be sure the antenna or cable system is electrically grounded so as to provide some protection against voltage surges and built-up static charges. Article 810 of the National Electrical Code, ANSI/NFPA 70, provides information with regard to proper electrical grounding of the mast and supporting structure, grounding of the lead-in wire to an antennadischarge unit, size of grounding conductors, location of antenna-discharge unit, connection to grounding electrodes, and requirements for the grounding electrode.

#### **Lightning protection**

For added protection of any product during a lightning storm, or when it is left unattended and unused for long periods of time, unplug the product from the wall outlet and disconnect the antenna or cable system. This will prevent damage to the product from lightning and power line surges.

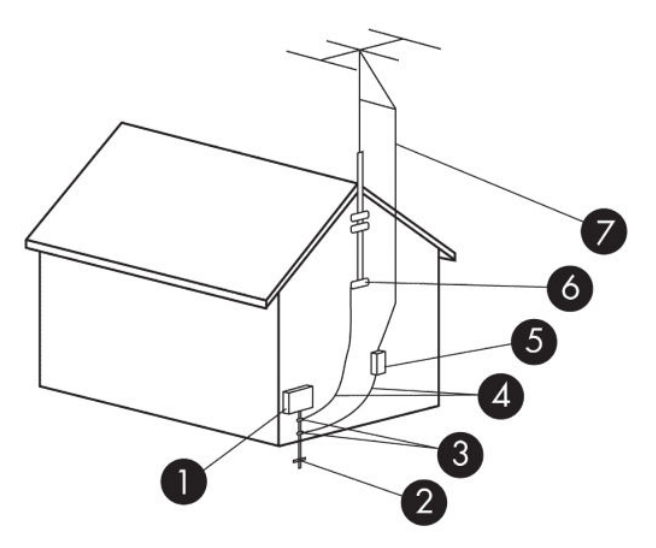

#### <span id="page-26-0"></span>**Table 2-1 Antenna Grounding**

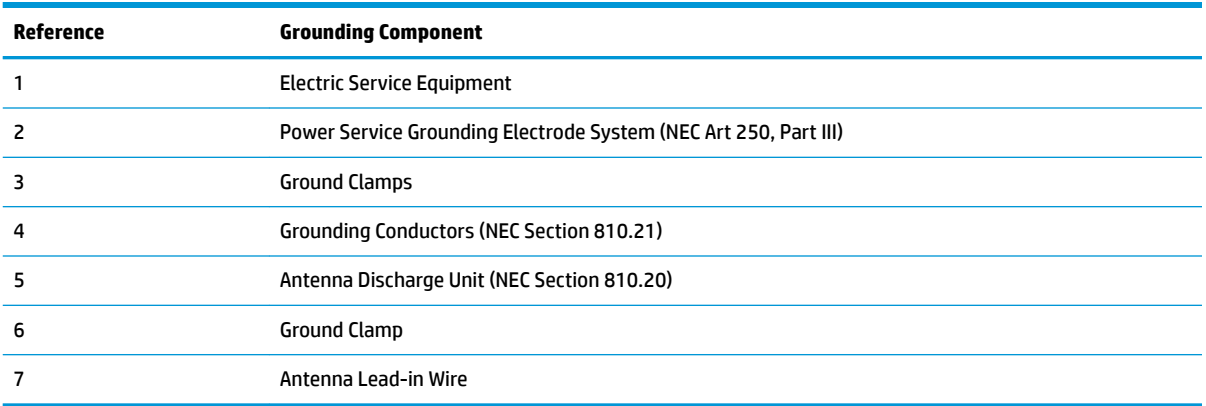

#### **Note to CATV system installer**

This reminder is provided to call the CATV systems installer's attention to section 820.93 of the National Electric Code, which provides guidelines for proper grounding and in particular, specify that the Coaxial cable shield shall be connected to grounding system of the building, as close to the point of cable entry as practical.

### **Travel notice**

**WARNING!** To reduce the risk of electric shock, fire, or damage to the equipment, do not attempt to power the computer with a voltage converter kit sold for appliances.

### <span id="page-27-0"></span>**China safety notices**

#### HP 工作站使用安全手册

#### 使用须知

欢迎使用惠普工作站,为了您及仪器的安全,请您务必注意如下事项:

- 1. 仪器要和地线相接,要使用有正确接地插头的电源线,使用中国国家规定 的 220V 电源。
- 2. 避免高温和尘土多的地方,否则易引起仪器内部部件的损坏。
- 3. 避免接近高温,避免接近直接热源,如直射太阳光、暖气等其它发热体。
- 4. 不要有异物或液体落入机内,以免部件短路。
- 5. 不要将磁体放置于仪器附近。

#### 警告

为 防 止 火 灾 或 触 电 事 故 , 请 不 要 将 该 机 放 置 于 淋 雨 或 潮 湿 处

如果您按照以上步骤操作时遇到了困难,或想了解其它产品性能,请在以下网 页上寻找相关信息:http://www.hp.com.cn

或联系我们

中国惠普有限公司 地址: 北京朝阳区建国路 112 号中国惠普大厦 电话: 010-65643888

#### **China altitude notice**

海拔警告仅适用于在海拔 2000m 以下地区使用的产品

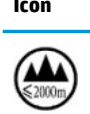

**Icon Description**

海拔警告仅适用于在海拔 2000m 以下地区使用的产品。

#### **China tropical warning notice**

热带警告仅适用于在非热带气候条件下使用的产品。

**Icon Description**

热带警告仅适用于在非热带气候条件下使用的产品。

### <span id="page-28-0"></span>**Norway and Sweden cable grounding notice for products with a TV tuner**

**A** CAUTION: To reduce potential safety issues, use a galvanic isolator when connecting to a cable distribution system.

### **Taiwan eyesight notice**

使用過度恐傷害視力

注意事項:

(1) 使用 30 分鐘請休息 10 分鐘。

(2) 未滿 2 歲幼兒不看螢幕,2 歲以上每天看螢幕不要超過 1 小時。

# <span id="page-29-0"></span>**3 Environmental notices**

This chapter provides country- and region-specific environmental notices and compliance information. Some of these notices may not apply to your product.

### **Electronic hardware, packaging and battery recycling**

HP encourages customers to recycle used electronic hardware, HP original print cartridges packaging, and rechargeable batteries. For more information about recycling programs, go to <http://www.hp.com/recycle>.

For information about recycling the product in Japan, refer to <http://www.hp.com/jp/hardwarerecycle/>.

### **Disposal of waste equipment by users**

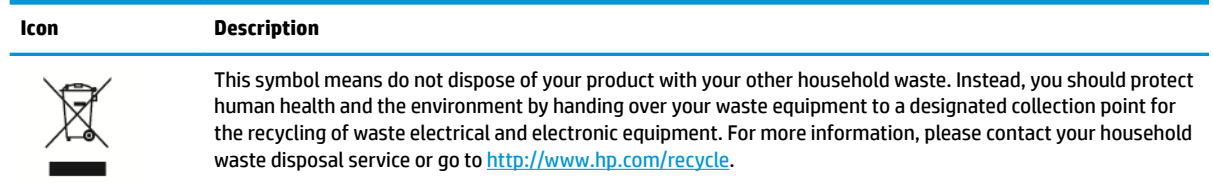

### **Brazil alkaline battery disposal**

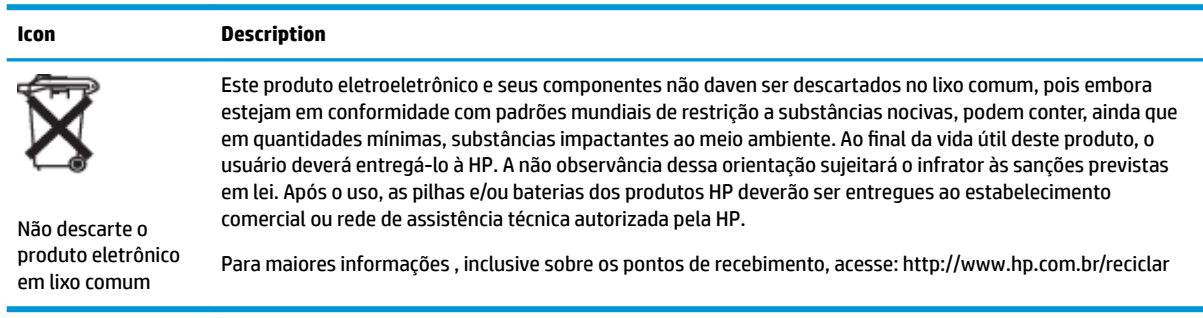

### **Brazil hardware recycling information**

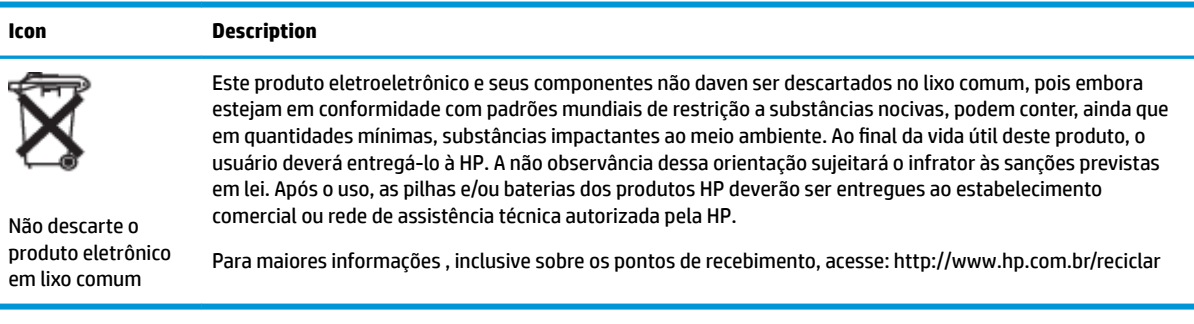

### <span id="page-30-0"></span>**Taiwan battery recycling information**

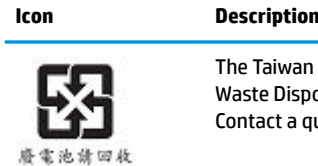

The Taiwan EPA requires dry battery manufacturing or importing firms, in accordance with Article 15 of the Waste Disposal Act, to indicate the recovery marks on the batteries used in sales, giveaways, or promotions. Contact a qualified Taiwanese recycler for proper battery disposal.

### **Turkey WEEE regulation**

Türkiye Cumhuriyeti: AEEE Yönetmeliğine Uygundur

### **ENERGY STAR<sup>®</sup> Certification (select products only)**

ENERGY STAR is a U.S. Environmental Protection Agency voluntary program that helps businesses and individuals save money and protect our climate through superior energy efficiency. Products that earn the ENERGY STAR prevent greenhouse gas emissions by meeting strict energy efficiency criteria or requirements set by the U.S. Environmental Protection Agency. As an ENERGY STAR Partner, HP Inc. has followed the U.S. EPA's enhanced product certification process to ensure that products marked with the ENERGY STAR logo are ENERGY STAR certified per the applicable ENERGY STAR guidelines. The following logo appears on all ENERGY STAR-certified computers:

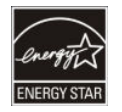

A key ENERGY STAR requirement for computer products is power management features that significantly reduce energy consumption when the product is not in use. Power management allows a computer to automatically enter a low power "sleep" mode, or other low power mode, after a defined period of inactivity. The power management features have been preset as follows when the computer is operating on AC power:

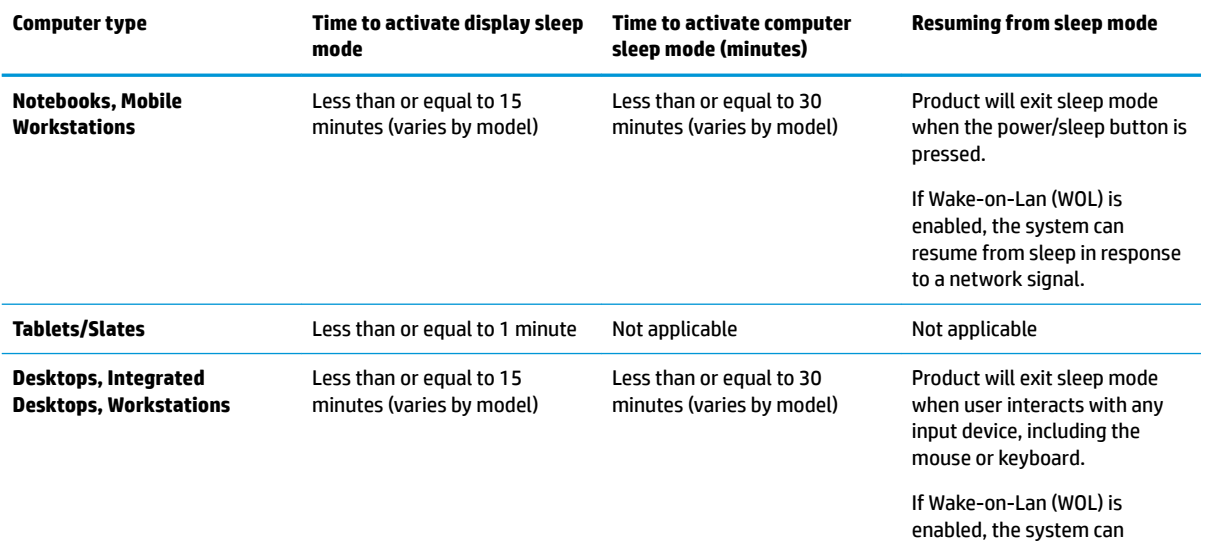

<span id="page-31-0"></span>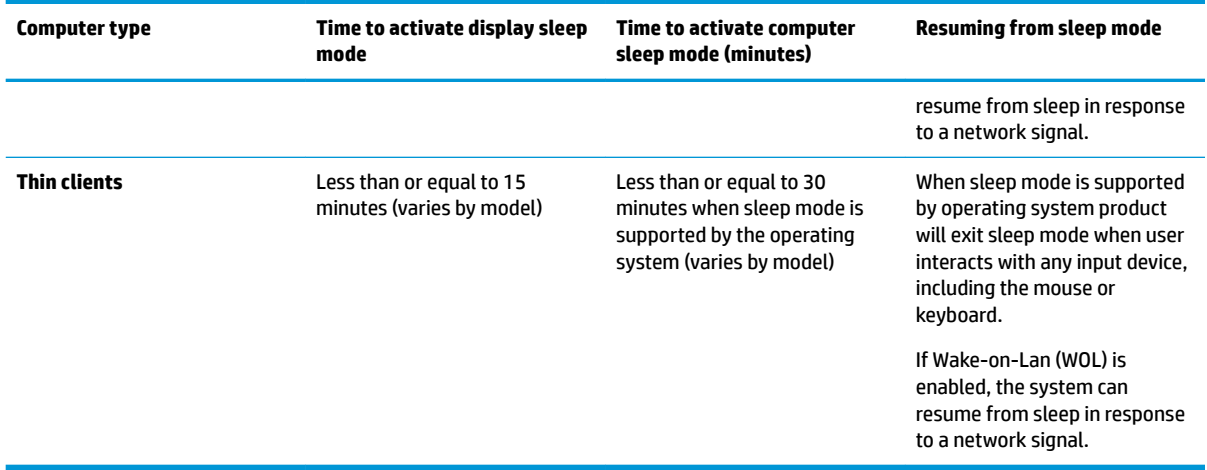

For computers that support an always-on, always-connected use profile where internet access is available (such as tablets and slates), alternative low power modes - such as Short or Long Idle modes (as defined in the ENERGY STAR Computer Program Requirements) are provided that consume very little power (</= 10 Watts) and when applicable, maximize product battery life. These alternative low power modes are dynamic, with the display sleep mode activated within 1 minute of user inactivity.

The computer exits Sleep when the power/Sleep button is pressed. When the Wake On LAN (WOL) feature is enabled, the computer can also exit Sleep in response to a network signal.

Additional information on the potential energy and financial savings of the power management feature can be found on the EPA ENERGY STAR Power Management website at [http://www.energystar.gov/](http://www.energystar.gov/powermanagement) [powermanagement.](http://www.energystar.gov/powermanagement)

Additional information on the ENERGY STAR program and its environmental benefits are available on the EPA ENERGY STAR website at<http://www.energystar.gov>.

ENERGY STAR and the ENERGY STAR mark are registered trademarks owned by the U.S. Environmental Protection Agency.

### **Chemical substances**

HP is committed to providing our customers with information about the chemical substances in our products as needed to comply with legal requirements such as REACH (Regulation EC No. 1907/2006 of the European Parliament and the Council). A chemical information report for this product can be found at [http://www.hp.com/go/reach.](http://www.hp.com/go/reach)

### **Mercury statement**

This statement applies to all-in-one computers with built-in display panels that do not use LED backlighting.

This HP product may contain the following material that might require special handling at end-of-life:

Mercury in the fluorescent lamp in the display LCD

Disposal of mercury can be regulated because of environmental considerations. For disposal or recycling information, please contact your local authorities or the Electronic Industries Alliance (EIA) [\(http://www.eiae.org](http://www.eiae.org)).

### <span id="page-32-0"></span>**Perchlorate material–special handling may apply**

The computer's real-time clock battery may contain perchlorate and may require special handling when recycled or disposed of in California. See [http://www.dtsc.ca.gov/hazardouswaste/perchlorate/.](http://www.dtsc.ca.gov/hazardouswaste/perchlorate/)

### **China environmental notices**

回收信息说明

惠普公司对废弃的电子计算机(笔记本电脑)提供回收服务,更多信息请登陆 http://www8.hp.com/us/en/hp-information/environment/product-recycling.html

#### 环境标志信息

微型计算机 (台式计算机,笔记本电脑等 ) 及显示器在中国环境标志认证产品范围内, 环境 标志表明该产品不仅品质合格,而且在生产,使用和回收处理中都符合特定的环境保护要求,与 同类产品相比, 既有低毒少害, 节约资源等环保优势, 此外获得中国环境标志认证的产品售后三 年内均可在各服务中心选择维修或更换部件, 也可通过更换更高性能的零部件或模块实现硬件升 级。

#### 特别提醒

如您需要确认本产品处于零能耗状态,请按下电源关闭按钮,并将插头从电源插座断开。

#### **China PC energy label**

In accordance with "The Regulation of the Implementation on China Energy Label for Microcomputers", this microcomputer has an Energy Efficiency Label. The energy efficiency grade, TEC (Typical Energy Consumption), and product category presented on the label are determined and calculated according to the standard GB28380-2012.

**1.** Energy Efficiency Grades

The grade is determined by the standard with the calculation of base consumption level with the sum of all the allowances for additional components such as main memory and graphics card. For products of any grade, the TEC should not exceed the value specified in the following table:

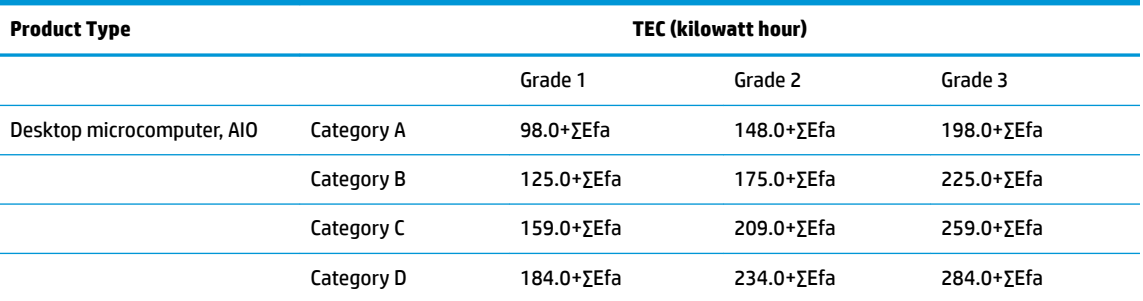

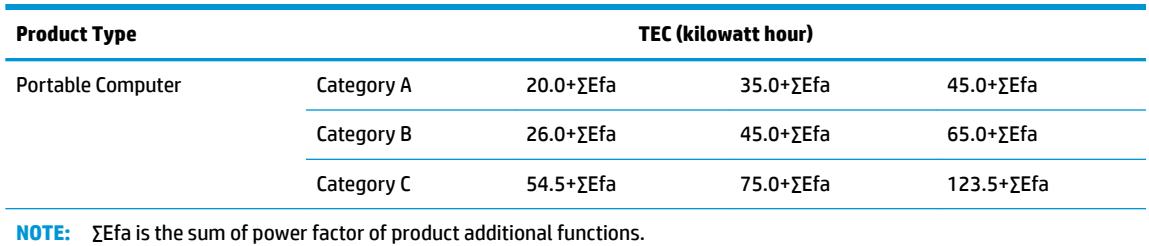

**2.** Typical Energy Consumption

The energy consumption figure presented on the label is the data measured with the representative configuration that covers all the configurations in the registration unit which is selected according to "The Regulation of the Implementation on China Energy Label for Microcomputers". Thus, actual energy consumption of this specific microcomputer may not be the same as the TEC data presented in the label.

**3.** Product Category

The product category is determined by the standard according to the microcomputer's configuration. The categorization of products complies with the regulations in the following table:

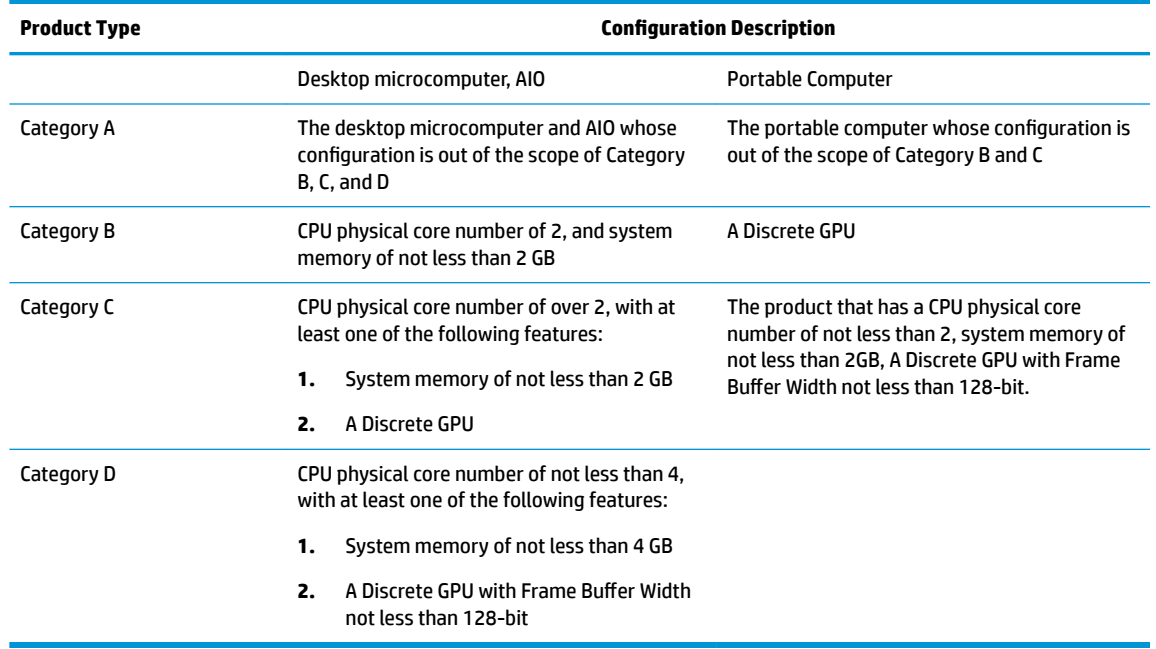

For more details on the specification, please refer to the standard GB28380-2012.

本机根据《微型计算机能源效率标识实施规则》的要求加施中国能效标识。能效标识中显示的能效等级、 典型能源消耗和产品类型均根据《微型计算机能效限定值及能效等级》(GB28380-2012)的要求确定。 对上述标识内容的说明如下:

#### 1. 能效等级

微型计算机的能效等级由基础能源消耗值和附加功能功耗因子之和决定。微型计算机能效各等级 的典型能源消耗应不大于下表的规定

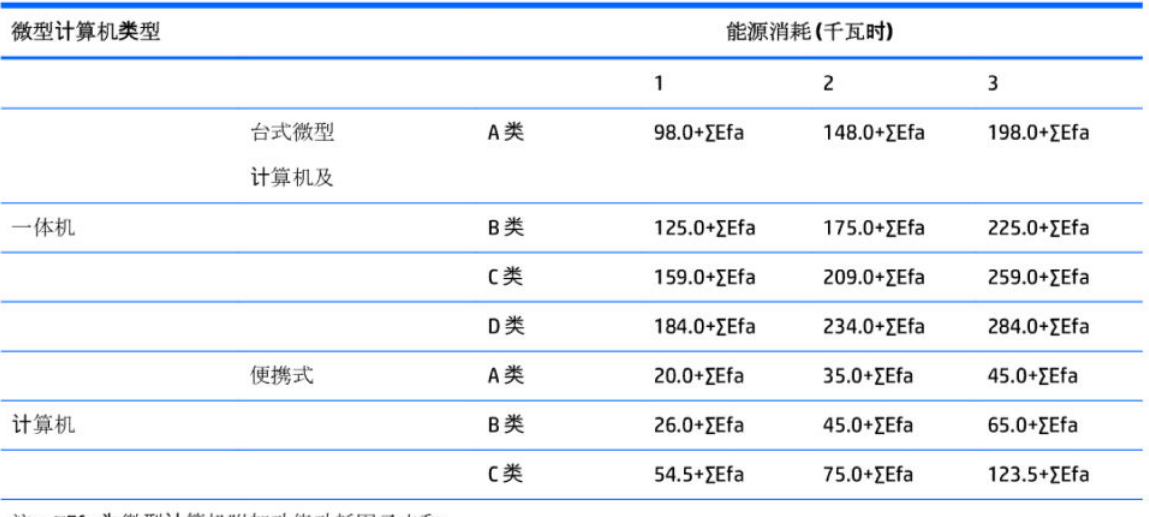

注: 2Efa为微型计算机附加功能功耗因子之和

2. 典型能源消耗

典型能源消耗值代表一个备案单元中, 符合《微型计算机能源效率标识实施规则》要求的代表性规 格型号产品的数值。因此,本机的典型能源消耗值可能与其所加施的能效标识中所示的典型能源消 耗值不一致。

3. 产品类型

产品类型根据微型计算机的配置确定。参见下表:

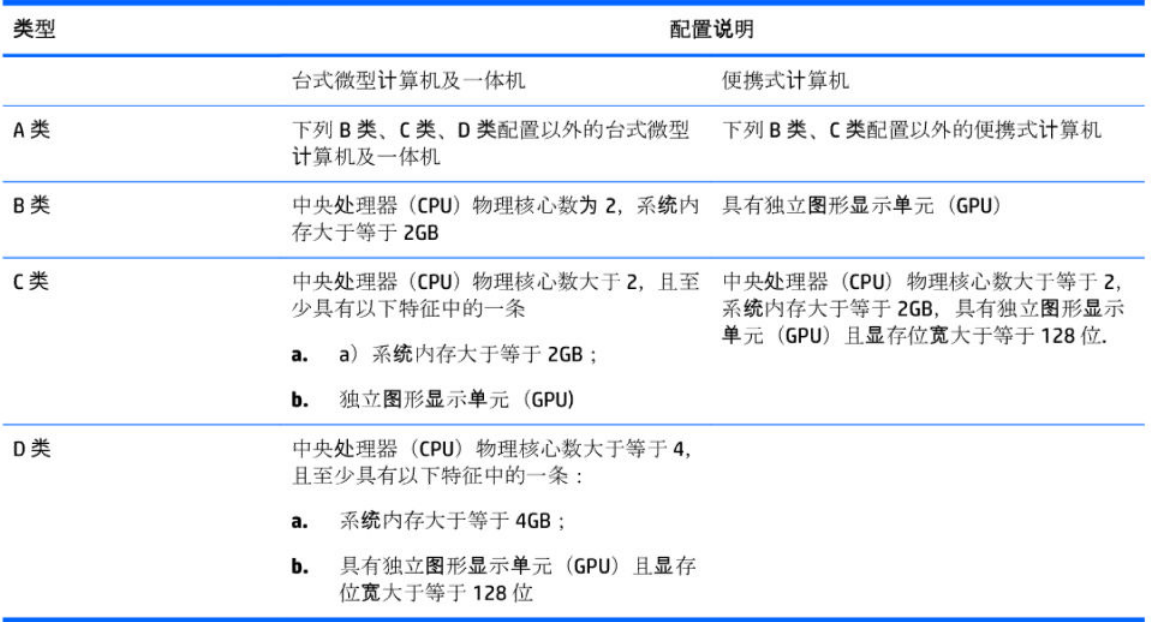

关于标识内容的更详细技术信息,请参考《微型计算机能效限定值及能效等级》(GB28380-2012)

### <span id="page-35-0"></span>**China RoHS**

### 笔记本电脑和平板电脑产品中有害物质或元素的名称及含量

根据中国《电器电子产品有害物质限制使用管理办法》

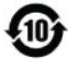

# $\mathcal{C}$

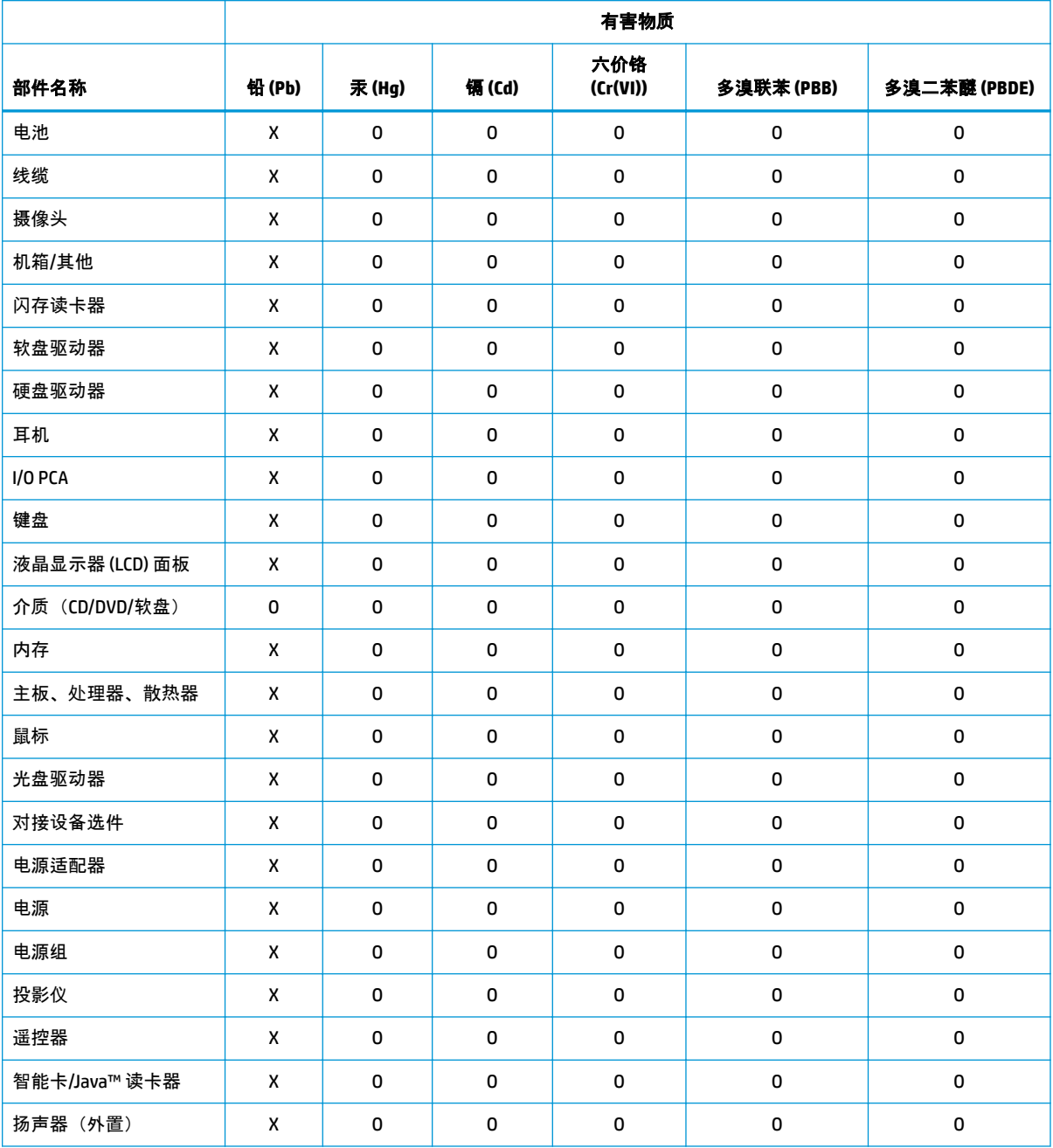
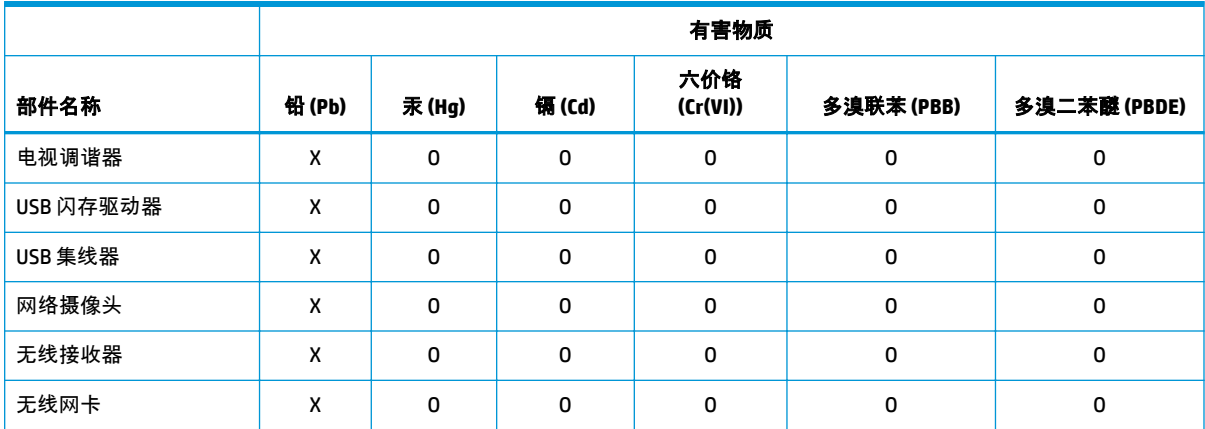

本表格依据 SJ/T 11364 的规定编制。

O:表示该有害物质在该部件所有均质材料中的含量均在 GB/T 26572 规定的限量要求以下。

X:表示该有害物质至少在该部件的某一均质材料中的含量超出 GB/T 26572 规定的限量要求。

此表中所有名称中含 "X" 的部件均符合中国 RoHS 达标管理目录限用物质应用例外清单的豁免。

此表中所有名称中含 "X" 的部件均符合欧盟 RoHS 立法。

注:环保使用期限的参考标识取决于产品正常工作的温度和湿度等条件

### 台式机、瘦客户端、个人工作站、一体机和销售点终端产品中有害物质或元素的 名称及含量

根据中国《电器电子产品有害物质限制使用管理办法》

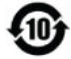

# **ြာ**<br>(၆) snoc

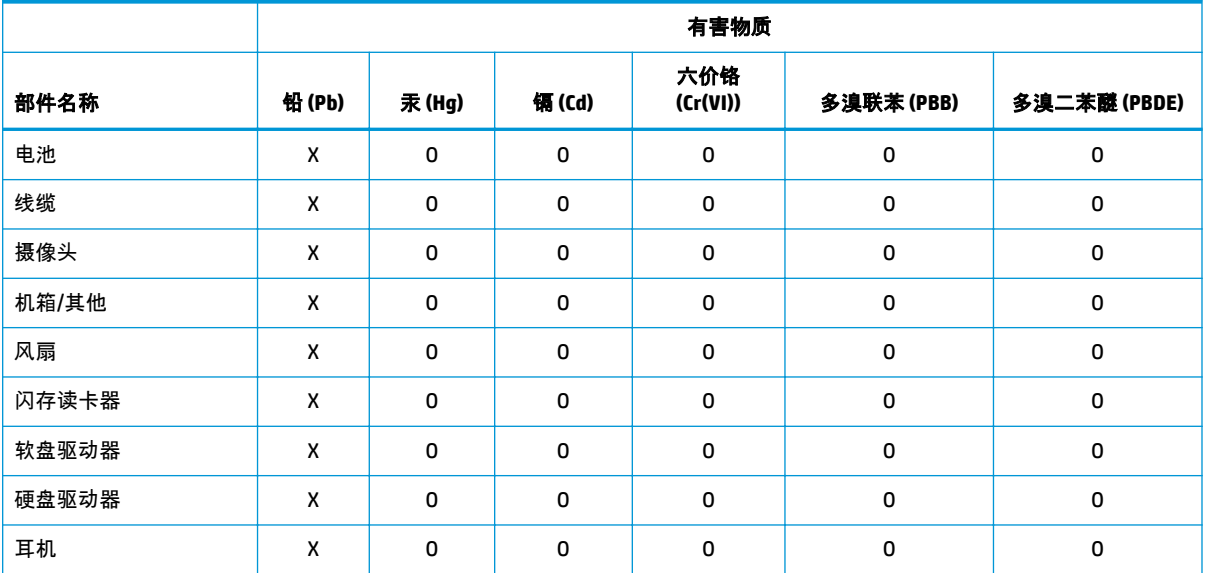

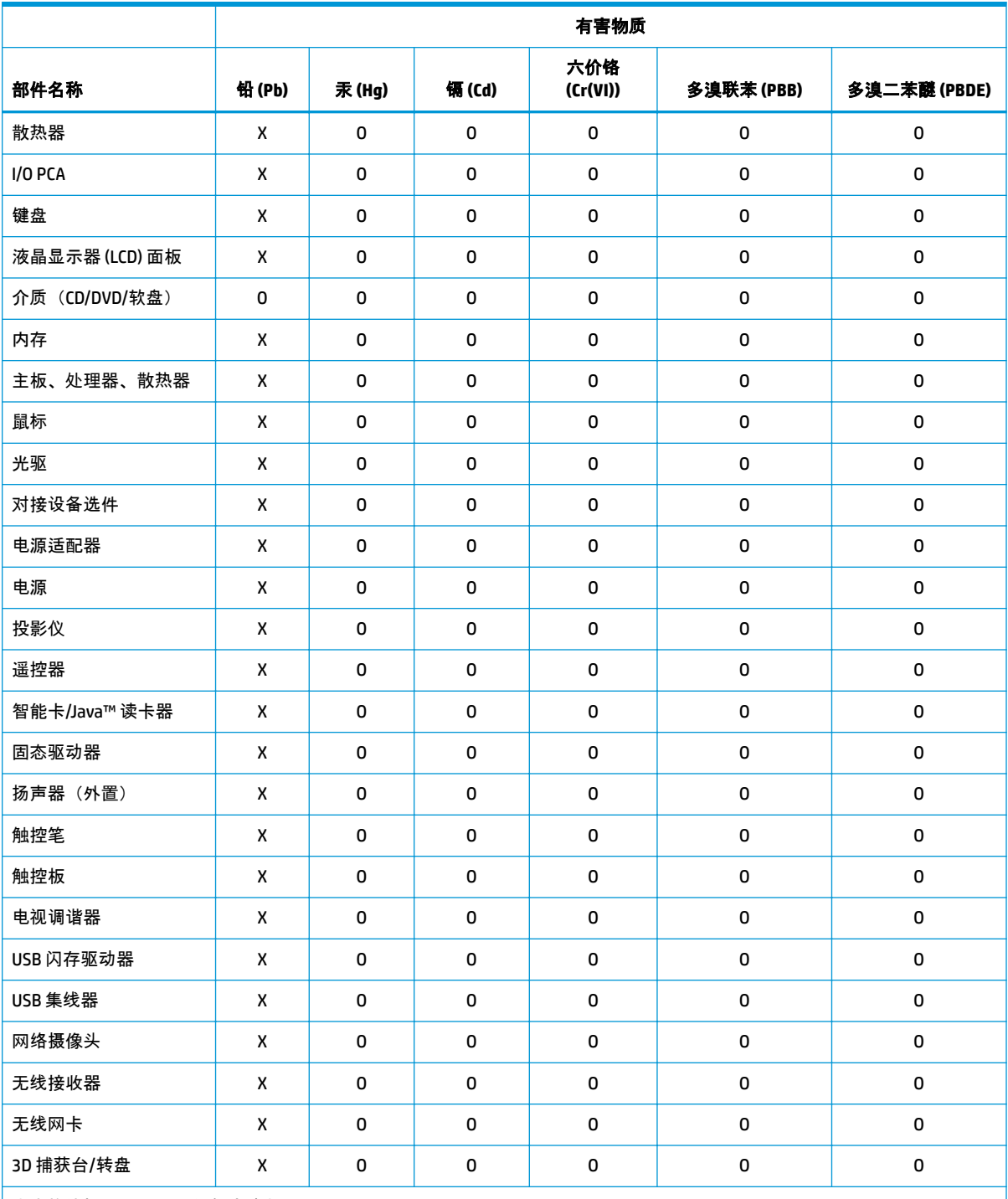

本表格依据 SJ/T 11364 的规定编制。

O:表示该有害物质在该部件所有均质材料中的含量均在 GB/T 26572 规定的限量要求以下。

X:表示该有害物质至少在该部件的某一均质材料中的含量超出 GB/T 26572 规定的限量要求。

此表中所有名称中含 "X" 的部件均符合中国 RoHS 达标管理目录限用物质应用例外清单的豁免。

此表中所有名称中含 "X" 的部件均符合欧盟 RoHS 立法。

注:环保使用期限的参考标识取决于产品正常工作的温度和湿度等条件

## <span id="page-38-0"></span>台灣針對筆記型電腦和平板電腦的有害物質限制使用管理辦法 **(RoHS)**

## 限用物質含有情況標示聲明書

#### **Declaration of the Presence Condition of the Restricted Substances Marking**

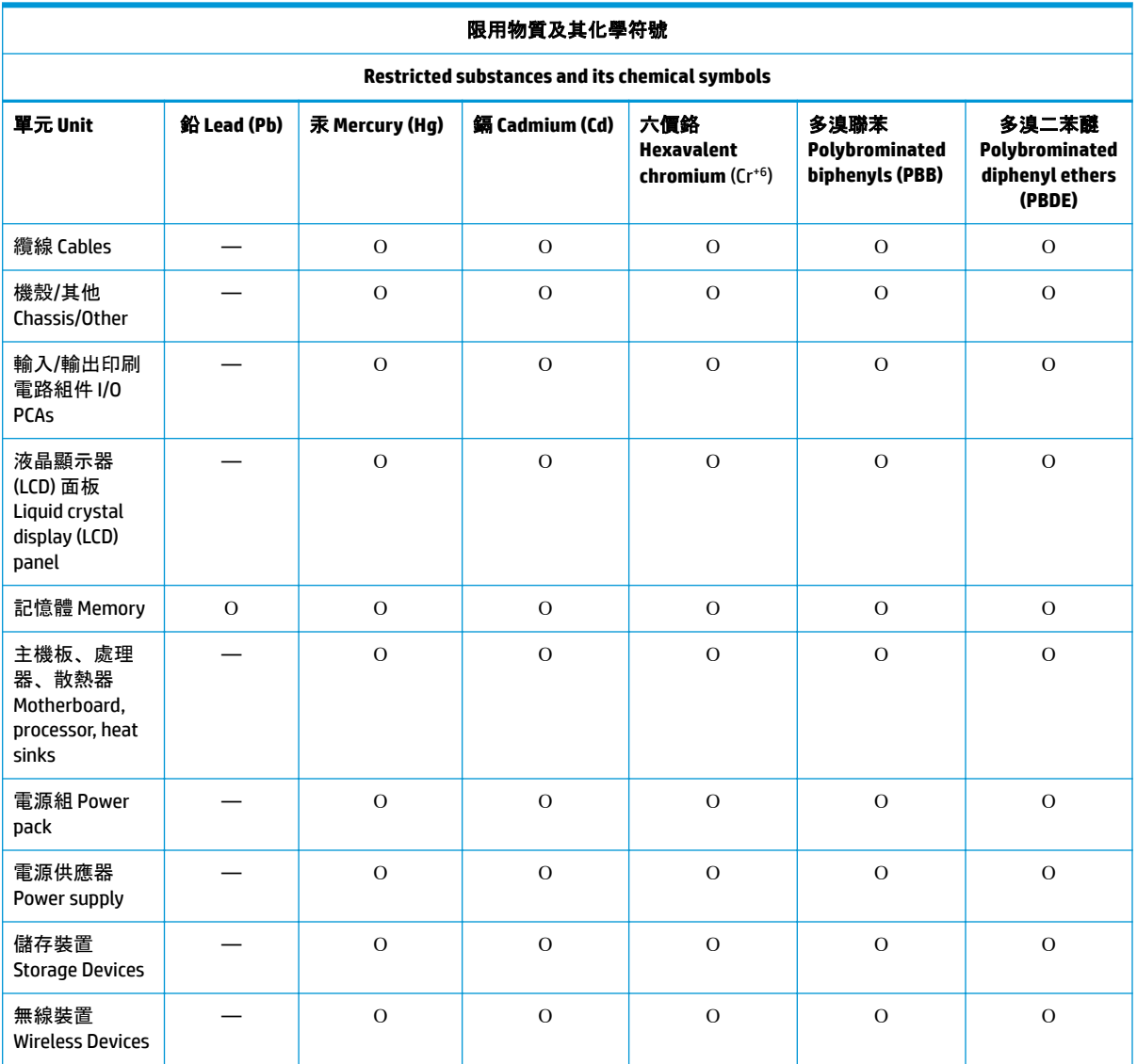

備考 1: 「超出 0.1 %」及「超出 0.01 %」係指限用物質之百分比含量超出百分比含量基準值。

Note 1: "Exceeding 0.1 wt %" and "exceeding 0.01 wt %" indicate that the percentage content of the restricted substance exceeds the reference percentage value of presence condition.

備考 2: 「Օ」係指該項限用物質之百分比含量未超出百分比含量基準值。

Note 2: "Օ" indicates that the percentage content of the restricted substance does not exceed the percentage of reference value of presence.

備考 3: 「—」係指該項限用物質為排除項目。

Note 3: The "—" indicates that the restricted substance corresponds to the exemption.

<span id="page-39-0"></span>若要取得最新版使用指南,請前往 <http://www.hp.com/support>,並依照指示尋找您的產品。然後選取 「使用指南」。

To access the latest user guides, go to <http://www.hp.com/support>, and follow the instructions to find your product. Then select **User Guides**.

## 台灣針對桌上型電腦、精簡型電腦、個人工作站、一體成形電 腦及銷售點終端機的有害物質限制使用管理辦法 **(RoHS)**

## 限用物質含有情況標示聲明書

**Declaration of the Presence Condition of the Restricted Substances Marking**

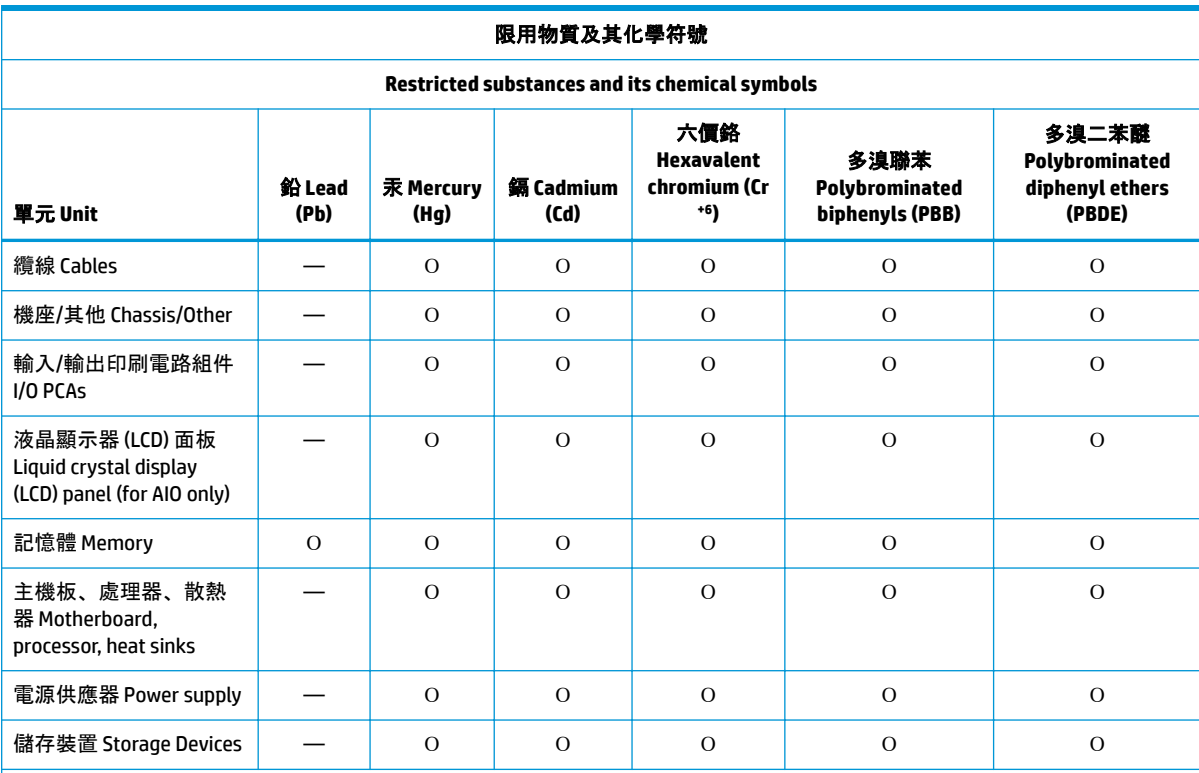

備考 1: 「超出 0.1 %」及「超出 0.01 %」係指限用物質之百分比含量超出百分比含量基準值。

Note 1: "Exceeding 0.1 wt %" and "exceeding 0.01 wt %" indicate that the percentage content of the restricted substance exceeds the reference percentage value of presence condition.

備考 2: 「Օ」係指該項限用物質之百分比含量未超出百分比含量基準值。

Note 2: "Օ" indicates that the percentage content of the restricted substance does not exceed the percentage of reference value of presence.

備考 3: 「—」係指該項限用物質為排除項目。

Note 3: The "—" indicates that the restricted substance corresponds to the exemption.

若要取得最新版使用指南,請前往 <http://www.hp.com/support>,並依照指示尋找您的產品。然後選取 「使用指南」。

To access the latest user guides, go to <http://www.hp.com/support>, and follow the instructions to find your product. Then select **User Guides**.

## <span id="page-40-0"></span>**India restriction of hazardous substances (RoHS)**

This product, as well as its related consumables and spares, complies with the reduction in hazardous substances provisions of the "India E-waste Rule 2016." It does not contain lead, mercury, hexavalent chromium, polybrominated biphenyls or polybrominated diphenyl ethers in concentrations exceeding 0.1 weight % and 0.01 weight % for cadmium, except where allowed pursuant to the exemptions set in Schedule 2 of the Rule.

## **Information for European Union Commission Regulation 1275/2008**

To locate product power consumption data, including when the product is in networked standby with all wired network ports connected and wireless devices connected, refer to section P14 "Additional information" of the product IT ECO Declaration at [http://www.hp.com/hpinfo/globalcitizenship/environment/productdata/](http://www.hp.com/hpinfo/globalcitizenship/environment/productdata/itecodesktop-pc.html) [itecodesktop-pc.html](http://www.hp.com/hpinfo/globalcitizenship/environment/productdata/itecodesktop-pc.html).

Where applicable, activate and deactivate a wireless network using the instructions included in the product user guide or the operating system. Information is also available at [http://www.hp.com/support.](http://www.hp.com/support)

## **IT ECO declarations**

Notebook or tablet PCs

<http://www.hp.com/hpinfo/globalcitizenship/environment/productdata/iteconotebook-o.html>

Desktop PCs and Thin Clients

[http://www.hp.com/hpinfo/globalcitizenship/environment/productdata/itecodesktop-pc.html?](http://www.hp.com/hpinfo/globalcitizenship/environment/productdata/itecodesktop-pc.html?jumpid=reg_R1002_USEN) [jumpid=reg\\_R1002\\_USEN](http://www.hp.com/hpinfo/globalcitizenship/environment/productdata/itecodesktop-pc.html?jumpid=reg_R1002_USEN)

Workstations

<http://www.hp.com/hpinfo/globalcitizenship/environment/productdata/itecoworkstatio.html>

## **Japan restriction of hazardous substances (RoHS)**

2008 年、日本における製品含有表示方法、JISC0950 改定版が公示されました。製造事業者は、2006 年 7 月 1 日以降に販売される電気・電子機器の特定化学物質の含有に付きまして情報提供を義務付 けられています。

製品の部材表示に付きましては、<http://www.hp.com/go/jisc0950/> を参照してください。

A Japanese regulatory requirement, defined by specification JIS C 0950, 2008, mandates that manufacturers provide Material Content Declarations for certain categories of electronic products offered for sale after July 1, 2006.

To view the JIS C 0950 material declaration for this product, visit <http://www.hp.com/go/jisc0950>.

## **Ley para el Aprovechamiento Sustentable de la Energía de México**

#### **Ley para el Aprovechamiento Sustentable de la Energía de México**

Se ha etiquetado este producto en conformidad con la Ley para el Aprovechamiento Sustentable de la Energía de México, que requiere la divulgación del consumo de energía del modo de uso normal (modo inactivo) y del modo de espera. Su producto es una de las muchas configuraciones de esta familia de modelos; el consumo de energía del modo inactivo de su configuración específica puede diferir de la información de la etiqueta. El consumo real de energía de su producto puede ser mayor o menor que el valor informado en la etiqueta de energía de producto para México a causa de factores como la configuración (componentes y módulos seleccionados) y el uso (tareas que se están efectuando, software instalado y en ejecución, etc.).

**W** NOTE: Esta ley no es aplicable a las estaciones de trabajo.

## <span id="page-42-0"></span>**TCO Certified**

This section applies only to products bearing the TCO Certified logo.

A third-party certification according to ISO 14024

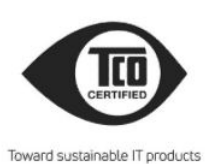

## **Say hello** to a more sustainable product

IT products are associated with a wide range of sustainability risks throughout their life cucle. Human rights violations occur in the supply chain. Harmful substances are used both in products and their manufacture. Products can often have a short lifespan because of poor ergonomics, low quality and when they are not able to be repaired or upgraded.

This product is a better choice. It meets all the criteria in TCO Certified, the world's most comprehensive sustainability certification for IT products. Thank you for making a responsible product choice, that help drive progress towards a more sustainable future!

Criteria in TCO Certified have a life-cycle perspective and balance environmental and social responsibility. Conformity is verified by independent and approved verifiers that specialize in IT products, social responsibility or other sustainability issues. Verification is done both before and after the certificate is issued, covering the entire validity period. The process also includes ensuring that corrective actions are implemented in all cases of factory non-conformities. And last but not least, to make sure that the certification and independent verification is accurate, both TCO Certified and the verifiers are reviewed regularly.

#### Want to know more?

Read information about TCO Certified, full criteria documents, news and updates at tcocertified.com. On the website you'll also find our Product Finder, which presents a complete, searchable listing of certified products.

## <span id="page-43-0"></span>**TCO Certified Edge**

This section applies only to products bearing the TCO Certified Edge logo.

A third-party certification according to ISO 14024

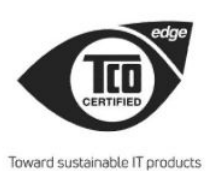

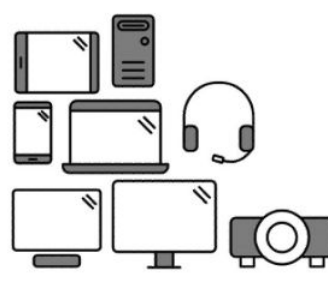

## Say hello to a more sustainable product

IT products are associated with a wide range of sustainability risks throughout their life cycle. Human rights violations occur in the supply chain. Harmful substances are used both in products and their manufacture. Products can often have a short lifespan because of poor ergonomics, low quality and when they are not able to be repaired or upgraded.

This product is a better choice. It meets all the criteria in TCO Certified, the world's most comprehensive sustainability certification for IT products. Additionally, it fulfills the requirements of TCO Certified Edge, the supplemental certification that recognizes leading-edge products that exceed typical performance in a particular sustainability attribute. At our Product Finder (tcocertified.com/product-finder) you can find out which TCO Certified Edge criterion or criteria this product meets.

Criteria in TCO Certified have a life-cycle perspective and balance environmental and social responsibility. Compliance is verified by independent verification organizations that specialize in IT products, social responsibility or other sustainability issues. Verification is done both before and after the certificate is issued, covering the entire validity period. The process also includes ensuring that corrective actions are implemented in all cases of factory non-conformities.

Thank you for making a responsible product choice, that help drive progress towards a more sustainable future!

#### Want to know more?

Read information about TCO Certified, full criteria documents, news and updates at **tcocertified.com.** On the website you'll also find our Product Finder, which presents a complete, searchable listing of certified products.

## **Index**

#### **Symbols/Numerics**

台灣對於危險物質的限制注意事 項 [31,](#page-38-0) [32](#page-39-0) 注意事項 台灣有害物質限制 [31,](#page-38-0) [32](#page-39-0)

#### **A**

airline travel notice [8](#page-15-0) altitude notice [20](#page-27-0)

#### **B**

battery [14](#page-21-0) battery notice [8,](#page-15-0) [9,](#page-16-0) [22](#page-29-0) battery recycling [22](#page-29-0) Belarus regulatory notice [3](#page-10-0) Brazil notice [3,](#page-10-0) [16](#page-23-0)

#### **C**

cable grounding notice [21](#page-28-0) Canada modem statement [11](#page-18-0) Canada notices [3](#page-10-0) China environmental notices [25](#page-32-0) China PC energy label [25](#page-32-0)

#### **D**

disposal notices battery [22](#page-29-0) battery, user replacement [8](#page-15-0) equipment [22](#page-29-0) factory sealed battery [9](#page-16-0)

#### **E**

electronic hardware and battery recycling [22](#page-29-0) **ENERGY STAR certification [23](#page-30-0)** environmental notices [22](#page-29-0) equipment disposal notice [22](#page-29-0) ergonomics notice [4,](#page-11-0) [5](#page-12-0) European Union Commission Regulation 1275/2008 [33](#page-40-0)

#### **F**

fan notice [15](#page-22-0) Federal Communications Commission notebook computers cables [2](#page-9-0)

notebook computers modifications [2](#page-9-0) notebook computers notice [1](#page-8-0)

#### **G**

GS Notice [4](#page-11-0), [5](#page-12-0)

**H** headset and earphone volume level notice [15](#page-22-0)

#### **I**

India restriction of hazardous substances notice [33](#page-40-0)

#### **J**

Japan modem statement [11](#page-18-0) Japan notice [6](#page-13-0) Japan power cord notice [18](#page-25-0) Japan restriction of hazardous substances notice [33](#page-40-0)

#### **L**

labels, regulatory [1](#page-8-0) laser safety notice [9,](#page-16-0) [15](#page-22-0)

#### **M**

Macrovision Corporation notice [12](#page-19-0) maximum power levels [4](#page-11-0) Mexico wireless notice [6](#page-13-0) modem notices [10](#page-17-0) modem statements Canada [11](#page-18-0) Japan [11](#page-18-0) New Zealand [11](#page-18-0) U.S. [10](#page-17-0) modifications, notebook computers Federal Communications Commission [2](#page-9-0)

#### **N**

New Zealand modem statement [11](#page-18-0) notices airline travel [8](#page-15-0) battery [8,](#page-15-0) [9,](#page-16-0) [14,](#page-21-0) [22](#page-29-0)

Belarus regulatory [3](#page-10-0) Brazil [3,](#page-10-0) [16](#page-23-0) Canada [3](#page-10-0) environmental [22](#page-29-0) equipment disposal [22](#page-29-0) ergonomics [4,](#page-11-0) [5](#page-12-0) fan [15](#page-22-0) headset and earphone volume level [15](#page-22-0) India restriction of hazardous substances [33](#page-40-0) Japan [6](#page-13-0) Japan power cord [18](#page-25-0) Japan restriction of hazardous substances [33](#page-40-0) laser safety [9,](#page-16-0) [15](#page-22-0) Macrovision Corporation [12](#page-19-0) Mexico [6](#page-13-0) modem [10](#page-17-0) perchlorate material [25](#page-32-0) power cords [17](#page-24-0) Singapore [6](#page-13-0) South Korea [7](#page-14-0) Taiwan [8](#page-15-0) Thailand wireless notice [7](#page-14-0) travel [19](#page-26-0) notices, notebook computers Federal Communications Commission [1](#page-8-0)

#### **P**

power cord notice [17](#page-24-0)

#### **R**

radio frequency bands [4](#page-11-0) recycling, electronic hardware and battery [22](#page-29-0)

#### **S**

Singapore wireless notice [6](#page-13-0) South Korea notice [7](#page-14-0)

#### **T**

Taiwan notice [8](#page-15-0) TCO Certified Certification [35](#page-42-0) TCO Certified Edge Certification [36](#page-43-0) Thailand wireless notice [7](#page-14-0) travel notice [19](#page-26-0) tropical warning notice [20](#page-27-0) TV tuner, cable grounding notice [21](#page-28-0)

#### **U**

U.S. modem statement [10](#page-17-0)

#### **V**

voice support [12](#page-19-0) volume level notice, headset and earphone [15](#page-22-0)

#### **W**

wireless LAN devices [2](#page-9-0)

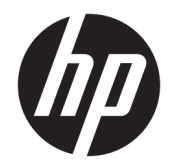

# Informations sur les réglementations, la sécurité et les conditions d'utilisation

Manuel de l'utilisateur

© Copyright 2018, 2019 HP Development Company, L.P.

Bluetooth est une marque détenue par son propriétaire et utilisée sous licence par HP Inc. ENERGY STAR et la marque de ENERGY STAR sont des marques déposées aux États-Unis. Java est une marque déposée d'Oracle et/ou de ses filiales

Les informations contenues dans ce document peuvent être modifiées sans préavis. Les garanties relatives aux produits et aux services HP sont décrites dans les déclarations de garantie limitée expresse qui les accompagnent. Aucun élément du présent document ne peut être interprété comme constituant une garantie supplémentaire. HP ne saurait être tenu pour responsable des erreurs ou omissions de nature technique ou rédactionnelle qui pourraient subsister dans le présent document.

Cinquième édition : septembre 2019

Première édition : mars 2018

Référence du document : L25269-055

## **À propos de ce manuel**

Ce manuel fournit des informations sur les réglementations, la sécurité et les conditions d'utilisation en conformité avec les réglementations américaines, canadiennes et internationales en matière d'ordinateurs portables, de tablettes, d'ordinateurs de bureau, de clients légers, de stations de travail personnelles, de tout-en-un et de terminaux de point de vente.

Pour accéder aux derniers manuels de l'utilisateur, ouvrez la page <http://www.hp.com/support>, et suivez les instructions pour retrouver votre produit. Puis, sélectionnez **Guides de l'utilisateur**.

- **AVERTISSEMENT !** Signale une situation dangereuse qui, si elle n'est pas évitée, **peut** entraîner des blessures graves voire mortelles.
- **ATTENTION :** Signale une situation dangereuse qui, si elle n'est pas évitée, **peut** entraîner des blessures légères ou modérées.
- **IMPORTANT :** Signale des informations considérées comme importantes mais n'impliquant aucun danger (par exemple, des messages liés à des dommages matériels). Des avertissements signalent à l'utilisateur que tout non-respect scrupuleux d'une procédure peut entraîner une perte de données ou une détérioration du matériel ou des logiciels. Contient également des informations essentielles pour expliquer un concept ou pour accomplir une tâche.
- **EMARQUE :** Contient des informations supplémentaires qui soulignent ou complètent les points importants du texte principal.
- **CONSEIL :** Fournit des conseils utiles pour accomplir une tâche.

# **Sommaire**

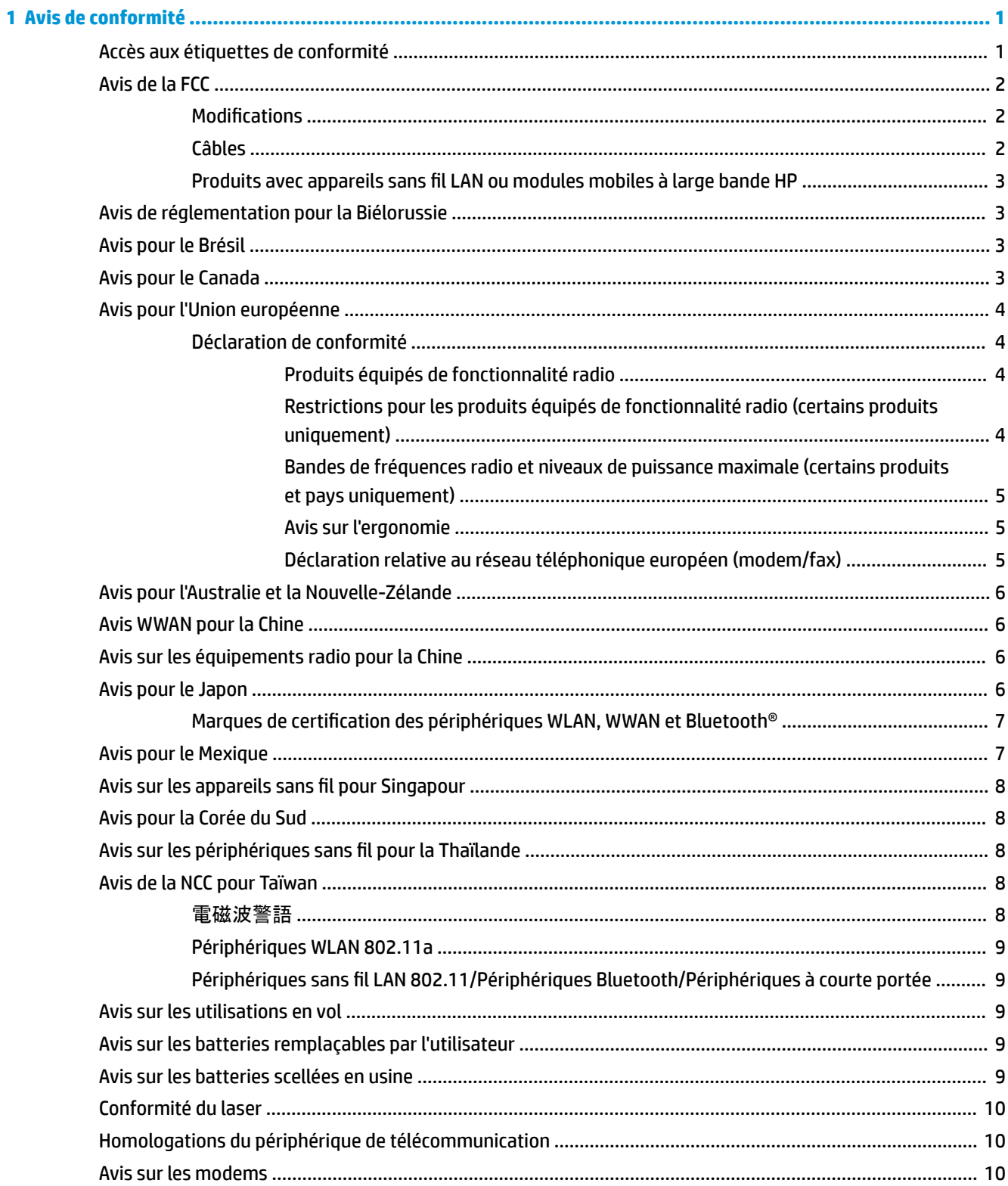

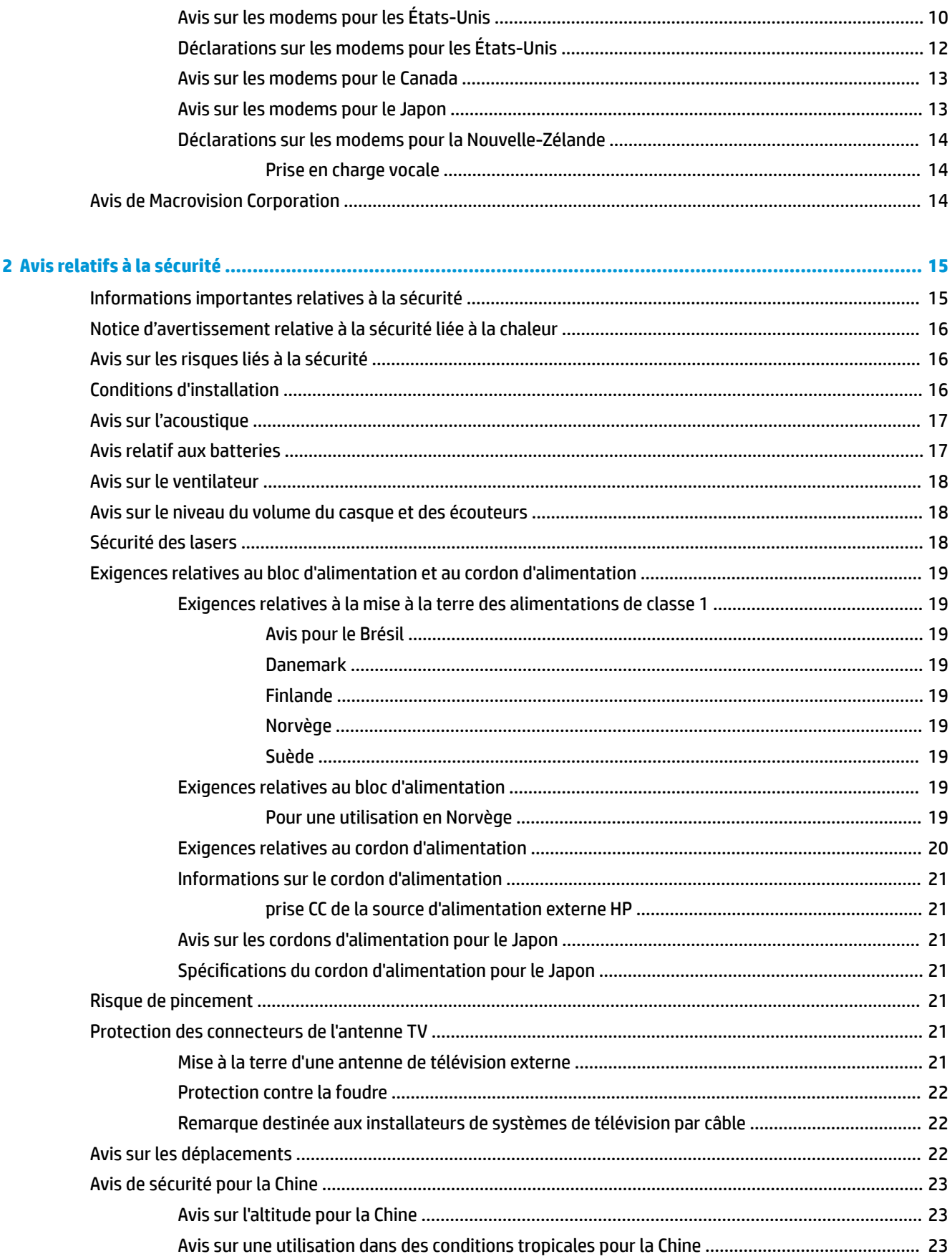

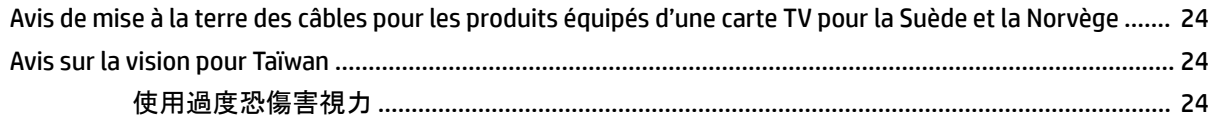

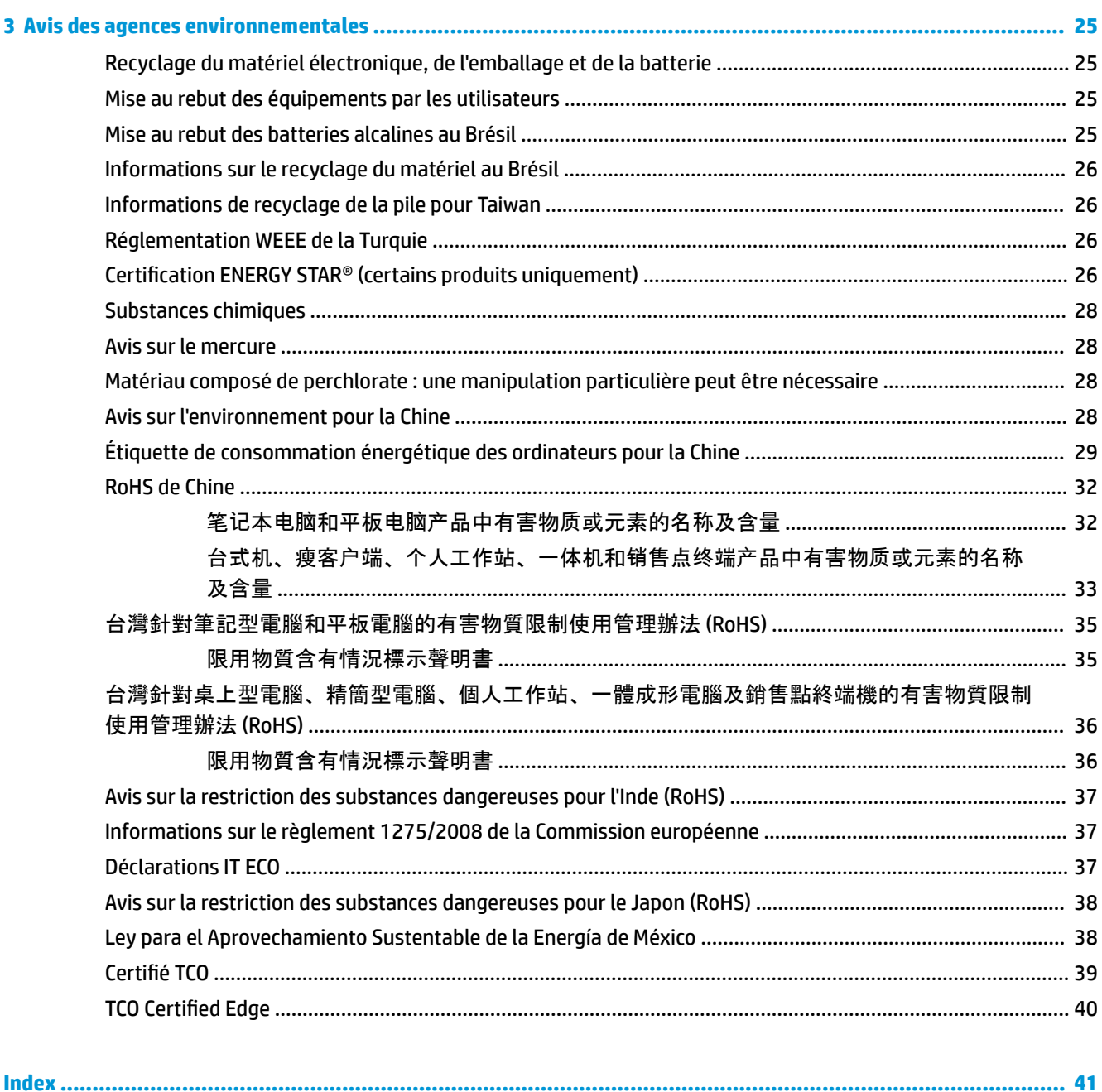

# <span id="page-54-0"></span>**1 Avis de conformité**

Ce chapitre fournit des avis de réglementation spécifiques à des pays et à des régions concernant les produits filaires et sans fil ainsi que des informations de conformité concernant l'ordinateur. Certains de ces avis peuvent ne pas s'appliquer à votre produit.

Un ou plusieurs appareils sans fil intégrés peuvent être installés. Dans certains environnements, l'utilisation d'appareils sans fil peut être limitée. Ces restrictions peuvent s'appliquer à bord des avions, dans les hôpitaux, dans les lieux à proximité d'explosifs, dans les environnements dangereux, etc. Si vous ne connaissez pas la politique relative à l'utilisation de ce produit, demandez l'autorisation de l'utiliser avant de le mettre sous tension.

## **Accès aux étiquettes de conformité**

Les étiquettes de conformité, qui fournissent des informations sur les réglementations de votre pays ou région (par exemple, l'ID FCC), peuvent être situées physiquement sous l'ordinateur, à l'intérieur du compartiment de la batterie (certains produits uniquement), sous le cache de service amovible (certains produits uniquement), à l'arrière de l'écran ou sur le module du modem ou de l'appareil sans fil

Certains produits peuvent également fournir des étiquettes de réglementation électroniques (e-étiquettes) accessibles via le système BIOS.

**REMARQUE :** Les étiquettes électroniques ne sont pas disponibles sur tous les produits.

**EXALUMARQUE :** Les appareils qui ne sont pas destinés à la vente ou à une utilisation aux États-Unis ne possèdent peut-être pas d'ID FCC.

Pour afficher les étiquettes de conformité électroniques :

- **1.** Mettez l'ordinateur sous tension ou redémarrez-le.
- **2.** Appuyez sur Échap ou F10 pour accéder à Computer Setup.
- **3.** À l'aide d'un périphérique de pointage ou des touches de direction, sélectionnez **Advanced** (Avancé), **Electronic Labels** (Étiquettes de conformité), puis appuyez sur la touche entrée.
- **4.** Pour afficher une étiquette électronique, utilisez un périphérique de pointage ou les touches de direction pour sélectionner un des éléments de la liste, puis appuyez sur **OK**.
- **REMARQUE :** La liste des éléments d'étiquette électronique disponibles varie en fonction du modèle d'ordinateur et des périphériques installés.
- **5.** Pour quitter les menus de Computer Setup sans effectuer de modification :

Sélectionnez l'icône **Exit** (Quitter) dans le coin inférieur droit de l'écran, puis suivez les instructions à l'écran.

 $-$  ou  $-$ 

Utilisez les touches de direction pour sélectionner **Main** (Principal), **Ignore Changes and Exit** (Ignorer les modifications et quitter), puis appuyez sur la touche entrée.

## <span id="page-55-0"></span>**Avis de la FCC**

Le présent équipement a été testé et déclaré conforme aux limites d'un appareil numérique de Classe B, telles que définies dans l'article 15 des réglementations FCC. Ces limites sont conçues pour fournir une protection raisonnable contre les interférences préjudiciables dans un environnement résidentiel. Le présent équipement génère, utilise et peut émettre une énergie de radiofréquence et, s'il n'est pas installé et utilisé conformément aux instructions, peut entraîner des interférences préjudiciables pour les radiocommunications. Cependant, tout risque d'interférences ne peut être totalement exclu dans certains environnements spécifiques

Si cet équipement entraîne des interférences en matière de réception radio ou télévision, ce qui peut être vérifié en éteignant et en rallumant l'équipement, il est recommandé à l'utilisateur d'essayer de corriger les interférences en suivant une ou plusieurs des mesures suivantes :

- Réorienter ou déplacer l'antenne de réception.
- Augmenter la distance entre l'équipement et le récepteur.
- Brancher l'équipement sur un autre circuit que celui du récepteur.
- Demander conseil à votre revendeur ou à un technicien radio ou télévision expérimenté.

Cet appareil est conforme à l'article 15 des réglementations FCC. Son fonctionnement est soumis à deux conditions :

- **1.** Cet appareil ne doit pas provoquer des interférences nuisibles, et
- **2.** Cet appareil doit accepter toute interférence reçue, notamment des interférences pouvant provoquer un fonctionnement non voulu.

Pour toute question concernant ce produit :

● Écrivez à :

HP Inc.

1501 Page Mill Road

Palo Alto, CA 94304

● Appelez HP au 650-857-1501

–ou–

● E-mail : techregshelp@hp.com

Pour identifier ce produit, reportez-vous à la référence de pièce, de gamme ou de modèle indiquée sur le produit.

#### **Modifications**

La FCC stipule que l'utilisateur doit être informé que toute modification opérée sur l'appareil, n'ayant pas été expressément approuvée par HP, peut entraîner l'annulation des droits d'exploitation du produit dont bénéficie l'utilisateur.

#### **Câbles**

Pour être conformes à la réglementation de la FCC, les connexions d'entrée de l'appareil doivent être établies avec des câbles blindés munis d'embouts de connecteurs RFI/EMI métalliques.

#### <span id="page-56-0"></span>**Produits avec appareils sans fil LAN ou modules mobiles à large bande HP**

Cet appareil ne doit pas être placé à côté ou fonctionner avec une autre antenne ou un autre émetteur.

**AVERTISSEMENT ! Exposition aux radiations de fréquence radio** La puissance de rayonnement de cet appareil est inférieure aux limites d'exposition aux radiations émises par les fréquences radio FCC. Toutefois, l'appareil doit être utilisé d'une manière conforme avec l'utilisation normale attendue.

## **Avis de réglementation pour la Biélorussie**

Le produit est conforme à la réglementation technique nationale relative aux télécommunications/radio pour la Biélorussie TR 2018/024/BY.

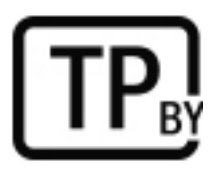

## **Avis pour le Brésil**

Este equipamento não tem direito à proteção contra interferência prejudicial e não pode causar interferência em sistemas devidamente autorizados.

**IMPORTANT :** A alimentação de energia é predefinida para 220/230V. Se você possuir tomada elétrica de 110/115V, por favor, altere a chave na parte traseira do seu computador para a tensão correta.

## **Avis pour le Canada**

Cet appareil numérique de Classe B respecte toutes les exigences des réglementations canadiennes sur les équipements pouvant causer des interférences, CAN ICES-3(B)/NMB-3(B). Si cet appareil est équipé de fonctions WLAN ou Bluetooth, il est conforme aux normes RSS exemptes de licence édictées par Industrie Canada. Son fonctionnement est soumis à deux conditions : (1) cet appareil ne doit pas générer d'interférence et (2) cet appareil doit supporter toutes les interférences reçues, y compris les interférences qui pourraient entraîner un dysfonctionnement de l'appareil.

**AVERTISSEMENT ! Exposition aux radiations de fréquence radio :** la puissance de rayonnement de cet appareil est inférieure aux limites d'exposition aux radiations émises par les fréquences radio édictées par Industrie Canada. Toutefois, l'appareil doit être utilisé d'une manière conforme avec l'utilisation normale attendue.

**IMPORTANT :** En cas d'utilisation d'un réseau LAN sans fil IEEE 802.11a, n ou ac, ce produit doit uniquement être utilisé à l'intérieur d'un bâtiment, en raison de son fonctionnement sur la plage de fréquence de 5,15 à 5,25 GHz. Industrie Canada exige que ce produit soit utilisé à l'intérieur d'un bâtiment pour la plage de fréquence allant de 5,15 à 5,25 GHz afin de réduire le risque d'interférences préjudiciables pour les systèmes de satellites mobiles utilisant le même canal. Les radars à puissance élevée sont les utilisateurs principaux des bandes de 5,25 à 5,35 GHz et de 5,65 à 5,85 GHz. Ces stations radar peuvent provoquer des interférences avec cet appareil ou l'endommager.

Les antennes de ce périphérique ne sont pas remplaçables. Toute tentative d'accès par l'utilisateur endommagera l'ordinateur.

## <span id="page-57-0"></span>**Avis pour l'Union européenne**

#### **Déclaration de conformité**

Les produits portant le marquage CE ont été conçus de façon à pouvoir fonctionner au moins dans un pays membre de l'UE et sont conformes à une ou plusieurs des directives de l'UE suivantes, le cas échéant :

RED 2014/53/EU ; Directive relative à la basse tension 2014/35/EU ; Directive EMC 2014/30/EU ; Directive Ecodesign 2009/125/CE ; Directive RoHS 2011/65/CE.

La conformité à ces directives est évaluée à l'aide des normes harmonisées européennes applicables.

L'intégralité de la déclaration de conformité est disponible sur le site Web suivant : [http://www.hp.eu/](http://www.hp.eu/certificates) [certificates](http://www.hp.eu/certificates) (recherchez le nom de modèle du produit ou son numéro de modèle réglementaire (RMN), qui est indiqué sur l'étiquette de conformité).

Pour toute question portant sur les réglementations, envoyez un courrier à : HP Deutschland GmbH, HQ-TRE, 71025, Boeblingen, Allemagne. E-mail : techregshelp@hp.com.

#### **Produits équipés de fonctionnalité radio**

Ce produit intègre un appareil de transmission et réception radioélectrique. Lors d'une utilisation standard d'un ordinateur portable, l'observation d'une distance de séparation de 20 cm permet aux niveaux d'exposition des fréquences radio de respecter la conformité des normes de l'UE. Les produits conçus pour une utilisation en deçà de cette distance, tels que les tablettes, respectent la conformité aux normes de l'UE applicables dans les positions de fonctionnement standard. Le produits peuvent être utilisés sans garder une distance de séparation, sauf indication contraire dans les instructions spécifiques au produit.

#### **Restrictions pour les produits équipés de fonctionnalité radio (certains produits uniquement)**

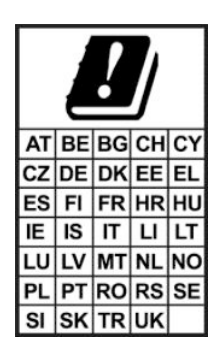

**IMPORTANT :** Le LAN sans fil IEEE 802,11x avec une bande de fréquence de 5,15 à 5,35 GHz est limité à une utilisation intérieure uniquement dans l'ensemble des pays listés dans la matrice. L'utilisation de cette application WLAN en extérieur peut engendrer des problèmes d'interférences avec les services radio existants.

**IMPORTANT :** Les installations extérieures fixes pour l'application WiGig (bande de fréquence 57–66 GHz ) sont exclues pour l'ensemble des pays listés dans la matrice.

#### <span id="page-58-0"></span>**Bandes de fréquences radio et niveaux de puissance maximale (certains produits et pays uniquement)**

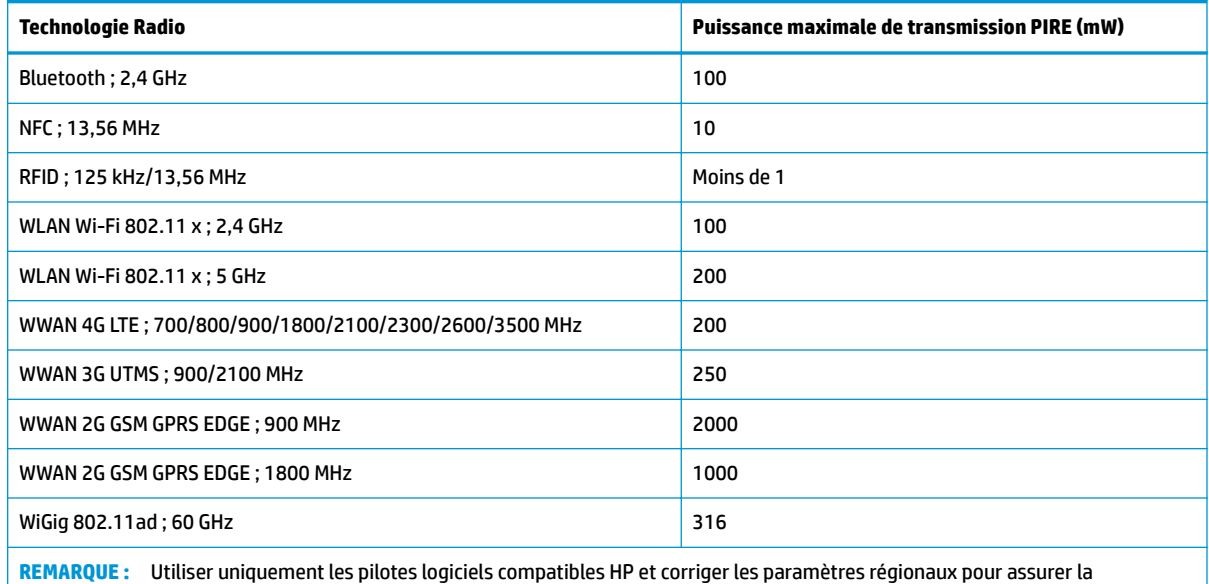

conformité.

#### **Avis sur l'ergonomie**

Lorsqu'un ordinateur portable est utilisé sur une station de travail professionnelle dans le cadre d'un travail sur écran de visualisation où la directive 90/270/CEE relative aux écrans de visualisation est applicable, un clavier externe adapté est recommandé. Selon l'application et le travail réalisé, un moniteur externe adapté peut également être nécessaire pour obtenir des conditions de travail comparables à celles d'une station de travail.

Réf : EK1-ITB 2000 (certification GS volontaire)

Les ordinateurs portables portant la marque d'homologation « GS » sont conformes aux exigences en matière d'ergonomie. Sans clavier externe, ils sont uniquement adaptés aux tâches ponctuelles sur écran de visualisation.

Une utilisation mobile dans de mauvaises conditions de luminosité (par exemple, lumière directe du soleil) peut occasionner des reflets et donc réduire la lisibilité.

Un système informatique composé de produits de la marque HP respecte les exigences applicables relatives à l'ergonomie si tous les produits inclus concernés portent la marque de conformité « GS », par exemple un ordinateur de bureau professionnel, un clavier, une souris et un moniteur.

#### **Déclaration relative au réseau téléphonique européen (modem/fax)**

Le produit ci-joint est conforme aux spécifications de la directive applicable et porte en conséquence la marque CE. Cependant, des différences existant entre les réseaux téléphoniques publics commutés (RTPC) nationaux présents dans les différents pays/régions, cette homologation en elle-même ne garantit pas la réussite de toutes les opérations sur tous les points de terminaison du RTPC. En cas de problème, prenez contact avec le fournisseur auprès duquel vous vous êtes procuré votre équipement.

## <span id="page-59-0"></span>**Avis pour l'Australie et la Nouvelle-Zélande**

Cet équipement intègre un appareil de transmission et réception radioélectrique. Lors d'une utilisation standard, l'observation d'une distance de séparation de 20 cm permet aux niveaux d'exposition des fréquences radio de respecter la conformité des normes australiennes et néo-zélandaises.

L'ordinateur doit être connecté au réseau de télécommunications par un câble répondant aux critères de la norme AS/CA S008.

AVERTISSEMENT ! Les modems sans connecteur RJ11 intégral qui sont livrés avec cet ordinateur ne doivent pas être installés dans un autre périphérique.

## **Avis WWAN pour la Chine**

重要信息:本公司建议用户通过官方渠道进行系统更新,非官方渠道的更新可能会带来安全风险。

## **Avis sur les équipements radio pour la Chine**

型号核准代码显示在产品本体的铭牌上

## **Avis pour le Japon**

#### **V 2** 規定適合の場合

この装置は、クラスB情報技術装置です。この装置は、家庭環境で使用 することを目的としていますが、この装置がラジオやテレビジョン受信機に 近接して使用されると、受信障害を引き起こすことがあります。 取扱説明書に従って正しい取り扱いをして下さい。  $VCCI-B$ 

#### **VCCI32 1** 規定適合の場合

この装置は、クラスB機器です。この装置は、住宅環境で使用することを目的 としていますが、この装置がラジオやテレビジョン受信機に近接して使用され ると、受信障害を引き起こすことがあります。 取扱説明書に従って正しい取り扱いをして下さい。  $VCCI - B$ 

5GHz 帯を使用する特定無線設備は屋内使用に限られています。 この機器を屋外で使用することは電波法で禁じられていま す。

#### <span id="page-60-0"></span>**Marques de certification des périphériques WLAN, WWAN et Bluetooth®**

この機器は、技術基準適合証明または工事設計認証を受けた無線設備を搭載しています This product contains certified radio equipment.

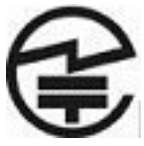

Some products may use electronic regulatory labels (e-labels). To view the certification mark and numbers on an e-label, please refer to the previous "Accessing regulatory labels" section.

一部の製品では、電子規定ラベル (e ラベル) が使用されています。 e ラベルの技適マークと認証番号 を確認するには、「規定ラベルの確認」の項目をご覧ください

## **Avis pour le Mexique**

Declaración para México

La operación de este equipo está sujeta a las siguientes dos condiciones: (1) es posible que este equipo o dispositivo no cause interferencia perjudicial y (2) este equipo o dispositivo debe aceptar cualquier interferencia, incluyendo la que pueda causar su operación no deseada. El número de modelo reglamentario de este producto está en la etiqueta normativa.

Si votre produit est fourni avec des accessoires sans fil, tels qu'un clavier ou une souris, et si vous devez identifier le modèle de l'accessoire, reportez-vous à l'étiquette apposée sur cet accessoire. Le numéro de modèle réglementaire de ce produit se trouve sur l'étiquette réglementaire.

## <span id="page-61-0"></span>**Avis sur les appareils sans fil pour Singapour**

Mettez hors tension tout appareil réseau large bande sans fil (WWAN) lorsque vous êtes à bord d'un avion. L'utilisation de tels appareils à bord d'un avion est illégale, peut être dangereuse pour le fonctionnement de l'avion et peut perturber le réseau cellulaire. Le non-respect de cette instruction peut entraîner la suspension ou le refus de services cellulaires au contrevenant, ou des actions juridiques, ou les deux.

Les utilisateurs doivent limiter l'emploi d'équipement radio dans des dépôts de carburant, usines chimiques et là où des explosions sont en cours.

Comme pour les autres équipements mobiles de transmission par fréquences radioélectriques, il est recommandé aux utilisateurs, pour le bon fonctionnement de leur équipement et pour la sécurité du personnel, de ne pas trop approcher les antennes du corps humain au cours du fonctionnement de l'équipement.

Ce périphérique a été conçu pour être conforme aux exigences applicables pour l'exposition aux ondes radio, en fonction de normes scientifiques qui comprennent des plages destinées à assurer la sécurité de tout le monde, quel que soit l'âge et l'état de santé. Ces règles d'exposition aux ondes radio utilisent une unité de mesure appelée taux d'absorption spécifique (SAR - 6pecific Absorption Rate). Les tests relatifs aux taux d'absorption sont menés à l'aide de méthodes standardisées, le téléphone transmettant à son niveau certifié le plus élevé dans toutes les bandes de fréquences utilisées. Les informations de données SAR se basent sur les normes EN50360 et EN50361 de CENELEC, qui utilisent la limite de 2 watts par kilogramme, sur une moyenne de 10 grammes de tissu.

## **Avis pour la Corée du Sud**

무선적용제품

해당 무선설비가 전파혼신 가능성이 있으므로 인명안전과 관련된 서비스는 할 수 없음 (무선모듈 제품이 설치되어 있는 경우).

몸 가까이에서 장치를 작동할 경우, 비금속 저장 액세서리를 사용하여 장치와 몸 사이에 2.5cm 이상의 거 리를 유지하십시오.

## **Avis sur les périphériques sans fil pour la Thaïlande**

เครื่องโทรคมนาคมและอปกรณ์นี้ มีความสอดคล้องตามมาตรฐานหรือข้อกำหนดของ กสทช.

(Cet équipement de télécommunication se conforme aux exigences NBTC.)

เครื่องวิทยคมนาคมนี้มีระดับการแผ่คลื่นแม่เหล็กไฟฟ้าสอดคล้องตามมาตรฐานความปลอดภัยต่อสุขภาพของมนุษย์จากการ ใช้เครื่องวิทยุคมนาคมที่คณะกรรมการกิจการโทรคมนาคมแห่งชาติประกาศกำหนด

Cet équipement de communication radio possède une force de champ électromagnétique conforme à la norme de sécurité pour l'utilisation d'équipement de communication radio vis-à-vis de la santé des personnes annoncée par la Commission nationale des télécommunications.

## **Avis de la NCC pour Taïwan**

#### 電磁波警語

滅少電磁波影響,請妥適使用

#### <span id="page-62-0"></span>**Périphériques WLAN 802.11a**

在 5.25G~5.35G 頻帶內操作之無線 資訊傳輸設備僅適於室內使用

應避免影響附近雷達系統之操作。

#### **Périphériques sans fil LAN 802.11/Périphériques Bluetooth/Périphériques à courte portée**

低功率電波輻射性電機管理辦法

- 第十二條 經型式認證合格之低功率射頻電機,非經許可,公司、 商號或使用者均不得擅自變更頻率、加大功率或變更原 設計之特性及功能。
- 第十四條 低功率射頻電機之使用不得影響飛航安全及干擾合法通 信;經發現有干擾現象時,應立即停用,並改善至無干 擾時方得繼續使用。 前項合法通信,指依電信法規定作業之無線電通信。低 功率射頻電機須忍受合法通信或工業、科學及醫療用電 波輻射性電機設備之干擾。

## **Avis sur les utilisations en vol**

L'utilisation d'appareils électroniques à bord des avions de ligne est laissée à l'appréciation de la compagnie aérienne.

## **Avis sur les batteries remplaçables par l'utilisateur**

Ne jetez pas les batteries ayant atteint leur durée de vie utile avec les ordures ménagères. Appliquez les lois et réglementations locales en matière de mise au rebut des batteries d'ordinateur.

HP encourage ses clients à recycler le matériel électronique usagé, les cartouches d'impression d'origine HP et les piles rechargeables. Pour plus d'informations sur les programmes de recyclage, consultez le site Web HP à l'adresse <http://www.hp.com/recycle>.

Pour des informations sur le retrait d'une batterie remplaçable par l'utilisateur, reportez-vous au manuel de l'utilisateur livré avec le produit.

## **Avis sur les batteries scellées en usine**

La ou les batteries de ce produit ne peuvent pas être facilement remplacées par les utilisateurs. Le retrait ou le remplacement de la batterie pourrait affecter votre droit à la garantie. Si une batterie ne tient plus la charge, contactez le support.

<span id="page-63-0"></span>Ne jetez pas les batteries ayant atteint leur durée de vie utile avec les ordures ménagères. Appliquez les lois et réglementations locales en matière de mise au rebut des batteries.

## **Conformité du laser**

**AVERTISSEMENT !** L'utilisation de méthodes de contrôle ou de réglage ou de procédures, autres que celles indiquées dans ce document ou dans le manuel d'installation d'appareils à rayon laser, peut exposer l'utilisateur à des radiations dangereuses. Pour réduire le risque d'exposition à un rayonnement dangereux :

- N'essayez pas d'ouvrir le boîtier du module. Il ne contient pas de composant réparable par l'utilisateur.
- N'effectuez pas de commandes, de réglages ou d'opérations sur l'appareil laser, en dehors de ce qui est indiqué dans le manuel d'installation du produit laser.
- Seuls les mainteneurs agréés HP sont autorisés à réparer l'unité.

Ce produit peut être fourni avec un périphérique de stockage optique (par exemple, un lecteur de CD ou DVD) et/ou un émetteur-récepteur fibre optique. Chacun de ces appareils qui contient un laser est classé comme produit laser de classe 1 conformément à la norme CEI/EN 60825-1 et répond aux critères de sécurité de cette norme.

Chaque produit laser est conforme aux paragraphes 21 CFR 1040.10 et 1040.11 des réglementations FDA des États-Unis ou est conforme à ces réglementations à l'exception des déviations relatives à l'avis sur le laser No. 50, en date du 24 juin 2007, ou à l'avis sur le laser No. 56, en date du 8 mai 2019.

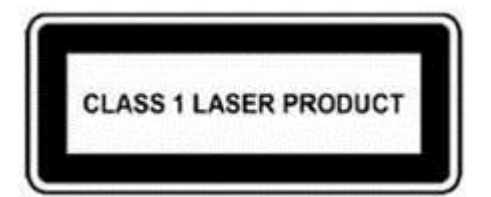

## **Homologations du périphérique de télécommunication**

Le périphérique de télécommunication de cet ordinateur est homologué pour une connexion au réseau téléphonique des pays et régions dont les marques d'homologation apparaissent sur l'étiquette de produit située sur la partie inférieure de l'ordinateur ou sur le modem.

Reportez-vous au manuel de l'utilisateur livré avec le produit pour vous assurer que celui-ci est configuré pour le pays ou région dans lequel ou laquelle il se trouve. La sélection d'un pays ou d'une région autre que celui ou celle où se trouve le produit peut entraîner une configuration du modem en violation des lois sur les télécommunications de ce pays ou de cette région. De plus, il est possible que le modem ne fonctionne pas correctement si vous n'avez pas sélectionné correctement le pays/la région. Si, lorsque vous sélectionnez un pays ou une région, un message indique que votre pays ou région n'est pas pris en charge, cela signifie que le modem n'a pas été homologué dans ce pays ou cette région et qu'il ne doit donc pas être utilisé.

## **Avis sur les modems**

#### **Avis sur les modems pour les États-Unis**

Ce matériel est conforme à l'article 68 des réglementations de la FCC et aux conditions adoptées par l'ACTA. Une étiquette est apposée sur la partie inférieure de l'ordinateur ou sur le modem. Elle inclut, entre autres informations, un identificateur de produit au format US:AAAEQ##TXXXX. Fournissez ces informations à la compagnie téléphonique si elle vous y invite.

**Certification applicable de la prise USOC = RJ11C.** La fiche et la prise utilisées pour connecter ce matériel au câblage des locaux et au réseau téléphonique doivent être conformes à l'article 68 des réglementations de la FCC et aux conditions adoptées par l'ACTA. Un cordon téléphonique et une fiche modulaire conformes sont fournis avec ce produit. Ils sont conçus pour être connectés à une prise modulable également conforme. Reportez-vous aux instructions d'installation pour plus d'informations.

Le REN est utilisé pour déterminer le nombre de périphériques qui peuvent être connectés à une ligne téléphonique. Si la ligne téléphonique regroupe un nombre trop important de REN, les périphériques peuvent ne pas sonner lors d'un appel entrant. Dans la plupart des emplacements, la somme des REN ne doit pas dépasser cinq (5). Pour connaître avec certitude le nombre de périphériques qui peuvent être connectés à une ligne, et donc le nombre total de REN, contactez votre compagnie téléphonique. Pour les produits homologués après le 23 juillet 2001, le REN fait partie de l'identificateur de produit dont le format est US:AAAEQ##TXXXX. Les chiffres représentés par le signe ## constituent le REN sans virgule (par exemple, 03 représente un REN de 0,3). Pour les produits antérieurs, le REN est indiqué séparément sur l'étiquette.

Si ce matériel HP dégrade le réseau téléphonique, la compagnie téléphonique vous avertira à l'avance qu'une interruption du service peut être requise. S'il n'est pas possible de vous informer de cette interruption à l'avance, la compagnie vous avertira au plus vite. En outre, vous serez informé de votre droit à déposer une réclamation auprès de la FCC si vous pensez que cela n'est nécessaire.

La compagnie téléphonique peut apporter des modifications à ses installations, équipements, opérations ou procédures pouvant affecter le bon fonctionnement du matériel. Dans ce cas, il vous en informera à l'avance afin que vous puissiez prendre les mesures nécessaires pour assurer un service téléphonique ininterrompu.

Si vous rencontrez des problèmes avec cet équipement, contactez le support technique. S'il détériore le réseau téléphonique, la compagnie téléphonique peut vous demander de le déconnecter jusqu'à ce que le problème soit résolu. Les seules réparations que vous pouvez effectuer sont celles qui sont présentées dans la section « Résolution des problèmes » du manuel de l'utilisateur, si ce dernier est fourni.

La connexion à des lignes partagées est soumise à des taxes dépendant de chaque État. Pour plus d'informations, contactez la commission des services publics ou la commission des entreprises.

Si votre domicile est équipé d'un dispositif d'alarme spécial connecté à la ligne téléphonique, vérifiez que l'installation de ce matériel HP ne le désactive pas. Pour toute question concernant les équipements susceptibles de désactiver votre alarme, consultez votre compagnie téléphonique ou un installateur qualifié

Le Telephone Consumer Protection Act de 1991 rend illégal le fait d'utiliser un ordinateur ou tout autre dispositif électronique, y compris un télécopieur, pour envoyer des messages ne contenant pas clairement, dans une marge située dans la partie supérieure ou inférieure de chaque page transmise ou sur la première page de chaque transmission, la date et l'heure de l'envoi, ainsi que des éléments identifiant l'entreprise, l'entité ou la personne à l'origine du message, ainsi que le numéro de téléphone de la machine expéditrice, de l'entreprise, de l'entité ou de la personne. (Le numéro de téléphone fourni ne peut pas être un numéro en 900 ou tout autre numéro dont le coût dépasse celui d'un appel local ou longue distance.)

Pour programmer ces informations dans votre télécopieur, vous devez suivre la procédure décrite dans les instructions du logiciel de télécopie.

## <span id="page-65-0"></span>**Déclarations sur les modems pour les États-Unis**

Reportez-vous à la déclaration suivante du fournisseur du modem concernant le périphérique de modem installé dans votre ordinateur :

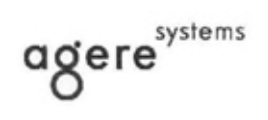

**Brad Grande**<br>Technical Manager

1110 American Parkway NE<br>Lehigh Valley Central Campus<br>Allentown, PA 18109<br>Phone: 610-712-7853 bgrande@agere.com

#### **Supplier's Declaration of Conformity**

Delphi D40 (revision AM5) Reference Number: Allentown, PA, USA Place of Issue: Date of Issue: 30th November 2006

Agere Systems Inc. at 1110 American Parkway NE, Lehigh Valley Central Campus, Allentown, PA 18109 in the United States of America, hereby certifies that the Modem, bearing labelling identification number US: AGSMD01BDELPHI complies with the Federal Communications Commission's ('FCC") Rules and Regulations 47 CFR Part 68, and the Administrative Council on Terminal Attachments ("ACTA")-adopted technical criteria TIA/EIA/IS-968, 968-A, 968-A-1, 968-A-2 and 968-A-3 Telecommunications - Telephone Terminal Equipment - Technical Requirements for Connection of Terminal Equipment To the Telephone Network.

Burd Samel

**Brad Grand Technical Manager** 

#### <span id="page-66-0"></span>**Avis sur les modems pour le Canada**

Cet équipement est conforme aux spécifications techniques d'Industrie Canada applicables.

Le REN indique le nombre maximal d'appareils pouvant être connectés à une interface téléphonique. La terminaison d'une interface peut consister en une combinaison d'appareils quelconque à condition que la somme des REN de ces dispositifs ne dépasse pas 5. Le REN de ce terminal de communication est 1.

#### **Avis sur les modems pour le Japon**

Si l'ordinateur ne possède pas la marque de certification des périphériques japonais sur sa partie inférieure, reportez-vous à la marque de certification appropriée ci-dessous.

La marque de certification des périphériques japonais pour le modem télécopie/données V.92 56K est illustrée ci-dessous :

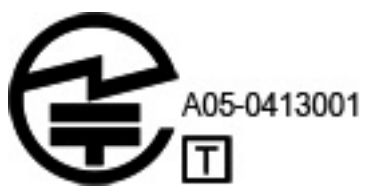

Si l'ordinateur ne possède pas la marque de certification des périphériques japonais sur sa partie inférieure, reportez-vous à la marque de certification appropriée ci-dessous.

La marque de certification des périphériques japonais pour le modem LSI Corporation PCI-SV92EX Soft est illustrée ci-dessous :

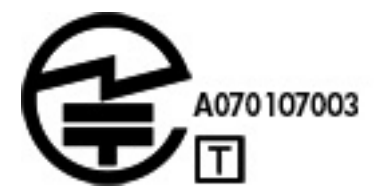

#### <span id="page-67-0"></span>**Déclarations sur les modems pour la Nouvelle-Zélande**

L'octroi d'un Telepermit pour n'importe quel terminal de télécommunication indique uniquement que Telecom certifie que l'équipement est bien conforme aux exigences minimales de connexion à son réseau. Il ne constitue aucunement une prise de responsabilité quant au produit par Telecom, et n'apporte aucune sorte de garantie. Plus particulièrement, il n'apporte aucune garantie que l'équipement fonctionnera correctement et en tous points avec un autre équipement Telepermit d'une marque ou d'un modèle différent, et ne signifie pas non plus qu'un produit est compatible avec l'ensemble des services du réseau Telecom.

Quelles que soient les conditions d'utilisation, ce matériel ne peut fonctionner correctement aux vitesses supérieures à celles pour lesquelles il a été conçu. Telecom décline toute responsabilité si des difficultés devaient apparaître dans de telles circonstances.

Si cet équipement est doté de la composition à impulsions, Telecom ne garantit pas la prise en charge de celle-ci par la ligne.

L'utilisation de la composition à impulsions, sur une ligne partagée par plusieurs dispositifs, peut provoquer un déclenchement de la sonnerie ou des parasites et également une réponse erronée. Si ce type de problème se produit, l'utilisateur ne doit *pas* contacter les services techniques de Telecom Nouvelle-Zélande.

Certains paramètres nécessaires pour une conformité avec les exigences Telepermit de Telecom dépendent du matériel (PC) associé à cet appareil. Le matériel associé doit être configuré de manière à fonctionner dans les limites prescrites pour être conforme aux spécifications Telecom :

- **a.** Chaque appel manuel ne dépassera pas 10 tentatives d'appel au même numéro dans un intervalle de 30 minutes.
- **b.** Le matériel doit rester à l'état raccroché pendant une période d'au moins 30 secondes entre la fin d'une tentative d'appel et le début de la tentative suivante.
- **c.** Lorsque des appels automatiques sont passés à divers numéros, le matériel doit être configuré pour passer à l'état raccroché pendant une période d'au moins 5 secondes entre la fin d'une tentative d'appel et le début de la tentative suivante.
- **d.** Le matériel doit être configuré de telle manière que les appels soient traités dans un délai de 3 à 30 secondes à partir de la réception de la sonnerie (il doit donc être configuré entre 2 et 10 secondes).

#### **Prise en charge vocale**

Toutes les personnes qui utilisent cet appareil pour enregistrer des conversations téléphoniques doivent se soumettre à la législation de la Nouvelle-Zélande. Celle-ci exige qu'au moins une des deux parties participant à la conversation soit au courant de l'enregistrement. En outre, les principes relatifs à la nature des informations personnelles recueillies, aux objectifs de leur collecte, à leur utilisation et à la divulgation de ces informations à des tiers, principes répertoriés dans la loi sur la protection de la vie privée de 1993, doivent être respectés.

Ce matériel ne doit pas être configuré de manière à passer des appels automatiques au numéro d'urgence (111) mis en place par Telecom.

## **Avis de Macrovision Corporation**

Ce produit inclut une technologie de protection de copyright protégée par des déclarations de méthode de certains brevets américains et d'autres droits de propriété intellectuelle appartenant à Macrovision Corporation et autres détenteurs de droits. L'utilisation de cette technologie de protection des droits d'auteur doit être autorisée par Macrovision Corporation et a pour but de permettre un visionnage domestique et d'autres utilisations limitées uniquement, sauf autorisation de Macrovision Corporation. L'ingénierie inverse et le désassemblage sont interdits.

# <span id="page-68-0"></span>**2 Avis relatifs à la sécurité**

## **Informations importantes relatives à la sécurité**

**AVERTISSEMENT !** Pour réduire les risques de blessures graves, lisez le manuel *Sécurité et ergonomie du poste de travail*. Il décrit l'installation du poste de travail, la posture ainsi que les conditions de sécurité et de travail appropriées pour les utilisateurs, et fournit des informations importantes sur la sécurité électrique et mécanique. Vous trouverez ce manuel sur le Web à l'adresse [http://www.hp.com/ergo,](http://www.hp.com/ergo) ainsi que sur le CD de documentation qui accompagne le produit.

L'ordinateur peut être très lourd ; assurez-vous d'adopter une position ergonomique adéquate lors de sa manipulation.

Installez l'ordinateur à proximité d'une prise secteur. Le cordon d'alimentation secteur constitue le principal dispositif de déconnexion secteur de votre ordinateur et doit donc être facilement accessible. Si le cordon d'alimentation fourni avec votre ordinateur est équipé d'une fiche de mise à la terre, utilisez toujours le cordon d'alimentation avec une prise secteur correctement reliée à la terre, afin d'éviter tout risque de choc électrique.

Pour réduire les risques de choc électrique en provenance du réseau téléphonique, branchez votre ordinateur sur une prise secteur avant de le connecter à une ligne téléphonique. Par ailleurs, déconnectez votre ligne téléphonique avant de débrancher votre ordinateur de la prise secteur.

Débranchez le cordon du modem du réseau téléphonique avant d'installer ou d'enlever le capot de votre ordinateur.

N'utilisez pas l'ordinateur lorsque le capot est enlevé.

Pour plus de sécurité, débranchez toujours l'ordinateur de sa source d'alimentation, de tout système de télécommunications (comme les lignes téléphoniques), des réseaux et des modems avant d'exécuter toute opération de maintenance. Si vous ne respectez pas ces consignes, vous risquez de vous blesser ou de causer des dommages matériels. Le modem et l'alimentation de ce produit renferment des niveaux de tension dangereux.

Par mesure de sécurité, si la charge d'alimentation électrique du système dépasse les capacités de la configuration spécifique le système peut désactiver temporairement certains ports USB.

**AVERTISSEMENT !** Pour réduire le risque d'incendie, de choc électrique et de blessure lors de l'utilisation de ce périphérique, suivez systématiquement les consignes de sécurité de base, notamment :

- N'utilisez pas l'appareil à proximité de l'eau,par exemple près d'une baignoire, d'un lavabo, d'un évier ou d'une piscine, ou encore dans une cave humide.
- Évitez d'utiliser l'appareil pendant un orage. Il existe un risque d'électrocution dû à la foudre.
- N'utilisez jamais cet appareil pour signaler une fuite de gaz si vous vous trouvez à proximité de la fuite.
- Débranchez systématiquement le câble du modem avant d'ouvrir l'enceinte de l'appareil ou de toucher un câble modem non isolé, une prise jack ou un composant interne.
- Si le produit n'est pas fourni avec un câble téléphonique, utilisez exclusivement un câble de télécommunication 26 AWG ou supérieur.
- Ne branchez pas un câble de modem ou de téléphone sur la prise réseau (RJ-45).

CONSERVEZ CES INSTRUCTIONS.

<span id="page-69-0"></span>**IMPORTANT :** Si votre ordinateur est équipé d'un commutateur de tension pour une utilisation dans un système électrique 115 ou 230 V, le commutateur a été préréglé sur la tension correcte qui correspond à celle utilisée dans le pays ou la région où il a été vendu à l'origine. Mettre le commutateur sur la mauvaise position peut endommager l'ordinateur et annuler toute garantie implicite.

Ce produit n'a pas été évalué pour une connexion à un système d'alimentation informatique (un système de distribution de courant alternatif sans connexion directe à la terre, selon les normes de sécurité applicables).

## **Notice d'avertissement relative à la sécurité liée à la chaleur**

**AVERTISSEMENT !** Pour éviter tout risque de blessure associée à la chaleur ou de surchauffe de l'ordinateur portable, ne placez pas ce dernier sur vos genoux et n'obstruez pas ses ouvertures d'aération. Utilisez toujours l'ordinateur portable sur une surface plane et rigide. La ventilation ne doit pas être entravée par des éléments rigides, tels qu'une imprimante, ni par des éléments souples, tels que des coussins, du tissu ou un tapis épais. De même, l'adaptateur secteur ne doit rester en contact ni avec la peau ni avec un élément souple, tel que des coussins, un vêtement ou un tapis lorsque l'ordinateur est en cours de fonctionnement. L'ordinateur portable et l'adaptateur secteur sont conformes aux limites de température de surface accessibles à l'utilisateur, définies par les normes de sécurité applicables.

## **Avis sur les risques liés à la sécurité**

Si vous observez l'une des situations suivantes (ou avez d'autres inquiétudes en matière de sécurité), n'utilisez pas l'ordinateur : bruit de crépitement, de sifflement ou de claquement ou forte odeur/fumée en provenance de l'ordinateur. La survenue de l'une de ces situations est normale en cas de défaillance d'un composant électronique interne de manière neutralisée et contrôlée. Cependant, ces situations peuvent également indiquer un risque de sécurité. Ne partez pas du principe qu'il s'agit d'une défaillance neutralisée. Mettez l'ordinateur hors tension, déconnectez-le de sa source d'alimentation, puis contactez l'assistance technique.

## **Conditions d'installation**

Consultez les instructions d'installation avant de brancher cet équipement sur l'alimentation.

AVERTISSEMENT! Cet ordinateur peut contenir des pièces sous tension et amovibles. Débranchez le cordon d'alimentation avant de retirer le boîtier. Remettez le boîtier bien en place avant de remettre l'ordinateur sous tension.

## <span id="page-70-0"></span>**Avis sur l'acoustique**

Le niveau de pression acoustique (LpA) est extrêmement en deçà de 70dB(A) (position de l'opérateur, fonctionnement normal, selon la norme ISO 7779). Pour afficher les données d'émission sonore du produit, rendez-vous sur « Déclarations IT ECO » à [http://www.hp.com/go/ted,](http://www.hp.com/go/ted) puis sélectionnez une catégorie de produit dans le menu déroulant.

## **Avis relatif aux batteries**

- **AVERTISSEMENT !** Le produit peut contenir un module de batteries interne au dioxyde de manganèse/ lithium, au pentoxyde de vanadium ou alcaline. Un risque d'explosion ou de brûlure existe en cas de manipulation incorrecte du module de batteries.
- A **AVERTISSEMENT!** Ne pas essayer de recharger la pile.
- **AVERTISSEMENT !** Évitez de la soumettre à des températures supérieures à 60° C (140° F).
- **AVERTISSEMENT !** Pour limiter les risques liés à la sécurité, seule la batterie fournie avec l'ordinateur, une batterie de rechange fournie par HP ou une batterie compatible achetée comme accessoire auprès de HP doit être utilisée avec l'ordinateur. Le chargement rapide peut ne pas être disponible pour les batteries autres que HP ou non compatibles.
- **AVERTISSEMENT !** Pour réduire tout risque d'incendie ou de brûlure, vous ne devez pas le désassembler, l'écraser, le perforer, mettre à nu ses contacts ni le jeter dans le feu ou dans l'eau.
- **AVERTISSEMENT !** Il existe un risque d'explosion en cas de remplacement de la batterie par une batterie d'un type incorrect. Éliminez les batteries usagées en respectant les instructions.
- **AVERTISSEMENT !** Remplacez uniquement par une batterie HP prévue pour ce produit.
- **AVERTISSEMENT!** Ne pas ingérer la batterie, risque de brûlure chimique.
- **AVERTISSEMENT!** Ce produit contient une pile bouton. Si la pile bouton est ingérée, elle peut causer des brûlures internes graves en moins de 2 heures et peut entraîner la mort.
- AVERTISSEMENT ! Conservez les batteries neuves et usagées hors de portée des enfants.
- **AVERTISSEMENT !** Si le compartiment de la batterie n'est pas fermé convenablement, arrêtez d'utiliser le produit et gardez hors de portée des enfants.
- **AVERTISSEMENT !** Si vous pensez que des batteries ont pu avoir été ingérées ou placées à l'intérieur de toute partie du corps, consulter immédiatement un médecin.
- **AVERTISSEMENT !** Si vous laissez une batterie dans un environnement comportant une température extrêmement élevée, cela peut entraîner une explosion ou la fuite du gaz ou liquide inflammable.
- **AVERTISSEMENT !** Une batterie soumise à une pression d'air très faible peut entraîner une explosion ou la fuite du gaz ou liquide inflammable.

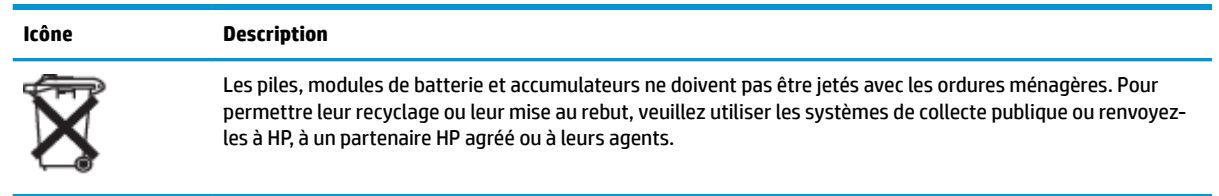

## <span id="page-71-0"></span>**Avis sur le ventilateur**

AVERTISSEMENT ! <sup>2</sup> A **AVERTISSEMENT!** Conservez les pièces fixes éloignées des hélices du ventilateur. AVERTISSEMENT! Conservez les pièces fixes hors de la trajectoire de mouvement.

## **Avis sur le niveau du volume du casque et des écouteurs**

AVERTISSEMENT ! <sub>A</sub> Pour éviter les dommages causés à votre système auditif, n'écoutez pas à des

volumes élevés pendant des périodes prolongées.

Le réglage de la commande de volume, ainsi que du balancier compensateur d'autres paramètres hors de la position centrale peut augmenter la tension de sortie du casque/des écouteurs et par conséquent le niveau de pression acoustique. L'utilisation de facteurs influençant la sortie casque/écouteurs autres que ceux spécifiés par le fabricant (par exemple système d'exploitation, logiciel d'égalisation, microprogramme, pilote) peut augmenter la tension de sortie du casque/des écouteurs et par conséquent le niveau de pression acoustique.

## **Sécurité des lasers**

#### **Pour les produits équipés d'unités optiques ou d'émetteurs à Ƭbre optique.**

Ce produit peut être équipé d'un périphérique de stockage optique (c'est-à-dire un lecteur CD ou DVD) et/ou d'un émetteur-récepteur à fibre optique. Ces éléments comportent des lasers classés dans la catégorie des produits laser de classe 1, conformément à la norme IEC/EN 60825-1, et sont conformes à ses exigences.

Chaque produit laser est conforme aux paragraphes 21 CFR 1040.10 et 1040.11 des réglementations FDA des États-Unis ou est conforme à ces réglementations à l'exception des déviations relatives à l'avis sur le laser No. 50, en date du 24 juin 2007, ou à l'avis sur le laser No. 56, en date du 8 mai 2019.

**AVERTISSEMENT !** L'utilisation de méthodes de contrôle ou de réglage ou de procédures, autres que celles indiquées dans ce document ou dans le manuel d'installation des appareils à rayon laser, peut exposer l'utilisateur à des radiations dangereuses. Pour réduire le risque d'exposition à un rayonnement dangereux :

- N'essayez pas d'ouvrir le boîtier du module. Il ne contient pas de composant réparable par l'utilisateur.
- N'effectuez pas de commandes, de réglages ou d'opérations sur l'appareil laser, en dehors de ce qui est indiqué dans le présent manuel.
- Seuls les techniciens agréés HP sont autorisés à réparer l'unité.
## <span id="page-72-0"></span>**Exigences relatives au bloc d'alimentation et au cordon d'alimentation**

### **Exigences relatives à la mise à la terre des alimentations de classe 1**

Pour une protection contre les défauts de courant, l'équipement doit être connecté à une borne de terre. Branchez le cordon d'alimentation du système sur une prise secteur fournissant une connexion de masse. Tout cordon alternatif risquerait de ne pas fournir une protection adéquate contre les défauts. Utilisez uniquement le cordon d'alimentation fourni avec ce produit ou un produit de remplacement agréé par HP Inc.

#### **Avis pour le Brésil**

Este equipamento deve ser conectado obrigatoriamente em tomada de rede de energia elétrica que possua aterramento (três pinos), conforme a norma nbr abnt 5410,visando a segurança dos usuários contra choques elétricos.

#### **Danemark**

Apparatets stikprop skal tilsluttes en stikkontakt med jord, som giver forbindelse til stikproppens jord.

#### **Finlande**

Laite on liitettävä suojakoskettimilla varustettuun pistorasiaan.

#### **Norvège**

Apparatet må tilkoples jordet stikkontakt.

#### **Suède**

Apparaten skall anslutas till jordat uttag.

#### **Exigences relatives au bloc d'alimentation**

Les alimentations sur certains produits sont équipées de commutateurs de tension externes. La fonction de sélection de tension sur le produit autorise son fonctionnement sous toute tension comprise entre 100-127 ou 200-240 volts secteur. Les alimentations sur les produits dépourvus de commutateurs de tension externes sont équipées de circuits internes qui détectent la tension d'entrée et basculent automatiquement sur la tension appropriée.

**AVERTISSEMENT !** Pour limiter les problèmes de sécurité potentiels, utilisez avec cet ordinateur uniquement l'adaptateur secteur fourni avec l'ordinateur, un adaptateur secteur de remplacement fourni par HP ou un adaptateur secteur acheté comme accessoire auprès de HP.

#### **Pour une utilisation en Norvège**

Ce produit est également conçu pour un système d'alimentation informatique avec une tension phase-phase de 230 V.

## **Exigences relatives au cordon d'alimentation**

**AVERTISSEMENT !** Pour réduire les risques de choc électrique ou de détérioration du matériel :

- Branchez le cordon d'alimentation sur une prise secteur facilement accessible à tout moment.
- Coupez l'alimentation de l'ordinateur en débranchant le cordon d'alimentation de la prise secteur.
- Si l'ordinateur portable est fourni avec une fiche tripolaire, branchez le cordon sur une prise électrique tripolaire reliée à la terre. Ne désactivez pas la broche de mise à la terre du cordon d'alimentation en utilisant, par exemple, un adaptateur bipolaire. La broche de mise à la terre constitue un élément de sécurité essentiel.

Le jeu de cordon d'alimentation livré avec le produit est conforme aux exigences du pays dans lequel l'équipement a été acheté. Utilisez uniquement le cordon d'alimentation fourni avec l'appareil ou un cordon d'alimentation de remplacement fourni par HP Inc. ou par un revendeur agréé par HP Inc. Les références de pièces de rechange sont disponibles à l'adresse [http://www.hp.com/support.](http://www.hp.com/support)

Les cordons d'alimentation destinés à être utilisés dans d'autres pays doivent respecter les normes du pays où vous utilisez le produit. Pour plus d'informations sur les exigences de cordon d'alimentation, contactez votre revendeur, votre mainteneur ou votre fournisseur de services agréé HP.

**AVERTISSEMENT !** N'utilisez pas de cordons d'alimentation d'autres produits.

Un mauvais cordon d'alimentation peut entraîner un risque de décharge électrique ou d'incendie.

Les exigences répertoriées ci-dessous s'appliquent à tous les pays :

**▲** Le cordon d'alimentation doit être homologué par une agence accréditée, responsable de l'évaluation dans le pays où le cordon sera installé.

Le cordon d'alimentation doit être branché à un endroit dégagé où il ne risque pas d'être piétiné ou coincé par des objets. Accordez une attention particulière à la fiche à la prise murale et à l'endroit où le cordon sort du boîtier de l'appareil.

**AVERTISSEMENT !** N'utilisez pas ce produit avec un cordon d'alimentation endommagé. Si le cordon d'alimentation est endommagé de quelque manière que ce soit, remplacez-le immédiatement. Un cordon endommagé peut entraîner des risques de blessure.

## <span id="page-74-0"></span>**Informations sur le cordon d'alimentation**

Si votre ordinateur ne vous a pas été livré avec un cordon d'alimentation ou un accessoire d'alimentation secteur compatible avec votre ordinateur, vous devrez acheter un cordon d'alimentation homologué pour votre pays ou votre région.

Les caractéristiques électriques du cordon d'alimentation doivent correspondre à la tension et au courant du produit tels qu'indiqués sur l'étiquette des caractéristiques électriques du produit. Les valeurs nominales de tension et d'intensité du cordon doivent être supérieures à celles indiquées sur l'ordinateur. En outre, le diamètre du cordon doit être au minimum de **0,75 mm²**/18 AWG et sa longueur doit être comprise entre **1** et **2 m**. Si vous avez des questions sur le type de cordon d'alimentation à utiliser, contactez votre fournisseur de service agréé.

Le cordon d'alimentation doit être placé de sorte que personne ne puisse marcher dessus ou qu'il ne puisse être pincé par des éléments placés contre ou sur le fil Prêtez tout particulièrement attention à la fiche à la prise murale et au point où le cordon d'alimentation sort du produit.

#### **prise CC de la source d'alimentation externe HP**

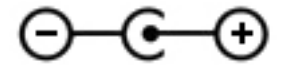

#### **Avis sur les cordons d'alimentation pour le Japon**

製品には、同梱された電源コードをお使い下さい。<br>同梱された電源コードは、他の製品では使用出来ません。

#### **6pÄcLƬcatLons du cordon d'alimentation pour le Japon**

Pour une utilisation au Japon, utilisez uniquement le cordon d'alimentation fourni avec l'appareil.

**ATTENTION :** N'utilisez pas le cordon d'alimentation fourni avec ce produit pour alimenter d'autres appareils.

## **Risque de pincement**

**AVERTISSEMENT !** Observez les zones à risque de pincement. N'approchez pas vos doigts des pièces se refermant.

## **Protection des connecteurs de l'antenne TV**

#### **Mise à la terre d'une antenne de télévision externe**

Si une antenne externe ou un système par câble est connecté(e) à ce produit, assurez-vous que l'antenne ou le système par câble est mis(e) à la terre électriquement de façon à vous protéger contre les surtensions et les accumulations d'électricité statique. L'article 810 du code électrique national (ANSI/NFPA 70) fournit des informations sur la mise à la terre de la monture et de la structure portante, la mise à la terre du fil d'entrée vers un dispositif de décharge de l'antenne, la taille des conducteurs de mise à la terre, l'emplacement du dispositif de décharge de l'antenne, la connexion aux électrodes de terre et les exigences relatives aux électrodes de terre.

## <span id="page-75-0"></span>**Protection contre la foudre**

Pour mieux protéger votre produit durant un orage ou lorsqu'il reste inutilisé et sans surveillance pendant une période prolongée, débranchez le câble de raccordement électrique, puis l'antenne ou le système par câble. Vous éviterez ainsi que la foudre ou des surtensions n'endommagent le produit.

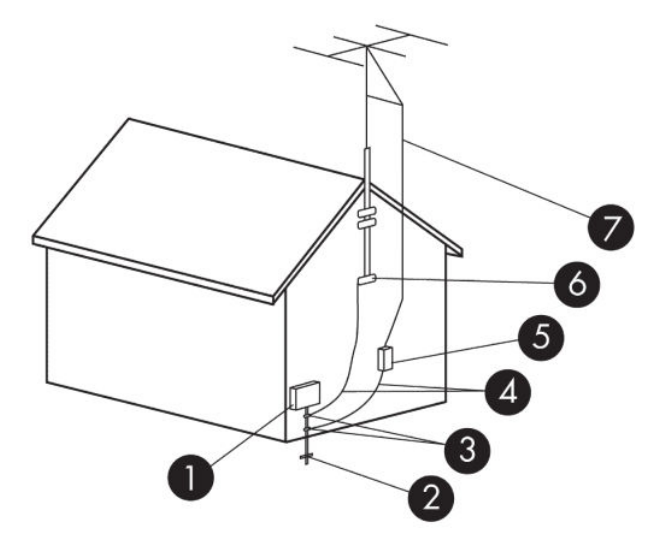

#### **Tableau 2-1 Mise à la terre de l'antenne**

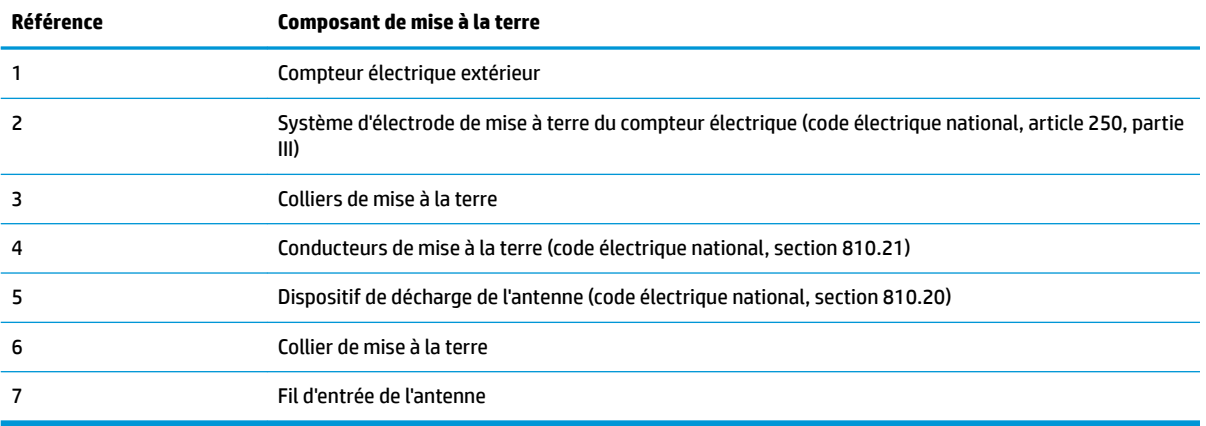

#### **Remarque destinée aux installateurs de systèmes de télévision par câble**

Ce rappel a pour but d'attirer l'attention des installateurs de systèmes de télévision par câble sur la section 820.93 du code électrique national, qui fournit des directives pour la mise à la terre et spécifie notamment que le blindage du câble coaxial doit être connecté au système de mise à la terre du bâtiment, aussi près que possible du point d'entrée du câble.

## **Avis sur les déplacements**

**AVERTISSEMENT !** \$fin de réduire le risque de choc électrique, d'incendie ou de détérioration du matériel, n'essayez pas d'alimenter l'ordinateur au moyen d'un kit de conversion de tension destiné aux équipements ménagers.

## <span id="page-76-0"></span>**Avis de sécurité pour la Chine**

#### HP 工作站使用安全手册

#### 使用须知

欢迎使用惠普工作站,为了您及仪器的安全,请您务必注意如下事项:

- 1. 仪器要和地线相接,要使用有正确接地插头的电源线,使用中国国家规定 的 220V 电源。
- 2. 避免高温和尘土多的地方,否则易引起仪器内部部件的损坏。
- 3. 避免接近高温,避免接近直接热源,如直射太阳光、暖气等其它发热体。
- 4. 不要有异物或液体落入机内, 以免部件短路。
- 5. 不要将磁体放置于仪器附近。

#### 警告

为 防 止 火 灾 或 触 电 事 故 , 请 不 要 将 该 机 放 置 于 淋 雨 或 潮 湿 处

如果您按照以上步骤操作时遇到了困难,或想了解其它产品性能,请在以下网 页上寻找相关信息:http://www.hp.com.cn

或联系我们

中国惠普有限公司 地址: 北京朝阳区建国路 112 号中国惠普大厦 电话: 010-65643888

#### **Avis sur l'altitude pour la Chine**

海拔警告仅适用于在海拔 2000m 以下地区使用的产品

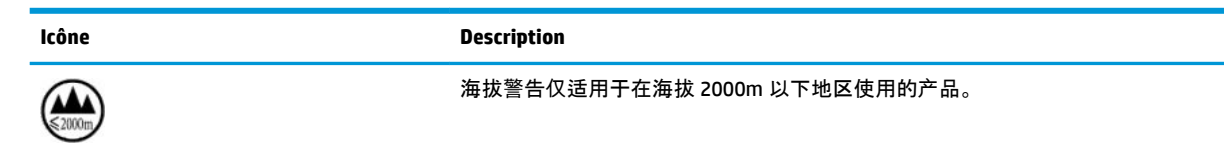

## **Avis sur une utilisation dans des conditions tropicales pour la Chine**

热带警告仅适用于在非热带气候条件下使用的产品。

**Icône Description**

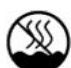

热带警告仅适用于在非热带气候条件下使用的产品。

## <span id="page-77-0"></span>**Avis de mise à la terre des câbles pour les produits équipés d'une carte TV pour la Suède et la Norvège**

**ATTENTION :** Pour réduire les problèmes de sécurité potentiels, utilisez un sectionneur galvanique pour le branchement à un réseau de distribution par câble.

## **Avis sur la vision pour Taïwan**

## 使用過度恐傷害視力

注意事項:

(1) 使用 30 分鐘請休息 10 分鐘。

(2) 未滿 2 歲幼兒不看螢幕,2 歲以上每天看螢幕不要超過 1 小時。

## <span id="page-78-0"></span>**3 Avis des agences environnementales**

Ce chapitre présente des avis relatifs à l'environnement des différents pays ou régions et des informations de conformité. Certains de ces avis peuvent ne pas s'appliquer à votre produit.

## **Recyclage du matériel électronique, de l'emballage et de la batterie**

HP encourage ses clients à recycler le matériel électronique usagé, l'emballage des cartouches d'impression d'origine HP et les piles rechargeables. Pour plus d'informations sur les programmes de recyclage, rendezvous sur <http://www.hp.com/recycle>.

Pour obtenir des informations concernant le recyclage du produit au Japon, reportez-vous à <http://www.hp.com/jp/hardwarerecycle/>.

## **Mise au rebut des équipements par les utilisateurs**

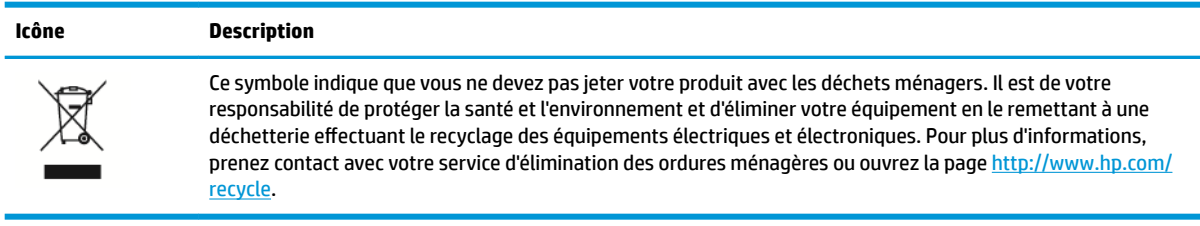

## **Mise au rebut des batteries alcalines au Brésil**

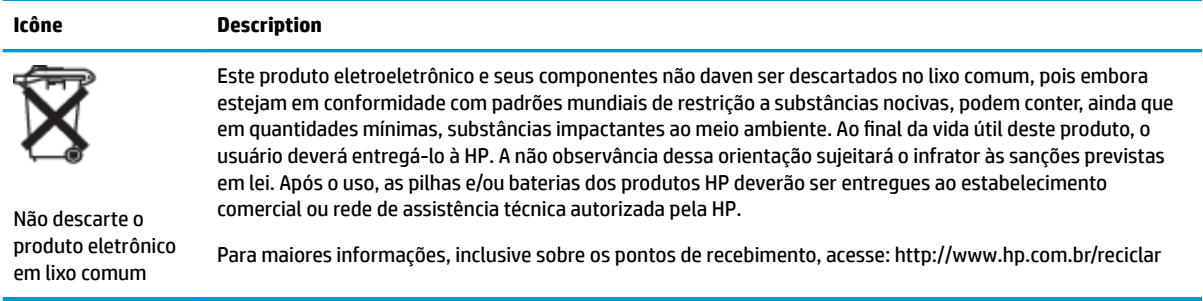

## <span id="page-79-0"></span>**Informations sur le recyclage du matériel au Brésil**

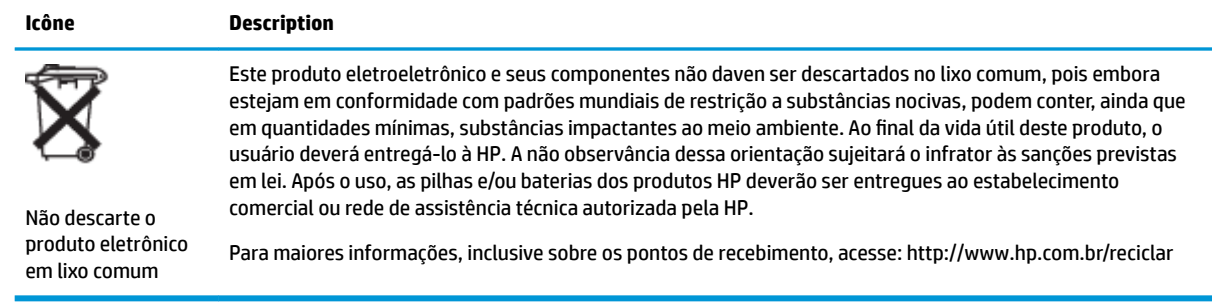

## **Informations de recyclage de la pile pour Taiwan**

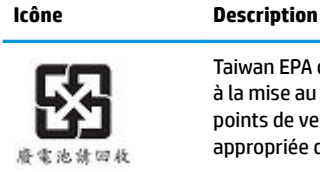

Taiwan EPA demande aux fabricants ou aux importateurs de piles, conformément à l'Article 15 de la loi relative à la mise au rebut (Waste Disposal Act), d'indiquer les mentions de récupération des piles usagées dans des points de vente, brochures ou publicités. Contactez une entreprise de recyclage qualifiée pour la mise au rebut appropriée de la pile.

## **Réglementation WEEE de la Turquie**

Türkiye Cumhuriyeti: AEEE Yönetmeliğine Uygundur

## **Certification ENERGY STAR<sup>®</sup> (certains produits uniquement)**

ENERGY STAR est un programme de l'agence de protection environnementale des États-Unis qui aide les entreprises et les personnes à économiser de l'argent et à protéger le climat par le biais de l'utilisation de produits présentant une efficacité énergétique supérieure. Les produits certifiés ENERGY STAR limitent les émissions de gaz à effet de serre en répondant aux critères d'efficacité énergétique stricts édictés par l'Agence de protection environnementale des États-Unis. En tant que partenaire ENERGY STAR, HP Inc. a suivi le processus avancé de certification des produits de l'EPA pour s'assurer que les produits portant le logo ENERGY STAR respectaient les réglementations ENERGY STAR. Le logo suivant apparaît sur tous les ordinateurs respectant les spécifications ENERGY STAR :

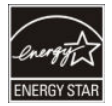

Une exigence clé du programme ENERGY STAR pour les produits informatiques réside dans l'inclusion de fonctions de gestion de l'alimentation permettant de réduire sensiblement la consommation d'énergie lorsque le produit n'est pas utilisé. La gestion de l'alimentation permet à un ordinateur de passer automatiquement dans un mode basse consommation « veille » ou tout autre mode basse consommation, après une période définie d'inactivité. Les fonctions de gestion de l'alimentation ont été prédéfinies comme suit lorsque l'ordinateur fonctionne sur secteur :

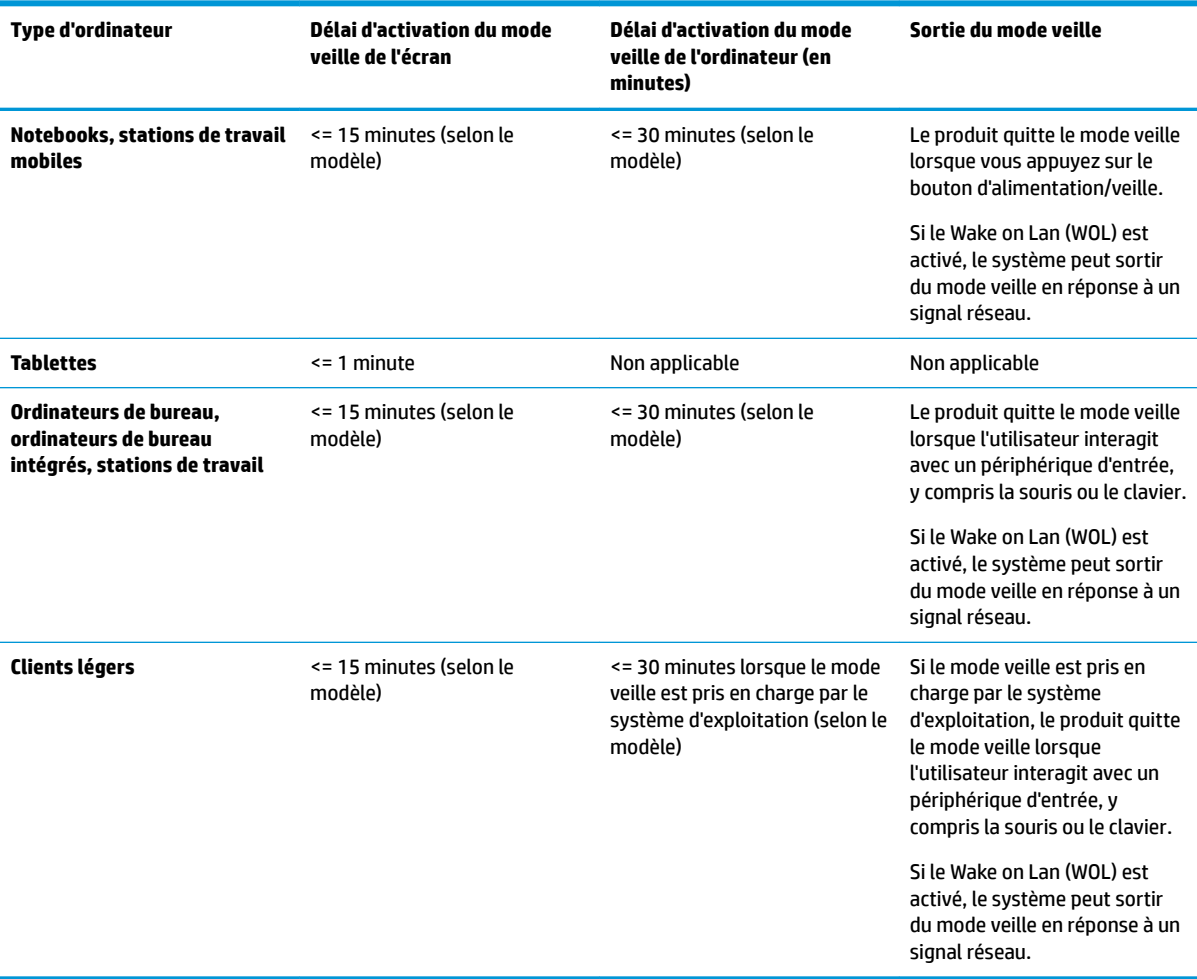

Pour les ordinateurs prenant en charge un profil d'utilisation « toujours sous tension, toujours connecté » où l'accès à Internet reste actif (par exemple sur les tablettes), des modes d'alimentation basse consommation alternatifs, comme les modes d'inactivité courte ou d'inactivité prolongée (tels que définis dans les exigences du programme ENERGY STAR pour les ordinateurs) sont fournis. Ils consomment très peu d'énergie (<= 10 Watts) et le cas échéant, optimisent l'autonomie du produit. Ces modes alternatifs sont dynamiques. Le mode veille de l'écran est activé après 1 minute d'inactivité de l'utilisateur.

L'ordinateur quitte le mode veille lorsque vous appuyez sur le bouton d'alimentation/veille. Lorsque la fonction Wake On LAN (WOL) est activée, l'ordinateur peut également quitter le mode veille en réponse à un signal réseau.

Plus d'informations sur les économies énergétiques et financières potentielles liées aux fonctions de gestion de l'alimentation sont présentées sur le site Web de gestion de l'alimentation ENERGY STAR de l'EPA à l'adresse<http://www.energystar.gov/powermanagement>.

Plus d'informations sur le programme ENERGY STAR et ses avantages pour l'environnement sont disponibles sur le site Web ENERGY STAR de l'EPA à l'adresse<http://www.energystar.gov>.

ENERGY STAR et le label ENERGY STAR sont des marques déposées détenues par l'Agence de protection environnementale des États-Unis.

## <span id="page-81-0"></span>**Substances chimiques**

HP s'engage à fournir à ses clients des informations sur les substances chimiques contenues dans ses produits, conformément aux normes juridiques en vigueur telles que le règlement concernant l'enregistrement, l'évaluation et l'autorisation des substances chimiques, ainsi que les restrictions applicables à ces substances (REACH, règlement CE N° 1907/2006 du Parlement européen et du Conseil). Des informations sur les substances chimiques contenues dans ce produit sont disponibles à l'adresse [http://www.hp.com/go/reach.](http://www.hp.com/go/reach)

## **Avis sur le mercure**

Cette déclaration s'applique à tous les ordinateurs tout-en-un équipés d'écrans intégrés qui n'utilisent pas le rétroéclairage LED.

Ce produit HP peut contenir les matériaux suivants qui requièrent un traitement spécial à la fin de leur cycle de vie :

● Le mercure contenu dans la lampe fluorescente de l'écran à cristaux liquides (LCD)

Il se peut que l'élimination du mercure soit réglementée en raison de considérations environnementales. Pour obtenir des informations sur l'élimination et le traitement de cette substance, veuillez contacter les autorités locales concernées ou l'Electronic Industries Alliance (EIA) (<http://www.eiae.org>).

## **Matériau composé de perchlorate : une manipulation particulière peut être nécessaire**

La batterie de l'horloge en temps réel est susceptible de contenir du perchlorate et peut nécessiter une manipulation particulière lors de son recyclage ou de sa mise au rebut en Californie. Reportez-vous au site [http://www.dtsc.ca.gov/hazardouswaste/perchlorate/.](http://www.dtsc.ca.gov/hazardouswaste/perchlorate/)

## **Avis sur l'environnement pour la Chine**

向收信息说明

惠普公司对废弃的电子计算机 ( 笔记本电脑) 提供回收服务, 更多信息请登陆

http://www8.hp.com/us/en/hp-information/environment/product-recycling.html

#### 环境标志信息

<span id="page-82-0"></span>微型计算机 (台式计算机,笔记本电脑等 ) 及显示器在中国环境标志认证产品范围内, 环境 标志表明该产品不仅品质合格,而且在生产,使用和回收处理中都符合特定的环境保护要求,与 同类产品相比, 既有低毒少害, 节约资源等环保优势, 此外获得中国环境标志认证的产品售后三 年内均可在各服务中心选择维修或更换部件, 也可通过更换更高性能的零部件或模块实现硬件升 级。

特别提醒

如您需要确认本产品处于零能耗状态, 请按下电源关闭按钮, 并将插头从电源插座断开。

## **Étiquette de consommation énergétique des ordinateurs pour la Chine**

Conformément à la réglementation sur la mise en place d'une étiquette de consommation énergétique des micro-ordinateurs pour la Chine, ce micro-ordinateur est équipé d'une étiquette d'efficacité énergétique. La classe d'efficacité énergétique (consommation énergétique typique) et la catégorie de produit, présentées sur l'étiquette, sont déterminées et calculées selon la norme GB28380-2012.

**1.** Classes d'efficacité énergétique

La classe est déterminée par la norme en calculant le niveau de consommation de base et en ajoutant la consommation des éléments supplémentaires, tels que la mémoire principale et les cartes graphiques. Quelle que soit la classe, la consommation énergétique typique ne doit pas dépasser la valeur indiquée dans le tableau suivant :

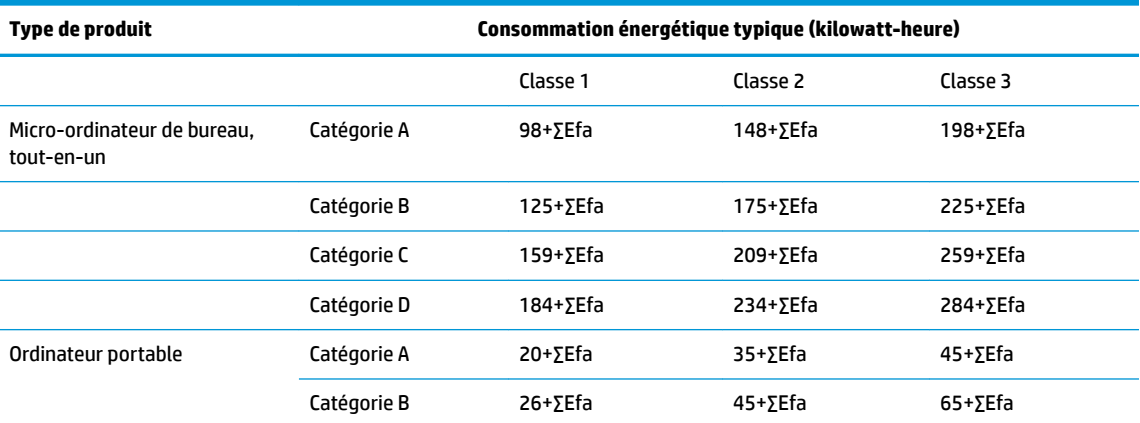

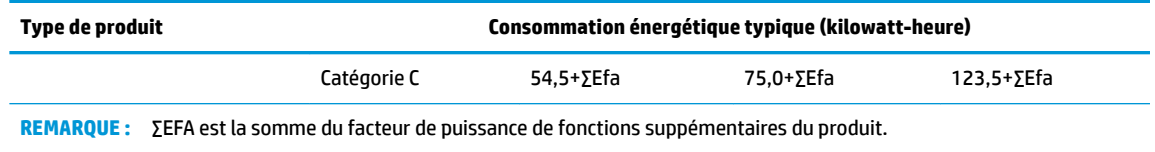

**2.** Consommation énergétique typique

Le chiffre de la consommation énergétique indiqué sur l'étiquette correspond aux données mesurées avec la configuration représentative qui couvre toutes les configurations de l'unité d'enregistrement sélectionnée conformément à la « Réglementation sur la mise en place d'une étiquette de consommation énergétique des micro-ordinateurs pour la Chine ». Par conséquent, la consommation énergétique réelle de ce micro-ordinateur spécifique peut ne pas être la même que celle des données de consommation énergétique typique présentées sur l'étiquette.

**3.** Catégorie de produit

La catégorie de produit est déterminée par la norme selon la configuration du micro-ordinateur. La classification des produits est conforme aux réglementations dans le tableau suivant :

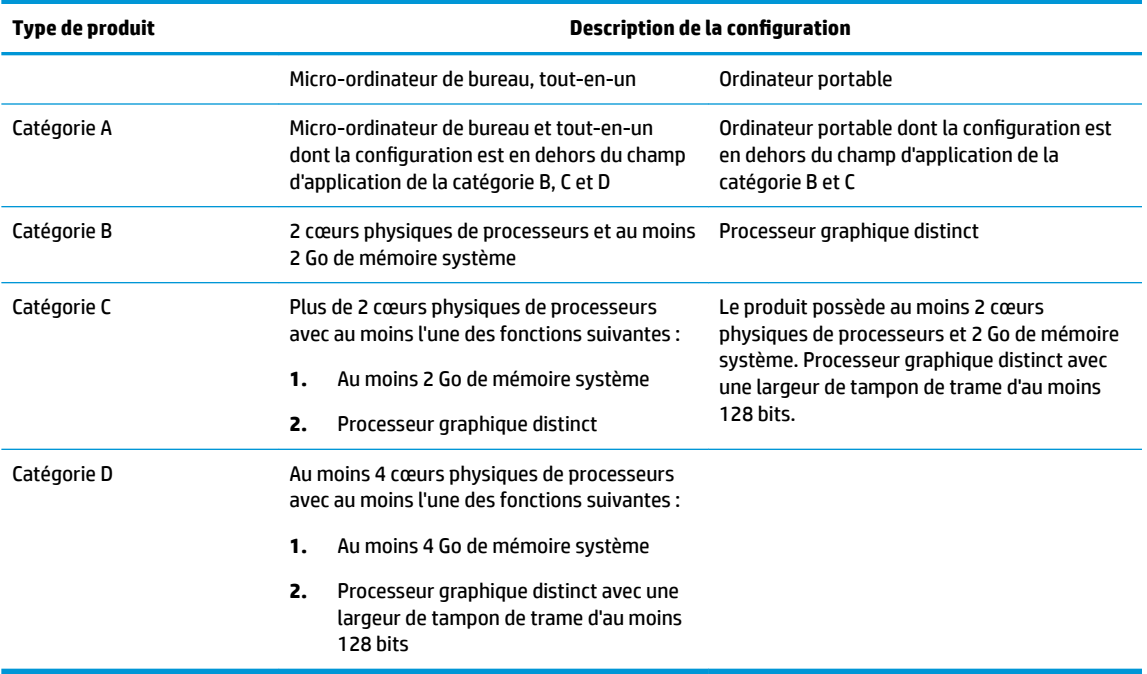

Pour plus de détails sur la spécification, veuillez vous reporter à la norme GB28380-2012.

本机根据《微型计算机能源效率标识实施规则》的要求加施中国能效标识。能效标识中显示的能效等级、 典型能源消耗和产品类型均根据《微型计算机能效限定值及能效等级》(GB28380-2012)的要求确定。 对上述标识内容的说明如下:

#### 1. 能效等级

微型计算机的能效等级由基础能源消耗值和附加功能功耗因子之和决定。微型计算机能效各等级 的典型能源消耗应不大于下表的规定

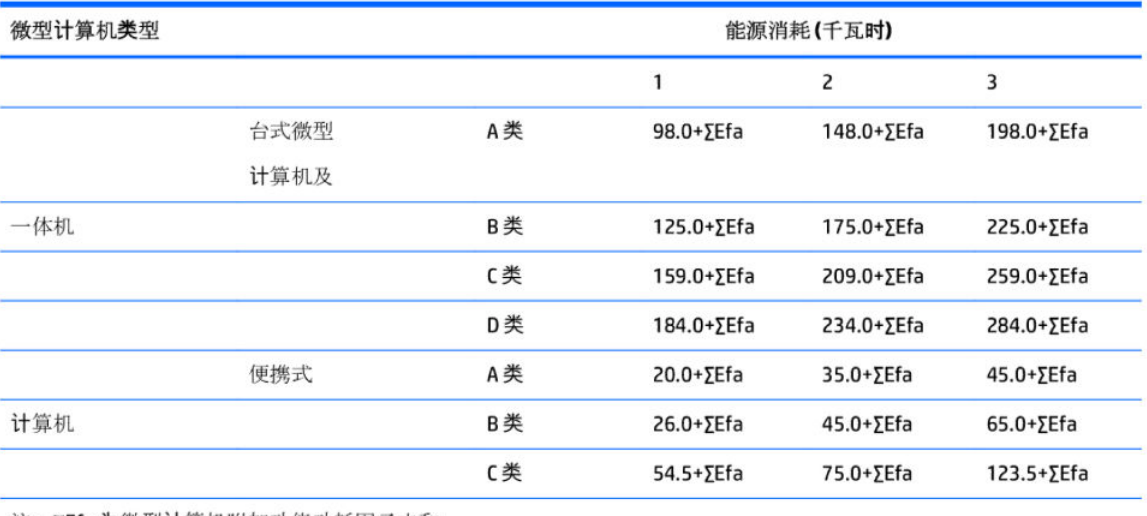

注: ΣΕfa为微型计算机附加功能功耗因子之和

2. 典型能源消耗

典型能源消耗值代表一个备案单元中, 符合《微型计算机能源效率标识实施规则》要求的代表性规 格型号产品的数值。因此,本机的典型能源消耗值可能与其所加施的能效标识中所示的典型能源消 耗值不一致。

3. 产品类型

产品类型根据微型计算机的配置确定。参见下表:

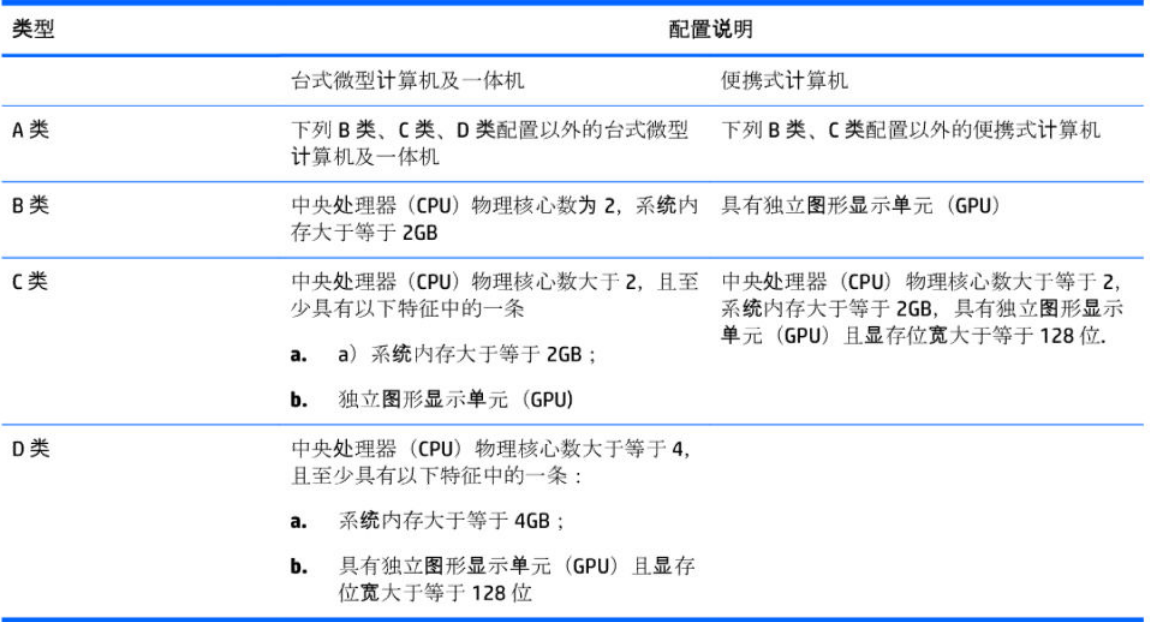

关于标识内容的更详细技术信息,请参考《微型计算机能效限定值及能效等级》(GB28380-2012)

## **RoHS de Chine**

## 笔记本电脑和平板电脑产品中有害物质或元素的名称及含量

根据中国《电器电子产品有害物质限制使用管理办法》

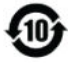

## $\zeta$

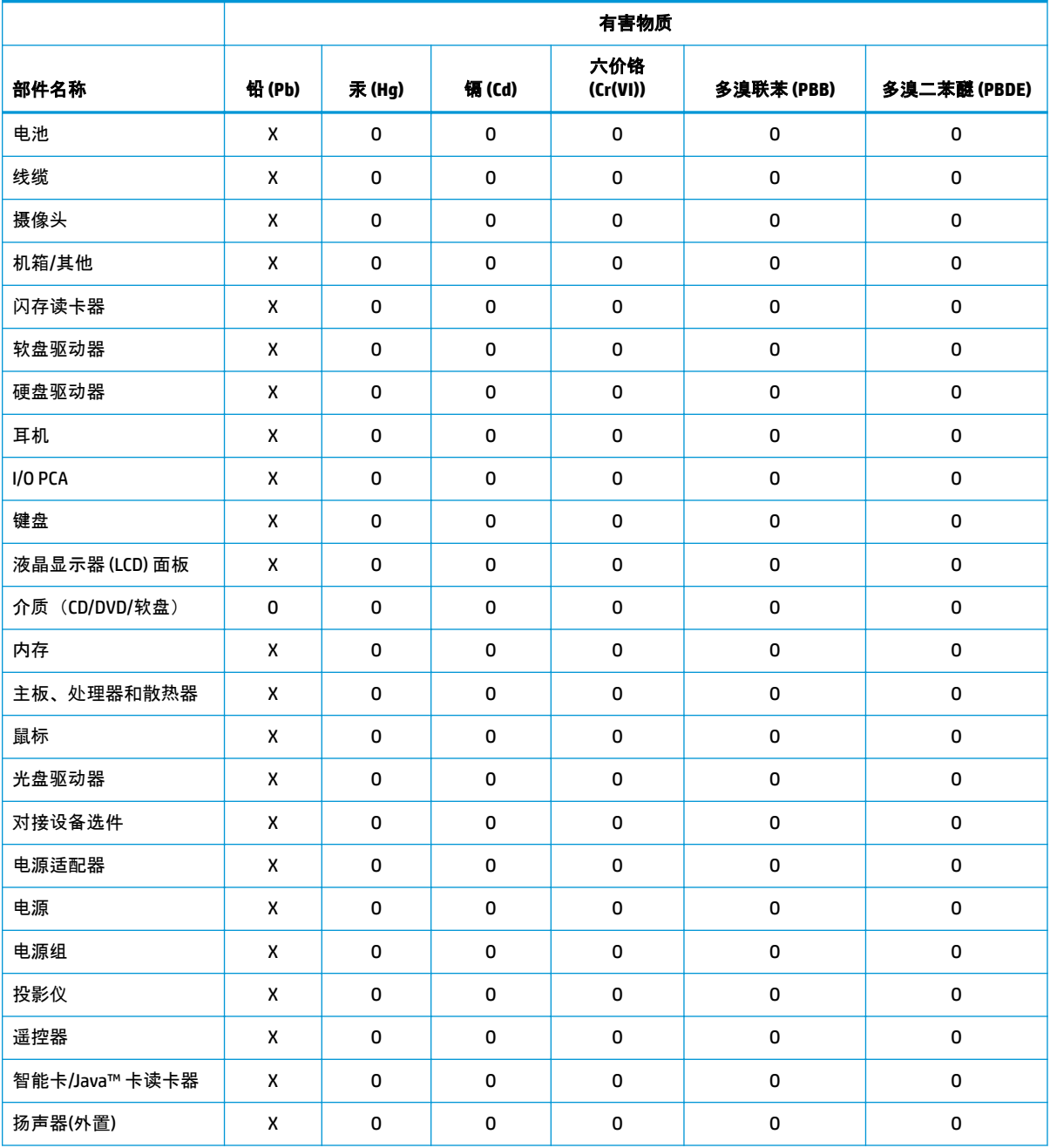

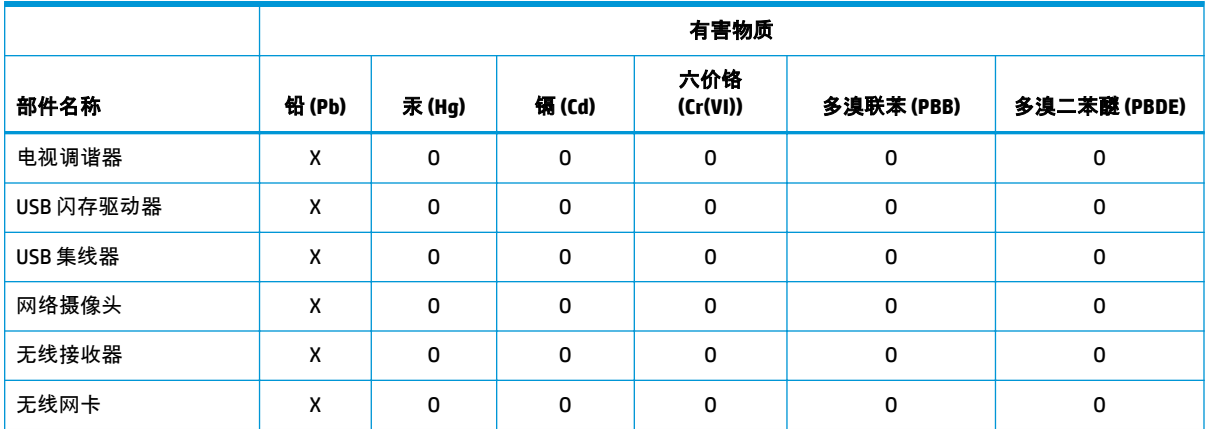

本表格依据 SJ/T 11364 的规定编制。

O:表示该有害物质在该部件所有均质材料中的含量均在 GB/T 26572 规定的限量要求以下。

X:表示该有害物质至少在该部件的某一均质材料中的含量超出 GB/T 26572 规定的限量要求。

此表中所有名称中含 "X" 的部件均符合中国 RoHS 达标管理目录限用物质应用例外清单的豁免。

此表中所有名称中含 "X" 的部件均符合欧盟 RoHS 立法。

注:环保使用期限的参考标识取决于产品正常工作的温度和湿度等条件

## 台式机、瘦客户端、个人工作站、一体机和销售点终端产品中有害物质或元素的 名称及含量

根据中国《电器电子产品有害物质限制使用管理办法》

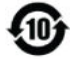

# **ြာ**<br>(၆) snoc

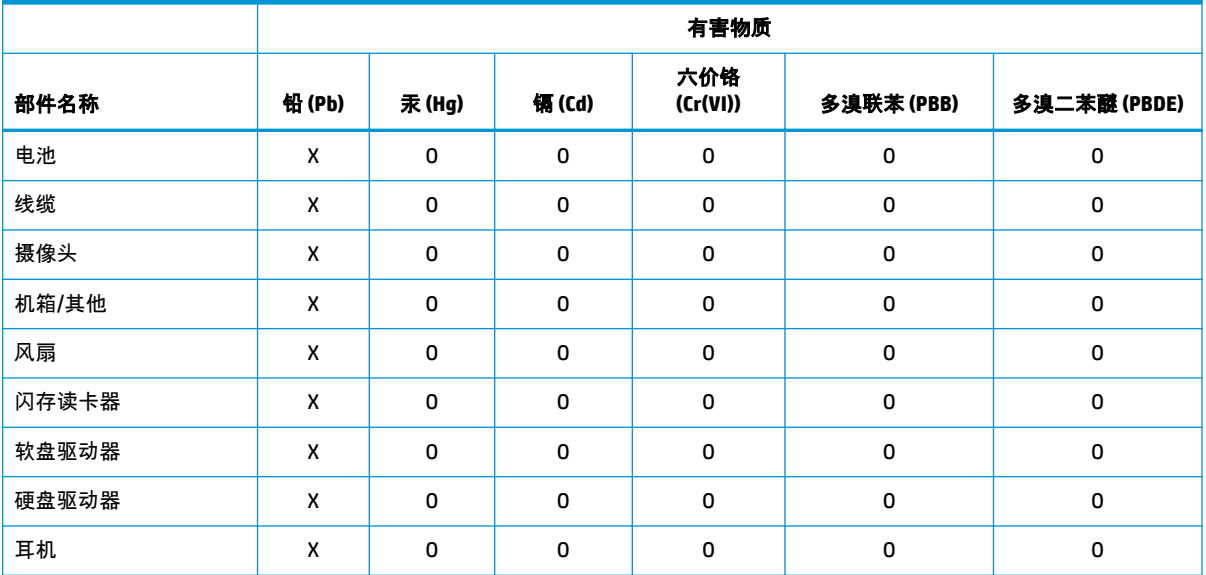

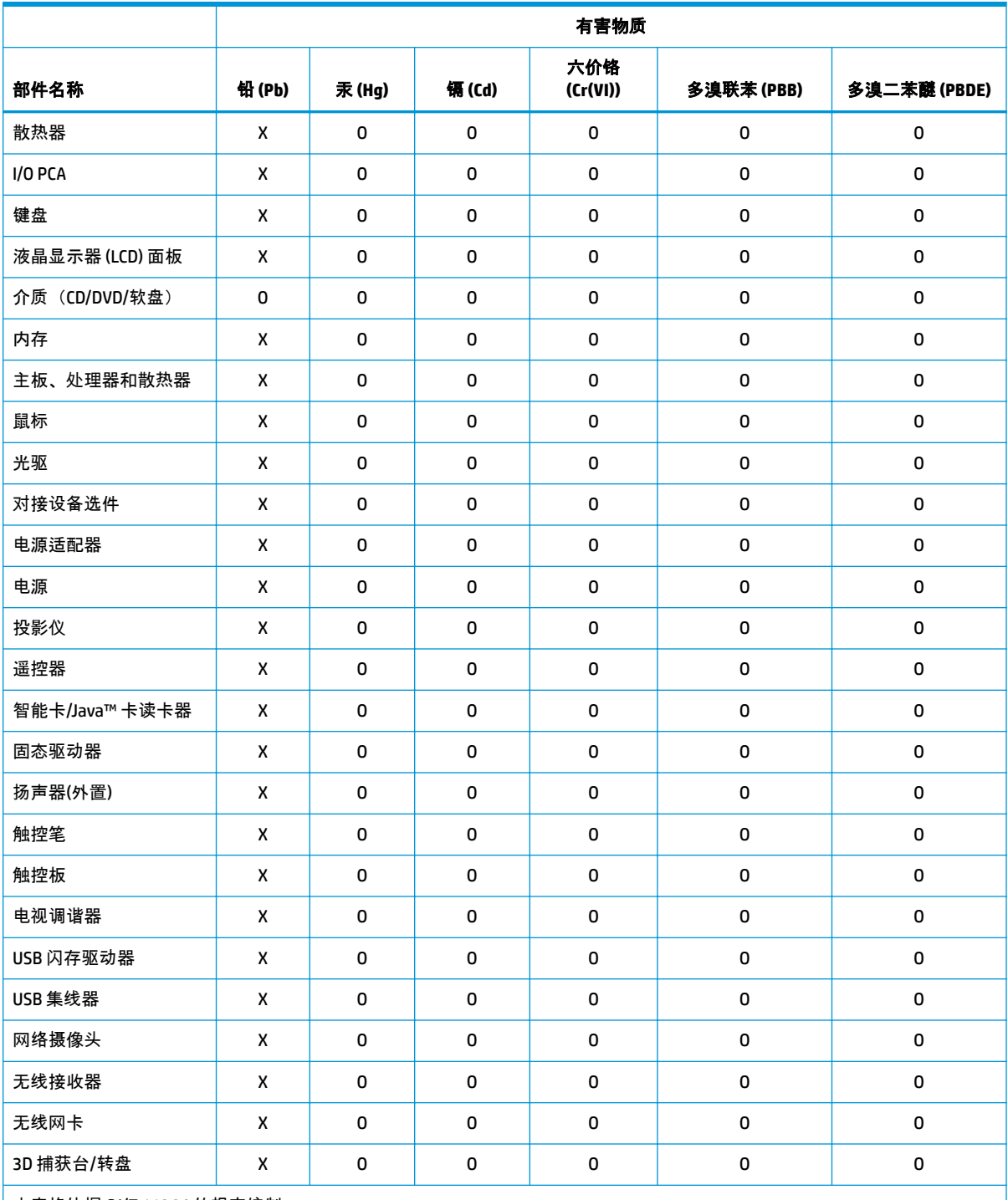

│ 本表格依据 SJ/T 11364 的规定编制。

O:表示该有害物质在该部件所有均质材料中的含量均在 GB/T 26572 规定的限量要求以下。

X:表示该有害物质至少在该部件的某一均质材料中的含量超出 GB/T 26572 规定的限量要求。

此表中所有名称中含 "X" 的部件均符合中国 RoHS 达标管理目录限用物质应用例外清单的豁免。

此表中所有名称中含 "X" 的部件均符合欧盟 RoHS 立法。

注:环保使用期限的参考标识取决于产品正常工作的温度和湿度等条件

## <span id="page-88-0"></span>台灣針對筆記型電腦和平板電腦的有害物質限制使用管理辦法 **(RoHS)**

## 限用物質含有情況標示聲明書

#### **Declaration of the Presence Condition of the Restricted Substances Marking**

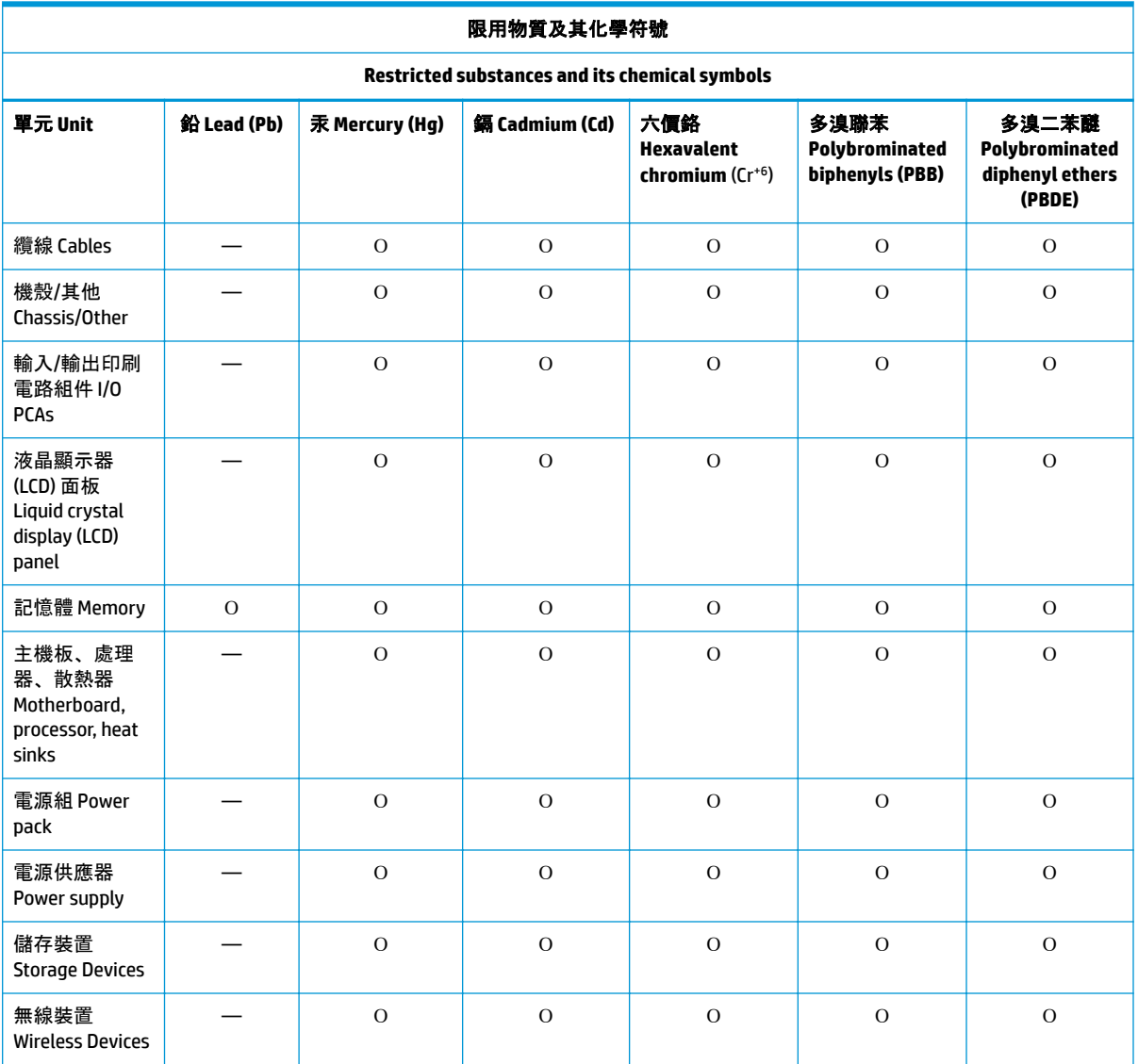

備考 1: 「超出 0.1 %」及「超出 0.01 %」係指限用物質之百分比含量超出百分比含量基準值。

Note 1: "Exceeding 0.1 wt %" and "exceeding 0.01 wt %" indicate that the percentage content of the restricted substance exceeds the reference percentage value of presence condition.

備考 2: 「Օ」係指該項限用物質之百分比含量未超出百分比含量基準值。

Note 2: "Օ" indicates that the percentage content of the restricted substance does not exceed the percentage of reference value of presence.

備考 3: 「—」係指該項限用物質為排除項目。

Note 3: The "—" indicates that the restricted substance corresponds to the exemption.

<span id="page-89-0"></span>若要取得最新版使用指南,請前往 <http://www.hp.com/support>,並依照指示尋找您的產品。然後選取 「使用指南」。

To access the latest user guides, go to <http://www.hp.com/support>, and follow the instructions to find your product. Then select **User Guides**.

## 台灣針對桌上型電腦、精簡型電腦、個人工作站、一體成形電 腦及銷售點終端機的有害物質限制使用管理辦法 **(RoHS)**

## 限用物質含有情況標示聲明書

**Declaration of the Presence Condition of the Restricted Substances Marking**

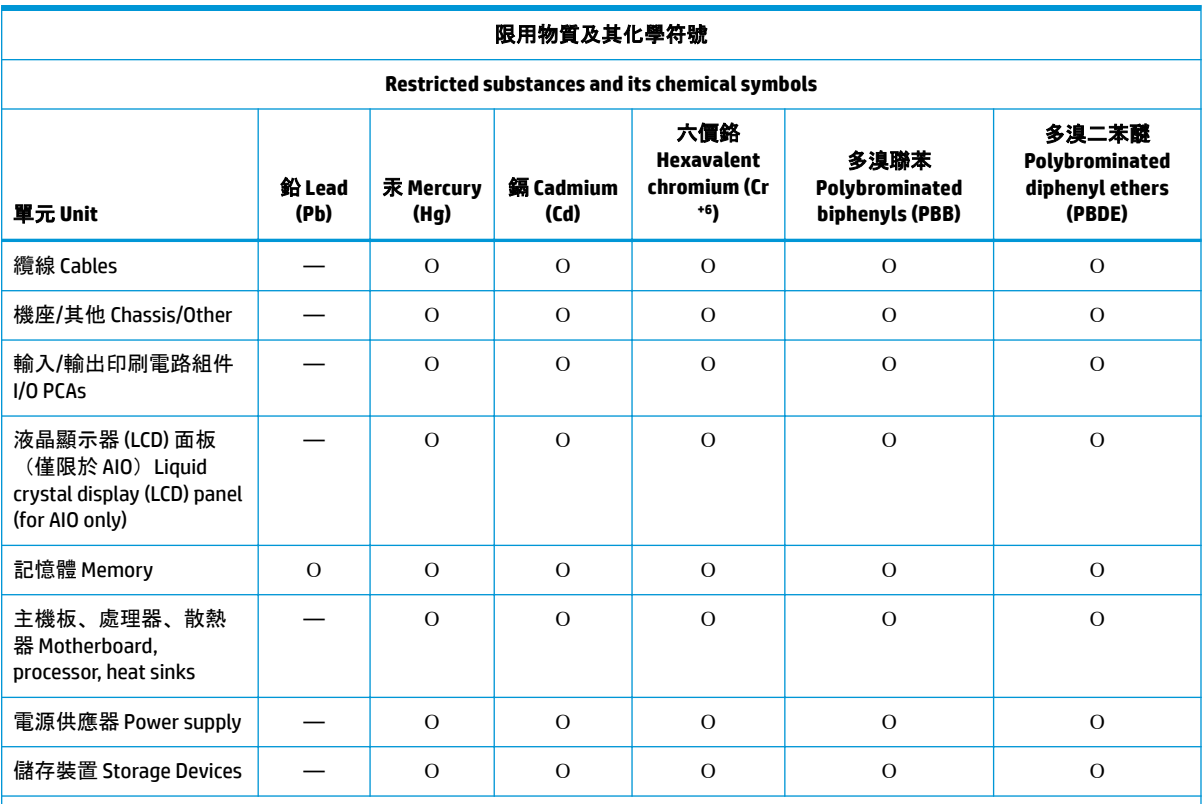

備考 1: 「超出 0.1 %」及「超出 0.01 %」係指限用物質之百分比含量超出百分比含量基準值。

Note 1: "Exceeding 0.1 wt %" and "exceeding 0.01 wt %" indicate that the percentage content of the restricted substance exceeds the reference percentage value of presence condition.

備考 2: 「Օ」係指該項限用物質之百分比含量未超出百分比含量基準值。

Note 2: "Օ" indicates that the percentage content of the restricted substance does not exceed the percentage of reference value of presence.

備考 3: 「—」係指該項限用物質為排除項目。

Note 3: The "—" indicates that the restricted substance corresponds to the exemption.

若要取得最新版使用指南,請前往 <http://www.hp.com/support>, 並依照指示尋找您的產品。然後選取 「使用指南」。

To access the latest user guides, go to <http://www.hp.com/support>, and follow the instructions to find your product. Then select **User Guides**.

## <span id="page-90-0"></span>**Avis sur la restriction des substances dangereuses pour l'Inde (RoHS)**

Ce produit, ainsi que ses consommables et pièces, est conforme aux dispositions de la loi « India E-waste Rule 2016 » relatives à la réduction des substances dangereuses. Il ne contient pas de concentrations de plomb, de mercure, de chrome hexavalent, de diphényles polybromés ou de polybromodiphényléthers dépassant 0,1 % du poids et 0,01 % du poids pour le cadmium, excepté dans les cas où les exemptions établies à l'annexe 2 de cette loi le permettent.

## **Informations sur le règlement 1275/2008 de la Commission européenne**

Pour localiser les données sur la consommation électrique des produits, y compris lorsque le produit est en mode veille en réseau et que tous les ports réseau câblés et les appareils sans fil sont connectés, reportezvous à la section P14 « Informations supplémentaires » des déclarations IT ECO à l'adresse <http://www.hp.com/hpinfo/globalcitizenship/environment/productdata/itecodesktop-pc.html>.

Le cas échéant, activez et désactivez le réseau sans fil en suivant les instructions incluses dans le manuel de l'utilisateur du produit ou du système d'exploitation. Des informations sont également disponibles à l'adresse <http://www.hp.com/support>.

## **Déclarations IT ECO**

Ordinateur portable ou tablette

<http://www.hp.com/hpinfo/globalcitizenship/environment/productdata/iteconotebook-o.html>

Ordinateurs de bureau et clients légers

[http://www.hp.com/hpinfo/globalcitizenship/environment/productdata/itecodesktop-pc.html?](http://www.hp.com/hpinfo/globalcitizenship/environment/productdata/itecodesktop-pc.html?jumpid=reg_R1002_USEN) [jumpid=reg\\_R1002\\_USEN](http://www.hp.com/hpinfo/globalcitizenship/environment/productdata/itecodesktop-pc.html?jumpid=reg_R1002_USEN)

#### Stations de travail

<http://www.hp.com/hpinfo/globalcitizenship/environment/productdata/itecoworkstatio.html>

## <span id="page-91-0"></span>**Avis sur la restriction des substances dangereuses pour le Japon (RoHS)**

2008年、日本における製品含有表示方法、JISC0950が公示されました。製造事業者は、2006年7月 1日以降に販売される電気·電子機器の特定化学物質の含有に付きまして情報提供を義務付けられま した。製品の部材表示に付きましては、

http://www.hp.com/go/jisc0950

を参照してください

A Japanese regulatory requirement, defined by specification JIS C 0950, 2008, mandates that manufacturers provide Material Content Declarations for certain categories of electronic products offered for sale after July 1, 2006.

To view the JIS C 0950 material declaration for this product, visit <http://www.hp.com/go/jisc0950>.

## **Ley para el Aprovechamiento Sustentable de la Energía de México**

#### **Ley para el Aprovechamiento Sustentable de la Energía de México**

Se ha etiquetado este producto en conformidad con la Ley para el Aprovechamiento Sustentable de la Energía de México, que requiere la divulgación del consumo de energía del modo de uso normal (modo inactivo) y del modo de espera. Su producto es una de las muchas configuraciones de esta familia de modelos; el consumo de energía del modo inactivo de su configuración específica puede diferir de la información de la etiqueta. El consumo real de energía de su producto puede ser mayor o menor que el valor informado en la etiqueta de energía de producto para México a causa de factores como la configuración (componentes y módulos seleccionados) y el uso (tareas que se están efectuando, software instalado y en ejecución, etc.).

**REMARQUE :** Esta ley no es aplicable a las estaciones de trabajo.

## <span id="page-92-0"></span>**Certifié TCO**

Cette section s'applique uniquement aux produits portant le logo TCO Certified.

A third-party certification according to ISO 14024

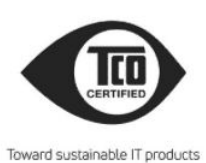

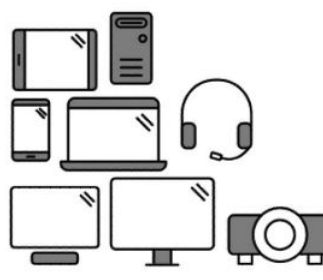

## **Say hello** to a more sustainable product

IT products are associated with a wide range of sustainability risks throughout their life cucle. Human rights violations occur in the supply chain. Harmful substances are used both in products and their manufacture. Products can often have a short lifespan because of poor ergonomics, low quality and when they are not able to be repaired or upgraded.

This product is a better choice. It meets all the criteria in TCO Certified, the world's most comprehensive sustainability certification for IT products. Thank you for making a responsible product choice, that help drive progress towards a more sustainable future!

Criteria in TCO Certified have a life-cycle perspective and balance environmental and social responsibility. Conformity is verified by independent and approved verifiers that specialize in IT products, social responsibility or other sustainability issues. Verification is done both before and after the certificate is issued, covering the entire validity period. The process also includes ensuring that corrective actions are implemented in all cases of factory non-conformities. And last but not least, to make sure that the certification and independent verification is accurate, both TCO Certified and the verifiers are reviewed regularly.

#### Want to know more?

Read information about TCO Certified, full criteria documents, news and updates at tcocertified.com. On the website you'll also find our Product Finder, which presents a complete, searchable listing of certified products.

## <span id="page-93-0"></span>**TCO Certified Edge**

Cette section s'applique uniquement aux produits portant le logo TCO Certified Edge.

A third-party certification according to ISO 14024

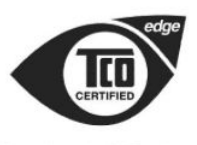

Toward sustainable IT products

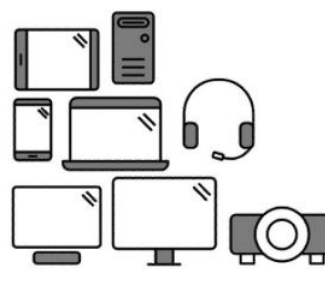

## Say hello to a more sustainable product

IT products are associated with a wide range of sustainability risks throughout their life cycle. Human rights violations occur in the supply chain. Harmful substances are used both in products and their manufacture. Products can often have a short lifespan because of poor ergonomics, low quality and when they are not able to be repaired or upgraded.

This product is a better choice. It meets all the criteria in TCO Certified, the world's most comprehensive sustainability certification for IT products. Additionally, it fulfills the requirements of TCO Certified Edge, the supplemental certification that recognizes leading-edge products that exceed typical performance in a particular sustainability attribute. At our Product Finder (tcocertified.com/product-finder) you can find out which TCO Certified Edge criterion or criteria this product meets.

Criteria in TCO Certified have a life-cycle perspective and balance environmental and social responsibility. Compliance is verified by independent verification organizations that specialize in IT products, social responsibility or other sustainability issues. Verification is done both before and after the certificate is issued, covering the entire validity period. The process also includes ensuring that corrective actions are implemented in all cases of factory non-conformities.

Thank you for making a responsible product choice, that help drive progress towards a more sustainable future!

#### Want to know more?

Read information about TCO Certified, full criteria documents, news and updates at **tcocertified.com.** On the website you'll also find our Product Finder, which presents a complete, searchable listing of certified products.

## **Index**

#### **Symboles/Nombres**

台灣對於危險物質的限制注意事 項 [35,](#page-88-0) [36](#page-89-0) 注意事項 台灣有害物質限制 [35,](#page-88-0) [36](#page-89-0)

#### **A**

avis Avis sur les périphériques sans fil pour la Thaïlande [8](#page-61-0) batterie [9](#page-62-0), [17](#page-70-0), [25](#page-78-0) Brésil [3,](#page-56-0) [19](#page-72-0) Canada [3](#page-56-0) cordon d'alimentation pour le Japon [21](#page-74-0) Cordons d'alimentation [21](#page-74-0) Corée du Sud [8](#page-61-0) déplacements [22](#page-75-0) Environnement [25](#page-78-0) ergonomie [5](#page-58-0) Japon [6](#page-59-0) Macrovision Corporation [14](#page-67-0) matériau composé de perchlorate [28](#page-81-0) Mexique [7](#page-60-0) mise au rebut des équipements [25](#page-78-0) modem [10](#page-63-0) niveau du volume du casque et des écouteurs [18](#page-71-0) Réglementation pour la Biélorussie [3](#page-56-0) restriction d'utilisation de substances dangereuses pour l'Inde [37](#page-90-0) restriction d'utilisation de substances dangereuses pour le Japon [38](#page-91-0) sécurité des lasers [10](#page-63-0), [18](#page-71-0) Singapour [8](#page-61-0) Taïwan [8](#page-61-0) utilisation en vol [9](#page-62-0) ventilateur [18](#page-71-0)

avis, ordinateurs portables FCC (Federal Communications Commission) [2](#page-55-0) avis, restriction d'utilisation de substances dangereuses pour le Japon [38](#page-91-0) avis de certification GS [5](#page-58-0) avis de mise à la terre de câble [24](#page-77-0) Avis de réglementation pour la Biélorussie [3](#page-56-0) avis de restriction d'utilisation de substances dangereuses pour l'Inde [37](#page-90-0) avis pour la Corée du Sud [8](#page-61-0) avis pour le Brésil [3,](#page-56-0) [19](#page-72-0) avis pour le Canada [3](#page-56-0) avis pour le Japon [6](#page-59-0) avis pour Macrovision Corporation [14](#page-67-0) avis pour Taïwan [8](#page-61-0) avis relatif aux appareils sans fil pour le Mexique [7](#page-60-0) avis sur l'altitude [23](#page-76-0) Avis sur l'environnement [25](#page-78-0) Avis sur l'environnement pour la Chine [28](#page-81-0) avis sur l'ergonomie [5](#page-58-0) avis sur la mise au rebut batterie [25](#page-78-0) batterie, remplacement par l'utilisateur [9](#page-62-0) batterie scellée en usine [9](#page-62-0) équipement [25](#page-78-0) avis sur la mise au rebut des équipements [25](#page-78-0) avis sur la sécurité des lasers [10](#page-63-0), [18](#page-71-0) avis sur le cordon d'alimentation [21](#page-74-0) avis sur le niveau du volume, casque et écouteurs [18](#page-71-0) avis sur le niveau du volume du casque et des écouteurs [18](#page-71-0) avis sur les appareils sans fil pour Singapour [8](#page-61-0) avis sur les cordons d'alimentation pour le Japon [21](#page-74-0)

Avis sur les cordons d'alimentation pour le Japon [21](#page-74-0) avis sur les déplacements [22](#page-75-0) avis sur les modems [10](#page-63-0) Canada [13](#page-66-0) Japon [13](#page-66-0) Nouvelle-Zélande [14](#page-67-0) Système américain [10,](#page-63-0) [12](#page-65-0) avis sur les modems pour le Canada [13](#page-66-0) avis sur les modems pour le Japon [13](#page-66-0) avis sur les modems pour les États-Unis [10,](#page-63-0) [12](#page-65-0) Avis sur les périphériques sans fil pour la Thaïlande [8](#page-61-0) avis sur les utilisations en vol [9](#page-62-0) avis sur le ventilateur [18](#page-71-0) avis sur une utilisation dans des conditions tropicales [23](#page-76-0)

#### **B**

bandes de fréquences radio [5](#page-58-0) batterie [17](#page-70-0) batterie, avis [9,](#page-62-0) [25](#page-78-0) Brazil notice [3](#page-56-0)

#### **C**

Carte TV, avis de mise à la terre de câble [24](#page-77-0) &ertification ENERGY STAR [26](#page-79-0) certification TCO Certified [39](#page-92-0) certification TCO Certified Edge [40](#page-93-0)

#### **D**

déclaration sur les modems pour la Nouvelle-Zélande [14](#page-67-0)

#### **E**

étiquette de consommation énergétique des ordinateurs pour la Chine [29](#page-82-0) étiquettes, conformité [1](#page-54-0)

#### **F**

FCC (Federal Communications Commission) avis sur les ordinateurs portables [2](#page-55-0) câbles pour ordinateurs portables [2](#page-55-0) modifications apportées aux ordinateurs portables [2](#page-55-0)

#### **M**

matériel électronique et de la batterie, recyclage [25](#page-78-0)

#### **N**

niveaux de puissance maximale [5](#page-58-0) notices Brazil [3](#page-56-0)

#### **O**

ordinateurs portables, modifications FCC (Federal Communications Commission) [2](#page-55-0)

#### **P**

périphériques LAN sans fil [3](#page-56-0) prise en charge vocale [14](#page-67-0)

#### **R**

recyclage de la batterie [25](#page-78-0) recyclage du matériel électronique et de la batterie [25](#page-78-0) Règlement 1275/2008 de la Commission européenne [37](#page-90-0)

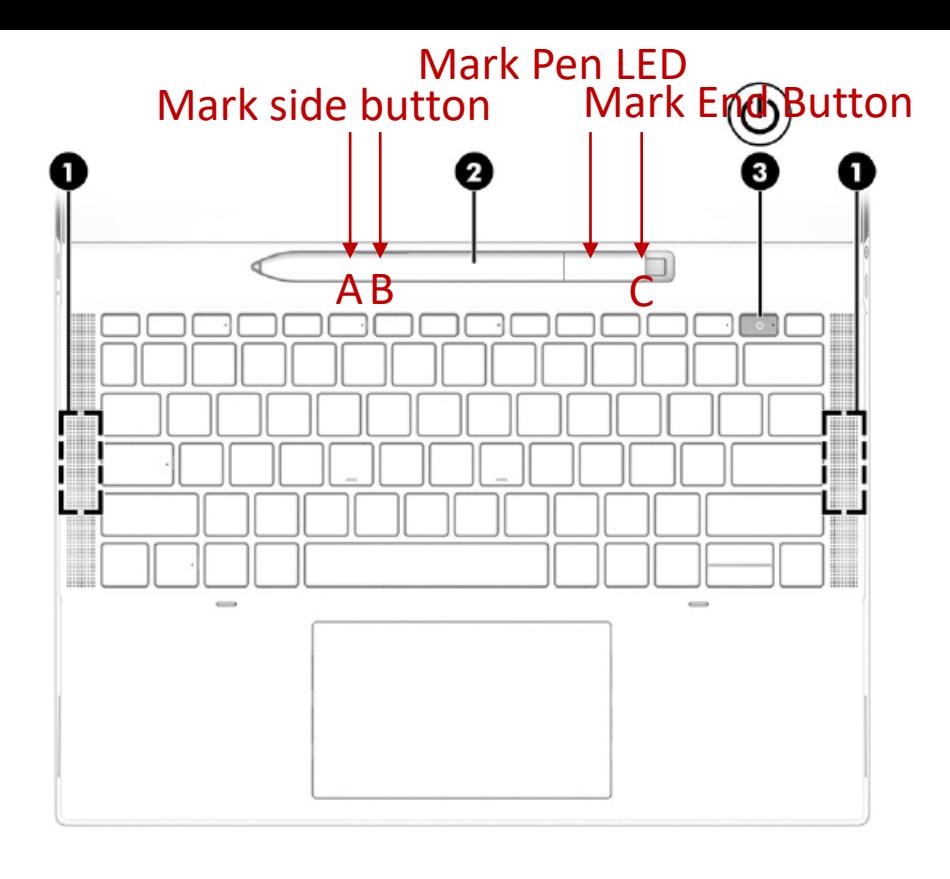

#### Table 2-6 Button, speakers, and digital pen and their descriptions

Using a digital pens (New short description section)

- 1. To enter Bluetooth pairing mode, press and hold the end cap button for 5 secs. Bluetooth pairing required for all pen button functions.
- 2. Turn on the pen by tapping the tip to any surface
- 3. Depending on your computer and currently running application, the functions of button (A)(B) and (C) vary. In PowerPoint, you can press (C) to go to he next slide. To view or edit the configuration of these buttons, such as setting one to erase, use the pen app on your computer.

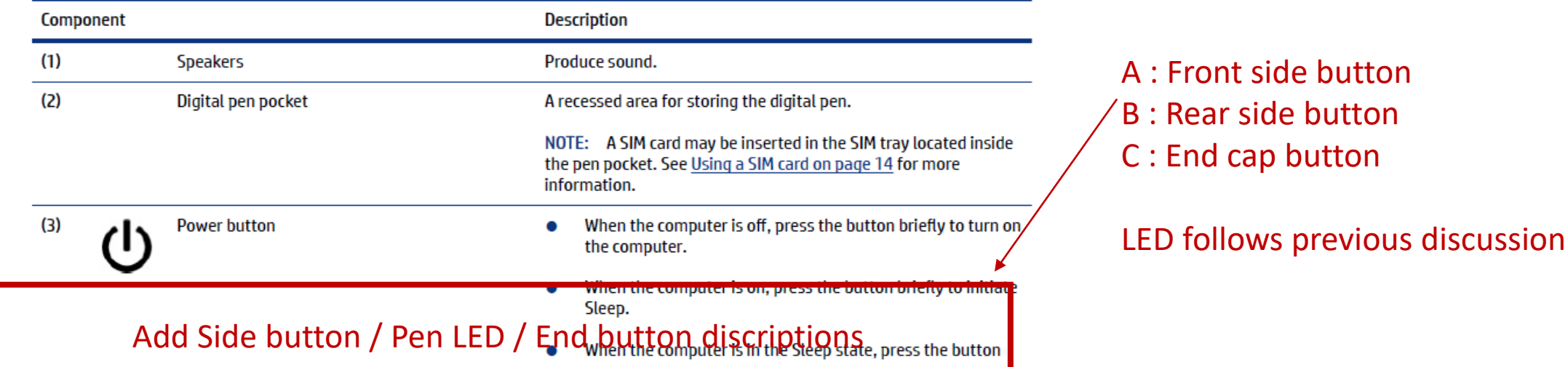